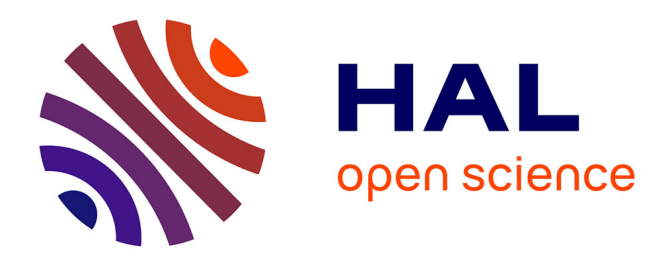

## **Evaluation de l'efficacité de blindage de structures avec plaques minces : modélisation par une méthode de Galerkin discontinue**

Mohamed Boubekeur

### **To cite this version:**

Mohamed Boubekeur. Evaluation de l'efficacité de blindage de structures avec plaques minces : modélisation par une méthode de Galerkin discontinue. Physique mathématique [math-ph]. Université Paris Sud - Paris XI, 2014. Français. NNT : 2014PA112385. tel-01127161

## **HAL Id: tel-01127161 <https://theses.hal.science/tel-01127161>**

Submitted on 7 Mar 2015

**HAL** is a multi-disciplinary open access archive for the deposit and dissemination of scientific research documents, whether they are published or not. The documents may come from teaching and research institutions in France or abroad, or from public or private research centers.

L'archive ouverte pluridisciplinaire **HAL**, est destinée au dépôt et à la diffusion de documents scientifiques de niveau recherche, publiés ou non, émanant des établissements d'enseignement et de recherche français ou étrangers, des laboratoires publics ou privés.

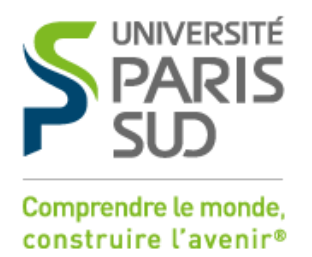

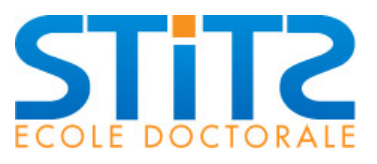

# **UNIVERSITÉ PARIS-SUD**

**ÉCOLE DOCTORALE : Sciences et Technologie de l'Information, des Télécommunications et des Systèmes**

Laboratoire de Génie Électrique de Paris

**DISCIPLINE : Physique**

## **THÈSE DE DOCTORAT**

soutenance prévue le 10/12/2014

par

### **Mohamed BOUBEKEUR**

## Évaluation de l'efficacité de blindage de structures avec plaques minces : modélisation par une méthode de Galerkin **DISCONTINUE**

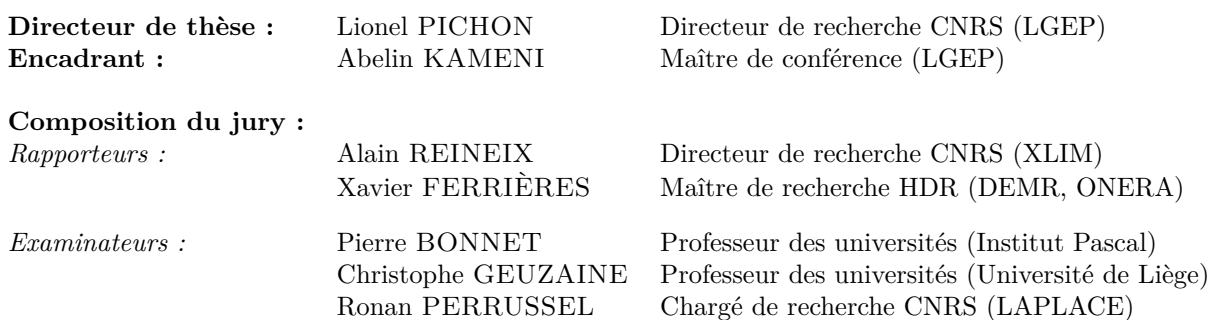

# **Remerciements**

Les travaux de recherche présentés dans ce mémoire de thèse ont été réalisés au LGEP (Laboratoire de Génie Électrique de Paris) au sein de l'équipe ICHAMPS du département MOCOSEM.

Je remercie M. Pierre BONNET, professeur des universités à l'institut Pascal, d'avoir accepté de présider le jury. Je remercie également M. Xavier FERRIERES, maître de recherche HDR au DEMR/ONERA et M. Alain REINEIX, directeur de recherche CNRS au XLIM, pour m'avoir fait l'honneur de rapporter sur mes travaux, pour leur apports scientifiques et leurs remarques précieuses qui ont enrichi ces travaux.

Je tiens aussi à remercier M. Christophe GEUZAINE, professeur à l'université de Liège, et M. Ronan PERRUSSEL, chargé de recherche CNRS à LAPLACE, pour leur participation en qualité d'examinateurs et pour l'intérêt qu'ils ont marqué à différentes reprises pour mes travaux.

Je remercie M. Frédéric BOUILLAULT, professeur à l'université Paris-Sud et directeur du LGEP, pour m'avoir accueilli au sein de son laboratoire.

J'exprime ma profonde gratitude à mon co-encadrants M. Abelin KAMENI, maître de conférences à l'université Paris-Sud, pour son soutien et aide durant ces trois années de thèse. Je le remercie aussi pour sa confiance, sa patience et sa disponibilité tout au long de la thèse. J'adresse ma reconnaissance à M. Olivier HUBERT, administrateur du réseau informatique ainsi qu'à toute l'équipe administrative pour l'aide apportée.

Sont associés également à ces remerciements mes collègues de du département MOCOSEM pour leurs soutiens et encouragements, ainsi que tout le personnel du laboratoire qui m'a accompagnée durant ces trois années et avec qui j'ai passé d'agréables moments.

Je remercie chaleureusement M. Lionel PICHON, directeur de recherche CNRS et responsable de l'équipe ICHAMPS, qui a dirigé et co-encadré ces travaux de thèse pour sa disponibilité, ses remarques pertinentes et son soutien tout au long de cette thèse. Je le remercie de m'avoir fait découvrir le monde fascinant de l'électromagnétisme, j'ai eu un grand plaisir à travailler avec lui.

Je remercie enfin ma famille et mes amis, pour m'avoir suivi, encouragé et soutenu durant cette longue aventure.

# **Table des matières**

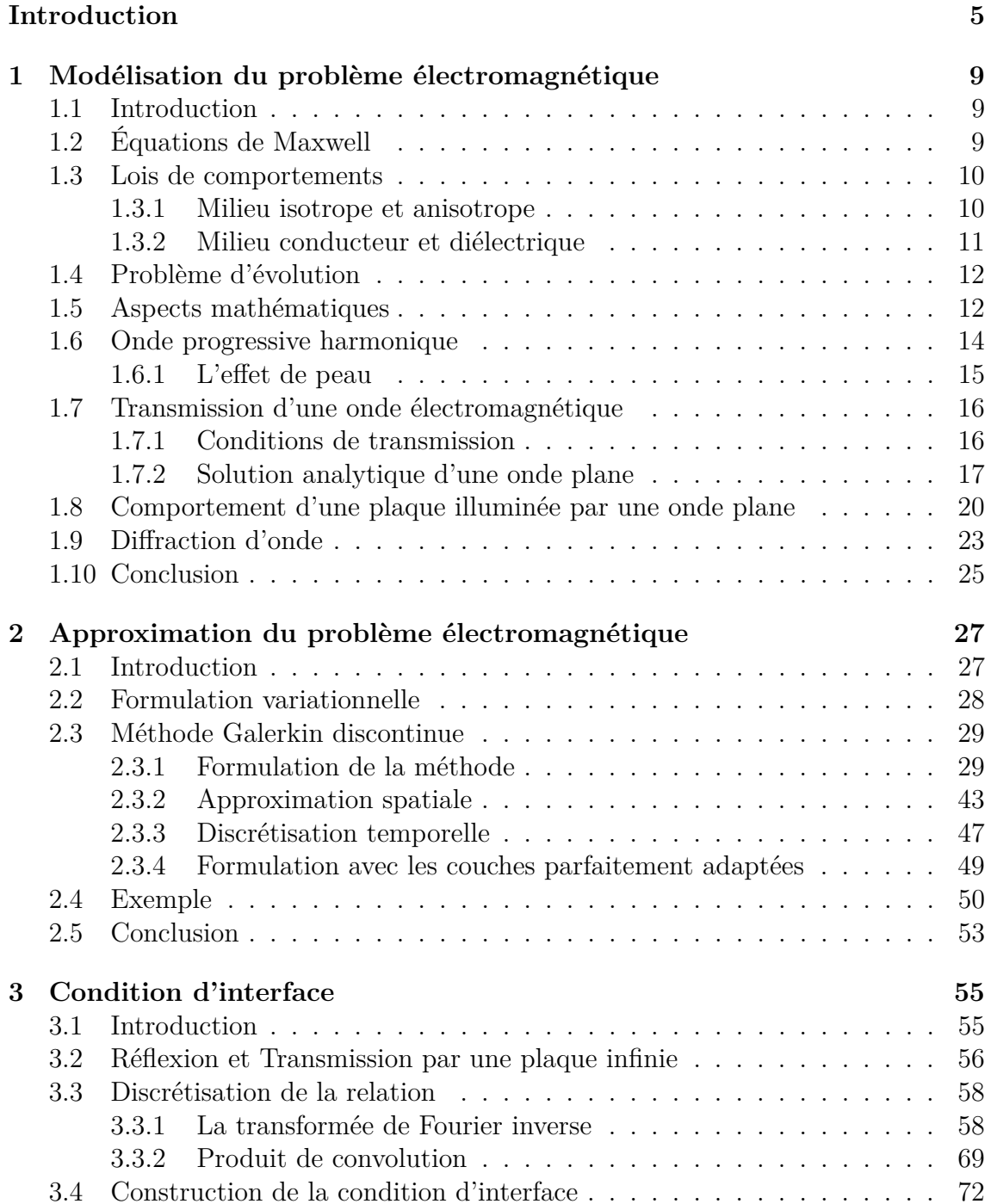

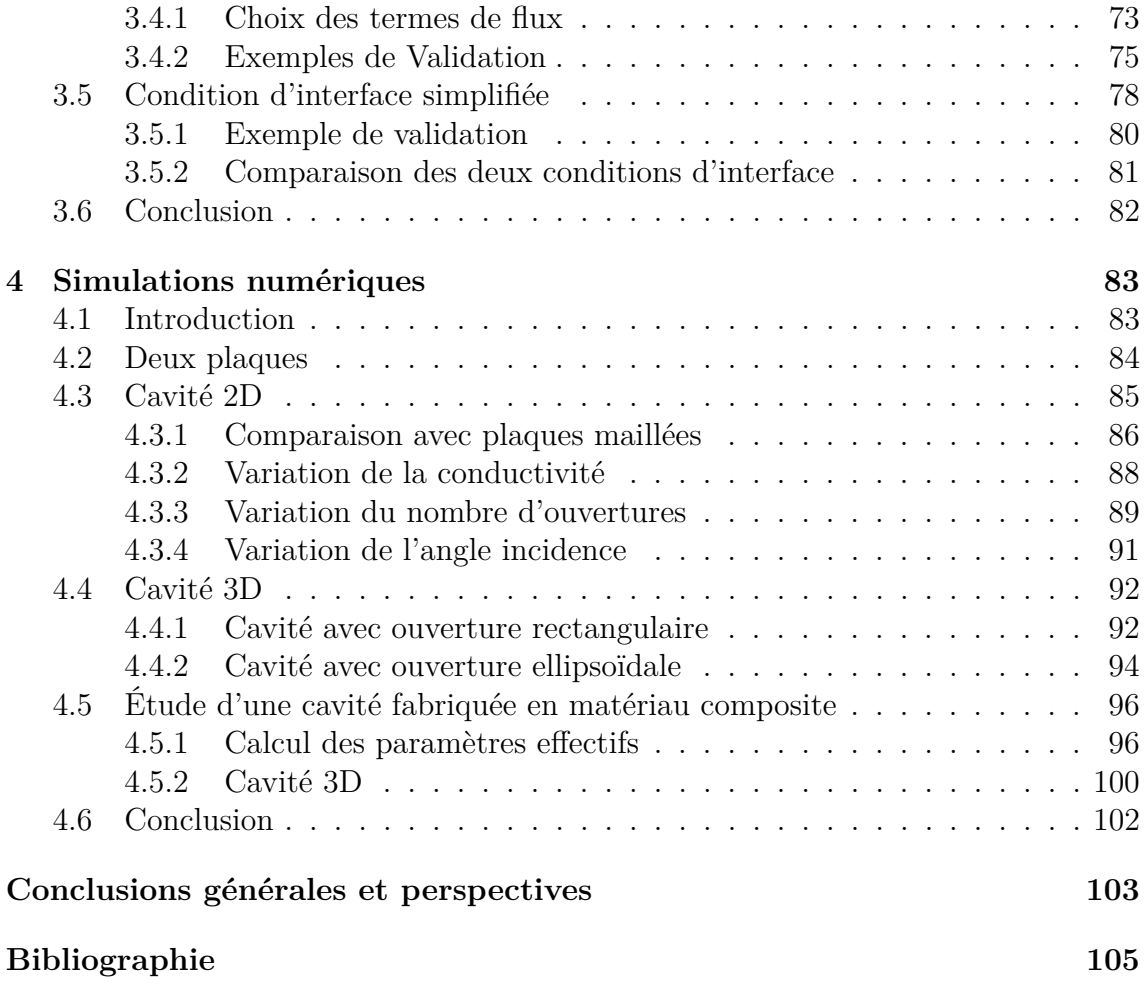

# **Introduction**

La multiplication des équipements électroniques engendre des problèmes de cohabitation entre les systèmes. La compatibilité électromagnétique (CEM) est la discipline qui se préoccupe de la bonne cohabitation entres les systèmes. Afin de maîtriser les contraintes de CEM, il est nécessaire de pouvoir limiter les perturbations émises ou reçues par les équipements électroniques. C'est pourquoi dans de nombreuses situations les systèmes sont logés à l'intérieur de boîtiers afin de les protéger. La conception de ces boîtiers peut bénéficier d'outils de simulations numériques tridimensionnelles. Ces outils doivent être capables d'évaluer les champs électriques et magnétiques à l'intérieur et à l'extérieur de ces structures. De nombreux travaux ont été effectués sur ce thème dans le domaine fréquentiel [1, 2]. Les modèles mis en place nécessitent une simulation par fréquence étudiée. Cette opération est répétée pour décrire une bande de fréquences. De plus ces modèles ne tiennent pas compte du régime transitoire qui a un impact significatif sur l'émission et l'immunité de ces systèmes. Les simulations dans le domaine temporel permettent d'étudier une large bande de fréquences en un seul calcul en utilisant une excitation adéquate. En plus, elles permettent de décrire le régime transitoire et d'obtenir le régime permanent.

La discrétisation des équations de Maxwell dans le domaine temporel tient une place prépondérante dans le milieu académique ainsi que le milieu industriel. Plusieurs méthodes ont été développées dans le passé pour la discrétisation spatiale.

La méthode des différences finies est la plus ancienne. Elle a été introduite par Yee en 1966 [3]. Elle offre l'avantage d'être facile à mettre en œuvre. Quand la taille des cellules n'est pas uniforme, cette méthode souffre d'une erreur de dispersion importante. Elle est sujette à l'apparition d'ondes parasites quand les surfaces sont approchées par des cellules en marche d'escalier [4, 5].

La méthode des éléments finis est très utilisée en électromagnétisme avec les éléments finis d'arêtes et de facettes [6, 7]. Elle offre l'avantage d'approcher des géométries plus complexes, grâce aux cellules triangulaires en 2D et tétraédriques en 3D. Elle engendre des matrices creuses et nécessite une résolution de systèmes linéaires, ce qui peut s'avérer coûteux surtout lorsque l'opération se répète à chaque pas de temps. Des éléments d'ordre élevé peuvent être utilisés afin de réduire l'erreur de dispersion et ainsi avoir une précision meilleure. Malheureusement ils génèrent des matrices pleines qui rendent la résolution des systèmes linéaires plus complexe.

La méthode des volumes finis vise à résoudre le problème en moyenne sur le maillage. Pour cela, on considère une seule inconnue par cellule. Des termes de "flux numériques" sont introduits pour lier les cellules entre elles. Cette méthode est bien adaptée à l'utilisation de maillages non structurés et le traitement de géométries complexes [8, 9]. Malheureusement elle souffre comme la méthode des différences finies d'un faible ordre de convergence et d'une forte erreur de dissipation.

La méthode de Galerkin discontinue a été introduite par Reed et Hill dans les années 1973 [10]. C'est une approche qui combine les outils des méthodes éléments finis nodaux et volumes finis. Elle est bien adaptée à l'utilisation des maillages non structurés. Elle s'applique généralement aux formulations conservatives des équations aux dérivées partielles. Elle consiste à résoudre le problème variationnel sur chaque maille [11]. Pour cela, une approche de type éléments finis est utilisée sur chaque maille, et des termes de "flux numériques" comme en volumes finis sont introduits pour lier les mailles entre elles. Les matrices générées sont diagonales par blocs où la taille du bloc dépend du nombre de degrés de liberté sur la maille. Cet aspect rend la méthode facilement parallélisable. Grâce aux techniques de paramétrisation et au fait que chaque élément est traité indépendamment, l'utilisation des éléments d'ordre élevé est facile à mettre en œuvre.

De nombreux travaux ont été développés pour la discrétisation des équations de Maxwell avec cette méthode. Une méthode conservative et dispersive a été proposée avec des éléments tétraédriques en utilisant des termes de flux numériques centrés dans [12]. Une méthode non conservative et dissipative a été présentée en utilisant des termes de flux numériques décentrés avec des éléments tétraédriques dans [13]. Afin d'augmenter l'ordre spatial des éléments utilisés, on a recours à un changement de variables qui transforme l'espace physique en un espace paramétrique dans lequel les fonctions de bases sont des polynômes homogènes [13]. Ce type de transformation est exploité avec des éléments héxaédriques dans [14]. L'utilisation des espaces paramétriques, dont les nœuds sont associés aux points de Gauss, permet d'éviter le stockage des matrices (masse et rigidité). Les opérations nécessaires à la résolution des systèmes sont directement évaluées aux points de Gauss grâce à des formules d'intégration quadratique [15]. Malheureusement la précision des solutions ne dépend pas seulement de l'ordre de convergence de ces méthodes mais aussi de la discrétisation spatiale et temporelle. Dans le cas de l'utilisation de schémas explicites, Le pas de temps est étroitement lié au pas spatial via la condition CFL (Courant, Friedrichs et Lewy). Ce pas spatial dépend de la géométrie étudiée, des propriétés du milieu ainsi que la longueur d'onde.

Dans les problèmes d'interaction onde-boîtier, lorsque les plaques sont métalliques, des conditions de type conducteur parfait sont suffisantes [16, 17]. Elles permettent d'éviter le maillage de ces plaques. Dans le cas de boîtiers non métalliques, il est nécessaire de prendre en compte les plaques en les maillant. Le maillage de celles-ci nécessite des éléments fins, ce qui a un impact sur la taille du système linéaire à résoudre. De plus, la génération de maillage pour les plaques minces est laborieuse et sa qualité peut être détériorée. Cela a un impact sur la précision de la solution approchée.

Dans le domaine fréquentiel, des techniques ont été développées pour éviter de mailler les plaques minces. Quand l'épaisseur de la plaque est très supérieure à l'épaisseur de peau des conditions de bord de type impédance de surface peuvent être utilisées car la transmission à travers la plaque est négligée [18, 19]. Lorsque

la transmission n'est plus négligeable d'autres techniques pour éviter de mailler ces plaques minces sont nécessaires. Celle exploitée dans ce travail consiste à relier les composantes tangentielles du champ électromagnétique des deux cotés de la plaque. Cela est réalisé à l'aide d'une solution analytique [20, 21]. Elle est directement exploitée dans les modèles réalisés dans le domaine fréquentiel [22, 23]. Sa mise en place dans le domaine temporel s'effectue via une transformée de Fourier inverse ou de Laplace inverse. Ce type de transformations du domaine fréquentiel au domaine temporel engendre un produit de convolution. Cette technique a été introduite dans une méthode de différences finies en domaine temporel [24, 25, 26]. Elle est aussi présentée dans des méthodes éléments finis en ajoutant des degrés de liberté [27, 28]. On note que dans le cas où l'épaisseur des plaques est inférieure à l'épaisseur de peau, le produit de convolution est évité. La relation entre les champs des deux cotés de la plaque est réduite à une relation d'impédance. Celle-ci a été introduite dans une méthode Galerkin discontinue dans le domaine temporel avec des éléments hexaédriques dans [29].

Dans ce travail, une condition d'interface qui évite de mailler les plaques minces est développée. Cette condition permet de réduire le nombre d'éléments du maillage, ce qui conduit à une diminution de la taille des systèmes linéaires à résoudre. Cette condition est introduite dans une méthode de Galerkin discontinue, car cette dernière présente de nombreux avantages. Elle est bien adaptée, à l'utilisation de fonctions discontinues, à l'utilisation des éléments d'ordre élevé, et à la mise en place du calcul parallèle. De plus cette méthode est basée sur les flux numériques pour relier les cellules entre elles. Ces flux numériques sont bien appropriés et simplifient l'implémentation de cette condition d'interface. Ce travail est implémenté dans un solveur Galerkin discontinue au sein du logiciel Gmsh [30]. Ce travail est divisé en quatre chapitres.

- Dans le premier chapitre, les équations de Maxwell et les outils nécessaires pour justifier l'existence et l'unicité de la solution sont introduits. Nous présentons aussi des conditions de transmission d'un milieu à un autre. Dans le cas unidimensionnel, des solutions analytiques fréquentielles et temporelles sont proposées. Elle permettent d'évaluer les coefficients de transmission et de réflexion à l'interface entre deux milieux. Elles servent à la validation des développement numériques (Galerkin discontinue, condition d'interface). Enfin, un rappel sur les couches absorbantes est effectué.
- Dans le second chapitre, les équations de Maxwell sont discrétisées par une méthode Galerkin discontinue. Cette méthode est appliquée à la forme conservative des équations de Maxwell. Elle permet de considérer le problème variationnel sur chaque maille. Afin de lier les mailles les unes aux autres, deux types de termes de flux numériques sont construits : un flux numérique centré conservatif et dispersif, et un flux numérique décentré non conservatif et dissipatif. Pour l'approximation temporelle, le schéma saute mouton est utilisé avec les flux numériques centrés, et les schémas de Runge-Kutta explicites et implicites sont utilisés avec les flux numériques décentrés.
- Dans le troisième chapitre une condition d'interface, permettant d'éviter de mailler les plaques minces conductrices est présentée dans le domaine temporel. Elle s'appuie sur la solution analytique construite dans le domaine fréquentiel.

Cette solution permet de relier les champs électromagnétiques des deux cotés de la plaque via des fonctions d'impédance. Le passage au domaine temporel se fait à l'aide d'une transformée de Fourier inverse. La technique du Vector Fitting est utilisée pour l'approximation en fractions rationnelles des fonctions d'impédance. Un algorithme récursif est introduit pour calculer le produit de convolution résultant du passage du domaine fréquentiel au domaine temporel. Une simplification de cette condition est construite dans le cas où l'épaisseur de la plaque est inférieure à l'épaisseur de peau.

– Dans le dernier chapitre, des exemples numériques en 2D et 3D sont réalisés avec la condition d'interface. Dans le cas d'une cavité bidimensionnelle les résultats sont comparés à ceux obtenus avec les plaques maillées. Les efficacités de blindage sont étudiées dans différentes configurations. Deux exemples tridimensionnel sont proposés. Des configurations de cavités munies d'ouvertures rectangulaire et ellipsoïdale sont présentées. Un dernier exemple est réalisé sur une cavité tridimensionnelle dont les plaques sont en matériau composite. Dans ce cas, l'utilisation de la condition d'interface exploite les propriétés diélectriques résultant d'une étape d'homogénéisation.

# **Chapitre 1**

# **Modélisation du problème électromagnétique**

## **1.1 Introduction**

Les ondes électromagnétiques sont constituées, d'un champ électrique qui apparaît avec une différence de potentiel, et d'un champ magnétique qui apparaît avec la circulation d'un courant. Elles peuvent avoir une origine naturelle (champ magnétique terrestre, foudre, ...) ou artificielle (réseau électrique, réseau de télécommunication, appareils médicaux, ...). Les équations de Maxwell décrivent le couplage entre le champ électrique et le champ magnétique. Elles ont été introduites par Maxwell en 1873 pour décrire, d'une façon mathématique, les observations expérimentales [31]. Pour une compréhension détaillée du phénomène on peut citer [32], et pour une explication plus mathématique on peut citer [33].

Dans ce chapitre, les équations de Maxwell ainsi que les outils nécessaires permettant de justifier l'existence et l'unicité de la solution sont introduits. Nous présentons aussi les conditions de transmission d'un milieu à un autre. Tout d'abord une solution unidimensionnelle dans le domaine temporel pour le cas des milieux non conducteurs est mise en place. Ensuite, une solution fréquentielle est décrite dans le but de calculer analytiquement les coefficients de transmission et de réflexion à l'interface entre deux milieux. Cette dernière permet de calculer l'onde transmise à travers une plaque infinie conductrice. Enfin, nous faisons un rappel sur les couches absorbantes en présentant la réécriture du problème dans ce cas.

## **1.2 Équations de Maxwell**

Les phénomènes électromagnétiques sont décrits par les grandeurs physiques dépendantes du temps et de l'espace :

- Le champ électrique **E** en Volts par mètre (*V.m*<sup>−</sup><sup>1</sup> ) .
- L'induction magnétique **B** en Tesla (*T*).
- Le champ magnétique **H** en Ampère par mètre (*A.m*<sup>−</sup><sup>1</sup> ).
- Le déplacement électrique **D** en Coulomb par mètre carré (*C.m*<sup>−</sup><sup>2</sup> ).
- La densité de courant **J** en Ampère par mètre carré (*A.m*<sup>−</sup><sup>2</sup> ).

– La densité de charge électrique *ρ* en Coulomb par mètre cube (*C.m*<sup>−</sup><sup>3</sup> ). Ces grandeurs sont régies par les équations de Maxwell :

$$
\frac{\partial \mathbf{D}}{\partial t} - \nabla \times \mathbf{H} = -\mathbf{J}
$$
 Maxwell-Ampère (1.1a)  

$$
\frac{\partial \mathbf{B}}{\partial t} + \nabla \times \mathbf{E} = 0
$$
 Maxwell-Faraday (1.1b)  

$$
\nabla \cdot \mathbf{D} = \rho
$$
 Maxwell-Gauss electric  

$$
\nabla \cdot \mathbf{B} = 0
$$
 Maxwell-Gauss magnitude (1.1d)

Les équations (1.1b) et (1.1a) sont des équations d'évolution, alors que les équations (1.1d) et (1.1c) sont des équations de conservation.

On rappelle que la conservation des charges est donnée par :

$$
\frac{\partial \rho}{\partial t} + \nabla \cdot \mathbf{J} = 0 \tag{1.2}
$$

Lorsque cette condition est respectée, en appliquant l'opérateur *div* aux équations  $(1.1b)$  et  $(1.1a)$ , on retrouve :

$$
\frac{\partial(\nabla.\mathbf{D})}{\partial t} = \frac{\partial \rho}{\partial t} \tag{1.3}
$$

$$
\frac{\partial (\nabla.\mathbf{B})}{\partial t} = 0\tag{1.4}
$$

Ceci montre que si les conditions initiales vérifient (1.1c) et (1.1d) alors les équations de conservation sont toujours vérifiées, d'où la redondance du système d'équations  $(1.1).$ 

Même si **J** et  $\rho$  sont connues, les équations (1.1b) et (1.1a) ne sont pas suffisantes pour déterminer une solution du système d'équations (12 inconnues scalaires pour 6 équations). Des relations sont ajoutées au problème. Elles décrivent le milieu électromagnétique, et elles sont connues sous le nom de *lois de comportements*.

## **1.3 Lois de comportements**

Les lois de comportements définissent la réponse du milieu face à une sollicitation électrique ou magnétique. Les lois de comportement décrites ici sont linéaires et découplées.

#### **1.3.1 Milieu isotrope et anisotrope**

Le milieu est dit anisotrope si les lois de comportements sont linéaires et dépendent de tenseurs symétriques définis positifs (1.5b) et (1.5a).

$$
\mathbf{D} = \underline{\epsilon}\mathbf{E} \tag{1.5a}
$$

$$
\mathbf{B} = \underline{\mu}\mathbf{H} \tag{1.5b}
$$

où  $\mu$  est le tenseur de perméabilité magnétique dont les coefficients ont pour unité le Henry par mètre (*H.m*<sup>-1</sup>), et *∈* est le tenseur de permittivité électrique dont les

coefficients ont pour unité le Farad par mètre (*F.m*<sup>−</sup><sup>1</sup> ). Dans ce rapport on se limite aux tenseurs diagonaux d'ordre 2.

Dans un milieu isotrope, la perméabilité magnétique et la permittivité électrique sont des tenseurs proportionnels au tenseur d'identité (*Id*). Pour alléger l'écriture, on le note sous la forme scalaire.

$$
\mathbf{D} = \epsilon \underline{\underline{I}} \underline{d} \mathbf{E} = \epsilon \mathbf{E} \tag{1.6a}
$$

$$
\mathbf{B} = \mu \underline{\underline{I}} \underline{d} \mathbf{H} = \mu \mathbf{H} \tag{1.6b}
$$

Le vide est un milieu isotrope qui est considéré comme le milieu de référence. Il est caractérisé par une permittivité électrique notée  $\epsilon_0$  (1.7), et une perméabilité magnétique notée *µ*<sup>0</sup> (1.8). Elles vérifient la relation (1.9), avec *c* la vitesse de propagation des ondes électromagnétiques dans le vide (1.10).

$$
\epsilon_0 \approx \frac{1}{36\pi} . 10^{-9} \ F.m^{-1} \tag{1.7}
$$

$$
\mu_0 = 4\pi . 10^{-7} \ H.m^{-1} \tag{1.8}
$$

$$
c = \frac{1}{\sqrt{\mu_0 \epsilon_0}}\tag{1.9}
$$

$$
c \approx 3.10^8 \ m.s^{-1} \tag{1.10}
$$

Les milieux sont aussi définis en fonction du vide par une perméabilité magnétique relative  $\mu_r$  et une permittivité électrique relative  $\epsilon_r$ , elles vérifient :

$$
\underline{\underline{\epsilon}} = \epsilon_0 \underline{\epsilon_r} \tag{1.11a}
$$

$$
\underline{\mu} = \mu_0 \underline{\mu_r} \tag{1.11b}
$$

### **1.3.2 Milieu conducteur et diélectrique**

Le milieu est dit non chargé si  $\rho = 0$ . Dans la suite, tous les milieux sont non chargés. Lorsque le milieu est conducteur, la densité de courant se décompose en  $J = J_c + J_s$ , où  $J_c$  est le courant de conduction dû au mouvement des électrons libres du matériau. Il vérifie la loi d'Ohm (1.12), avec *σ* le tenseur de conductivité qui est symétrique défini positif et dont les coefficients s'expriment en Siemens par mètre (*S.m*<sup>−</sup><sup>1</sup> ). La grandeur **J***<sup>s</sup>* est la densité de courant source. Pour un milieu conducteur, on a :

$$
\mathbf{J_c} = \underline{\sigma} \mathbf{E} \tag{1.12}
$$

Si ce milieu est isotrope, la conductivité électrique est le tenseur identité multiplié par le scalaire *σ*.

$$
\mathbf{J_c} = \sigma \underline{I} \underline{d} \mathbf{E} = \sigma \mathbf{E} \tag{1.13}
$$

Un milieu diélectrique est caractérisé par  $\sigma = 0$   $S.m^{-1}$  (milieu non conducteur) et un milieu parfaitement conducteur par  $\sigma \longrightarrow +\infty$ .

## **1.4 Problème d'évolution**

En utilisant les lois de comportements, le système (1.1) se réduit a un problème à deux inconnues (**E***,* **H**) :

$$
\underline{\epsilon} \frac{\partial \mathbf{E}}{\partial t} - \nabla \times \mathbf{H} + \underline{\sigma} \mathbf{E} = -\mathbf{J}_s \qquad \text{Maxwell-Ampère} \tag{1.14a}
$$

$$
\underline{\mu}\frac{\partial \mathbf{H}}{\partial t} + \nabla \times \mathbf{E} = 0
$$
 Maxwell-Faraday (1.14b)

Les conditions initiales  $(\mathbf{E}_0, \mathbf{H}_0)$  et la source  $\mathbf{J}_s$  doivent vérifier (1.15) pour satisfaire les équations de contraintes (1.1d) et (1.1c).

$$
\nabla \cdot (\underline{\underline{\epsilon}} \mathbf{E}_0) = 0 \tag{1.15a}
$$

$$
\nabla \cdot (\underline{\mu} \mathbf{H}_0) = 0 \tag{1.15b}
$$

$$
\nabla \cdot \mathbf{J}_s = 0 \tag{1.15c}
$$

Quand le milieu est borné, le système d'évolution est complété par des conditions de bord. On introduit les conditions de bord suivantes utilisées dans ce rapport :

$$
\mathbf{n} \times \mathbf{E} = 0
$$
 Mur électrique (1.16a)  

$$
\mathbf{n} \times \mathbf{H} = 0
$$
 Mur magnétique (1.16b)  
Nur magnétique (1.16b)

$$
\mathbf{n} \times \mathbf{E} + Z_0 \mathbf{n} \times \mathbf{n} \times \mathbf{H} = 0
$$
 Silver-Müller (1.16c)

avec $\mathbf n$ la normale sortante et  $Z_0$  l'impédance caractéristique du vide définie par :

$$
Z_0 = \sqrt{\frac{\mu_0}{\epsilon_0}} \approx 377 \text{ (Ohm)}
$$
 (1.17)

Soit Ω ∈ R <sup>3</sup> un domaine fermé et *∂*Ω sa frontière extérieure. Le problème d'évolution défini sur Ω, avec des conditions de type "Mur électrique" sur le bord *∂*Ω est défini par :

$$
\underline{\epsilon} \frac{\partial \mathbf{E}}{\partial t} - \nabla \times \mathbf{H} + \underline{\sigma} \mathbf{E} = -\mathbf{J}_s \qquad \text{ dans } \Omega \times [0, T] \qquad (1.18a)
$$

$$
\underline{\mu}\frac{\partial \mathbf{H}}{\partial t} + \nabla \times \mathbf{E} = 0 \qquad \text{ dans } \Omega \times [0, T] \qquad (1.18b)
$$

$$
n \times \mathbf{E} = 0 \qquad \text{sur } \partial \Omega \times [0, T] \qquad (1.18c)
$$

$$
\mathbf{E}(x,0) = \mathbf{E}_0(x) \qquad \forall \ x \in \Omega \tag{1.18d}
$$

$$
\mathbf{H}(x,0) = \mathbf{H}_0(x) \qquad \forall \ x \in \Omega \qquad (1.18e)
$$

avec  $\mathbf{E}_0$ ,  $\mathbf{H}_0$  et  $\mathbf{J}_s$  qui vérifiant l'hypothèse (1.15).

## **1.5 Aspects mathématiques**

Le problème d'évolution (1.18) est un système à deux inconnues (**E***,* **H**) et est muni des conditions initiales et de bord. Le théorème de Hille-Yoshida permet de prouver l'existence, l'unicité et la régularité de la solution. Avant de l'utiliser, on introduit les notions mathématiques nécessaires à son application.

On note  $\Omega$  un ouvert de  $\mathbb{R}^3$ . La solution recherchée appartient à l'espace fonctionnel  $\mathcal{H}^{rot}(\Omega)$  qui est un sous espace de l'espace  $(\mathcal{L}^2(\Omega))^3$ . Ces espaces sont définis par :

$$
\mathcal{L}^{\infty}(\Omega) = \{v : \Omega \longrightarrow \mathbb{R}, \ \exists m > 0, \ |v(x)| \le m \ \text{presque partout} \} \tag{1.19}
$$

$$
\mathcal{L}^2(\Omega) = \left\{ v : \Omega \longrightarrow \mathbb{R}, \int_{\Omega} |v|^2 < +\infty \right\} \tag{1.20}
$$

$$
\mathcal{H}^{rot}(\Omega) = \left\{ \mathbf{v} \in \left( \mathcal{L}^2(\Omega) \right)^3, \ \nabla \times \mathbf{v} \in \left( \mathcal{L}^2(\Omega) \right)^3 \right\} \tag{1.21}
$$

On note que  $\mathcal{L}^2(\Omega)$  et  $\mathcal{H}^{rot}(\Omega)$  sont des espaces de Hilbert associés aux produits scalaires :

$$
\langle \mathbf{u}, \mathbf{v} \rangle_{\mathcal{L}^2(\Omega)} = \int_{\Omega} \mathbf{u} \cdot \mathbf{v} \tag{1.22}
$$

$$
\langle \mathbf{u}, \mathbf{v} \rangle_{\mathcal{H}^{rot}(\Omega)} = \langle \mathbf{u}, \mathbf{v} \rangle_{\mathcal{L}^2(\Omega)} + \langle \nabla \times \mathbf{u}, \nabla \times \mathbf{v} \rangle_{\mathcal{L}^2(\Omega)} \tag{1.23}
$$

La norme issue de ces produits scalaires est la norme  $\|.\|_{\mathcal{L}^2}$  et  $\|.\|_{rot}$ :

$$
\|\mathbf{v}\|_{\mathcal{L}^2} = \left(\langle \mathbf{v}, \mathbf{v} \rangle_{\mathcal{L}^2(\Omega)}\right)^{\frac{1}{2}}
$$
(1.24)

$$
\|\mathbf{v}\|_{rot} = \left(\|\mathbf{v}\|_{\mathcal{L}^2}^2 + \|\nabla \times \mathbf{v}\|_{\mathcal{L}^2}^2\right)^{\frac{1}{2}}
$$
(1.25)

On suppose que Ω est un domaine borné lipschitzien (le bord *∂*Ω peut être représenté localement par des fonctions lipschitziennes). La trace tangentielle est définie par *γ*<sup>Γ</sup> :

$$
\gamma_{\mathbf{r}} : \mathcal{H}^{rot}(\Omega) \longrightarrow \mathcal{H}^{-\frac{1}{2}}(\partial \Omega) \tag{1.26}
$$

$$
\mathbf{v} \longmapsto \gamma_{\mathbf{r}} \left( \mathbf{v} \right) = \mathbf{v} \times n \tag{1.27}
$$

avec

$$
\mathcal{H}^{-\frac{1}{2}}(\partial\Omega) = \left\{ \mathbf{v} \in \left( \mathcal{L}^2(\Omega) \right)^3, \ \mathbf{v}_{|\partial\Omega} \in \left( \mathcal{L}^2(\partial\Omega) \right)^3 \right\} \tag{1.28}
$$

On peut également définir l'espace  $\mathcal{H}_{0}^{rot}$  :

$$
\mathcal{H}_0^{rot}(\Omega) = \left\{ \mathbf{v} \in \mathcal{H}^{rot}(\Omega), \gamma_{\Gamma} (\mathbf{v}) = 0 \right\}
$$
 (1.29)

L'identité de Green pour deux fonctions  $\mathbf{u}, \mathbf{v} \in \mathcal{H}^{rot}(\Omega)$  est :

$$
\langle \nabla \times \mathbf{u}, \mathbf{v} \rangle_{\mathcal{L}^2(\Omega)} - \langle \mathbf{u}, \nabla \times \mathbf{v} \rangle_{\mathcal{L}^2(\Omega)} = \langle \gamma_{\Gamma} (\mathbf{u}), \mathbf{v} \rangle_{\mathcal{H}^{-\frac{1}{2}}(\Omega), \mathcal{H}^{rot}(\Omega)} \tag{1.30}
$$

Le théorème de Hille-Yoshida, dont la preuve est détaillée dans [34], s'énonce par :

**Théorème** *Soit A un opérateur maximal monotone dans un espace de Hilbert* H*. Alors pour tout*  $U_0 \in D(A)$ *, il existe une unique fonction*  $\mathbf{U} \in \mathcal{C}^1(0,T,\mathcal{H}) \cap \mathcal{C}^0(0,T,D(A)),$  solution de :

$$
\frac{d\mathbf{U}}{dt} + A\mathbf{U} = 0 \qquad \qquad \text{dans } \Omega \times [0, T] \qquad (1.31)
$$

$$
\mathbf{U}(x,0) = \mathbf{U}_0 \qquad \qquad \forall x \in \Omega \tag{1.32}
$$

*D*(*A*) *est le domaine de définition de l'opérateur A dans l'ensemble* H*.*

Par ce théorème, on a pu démontré l'existence de la solution et son unicité dans le cas des équations de Maxwell [35]. En posant

$$
\mathbf{U} = \begin{pmatrix} \mathbf{E} \\ \mathbf{H} \end{pmatrix} \tag{1.33a}
$$

$$
A\mathbf{U} = \begin{pmatrix} -\nabla \times \mathbf{H} \\ \nabla \times \mathbf{E} \end{pmatrix}
$$
 (1.33b)

L'opérateur *A* du problème (1.18) est un opérateur maximal monotone si les tenseurs, de permittivité électrique *underline*, de perméabilité  $\mu$ , et de conductivité *σ*, vérifient :

$$
\underline{\epsilon}, \underline{\mu}, \underline{\sigma} \in (\mathcal{L}^{\infty}(\Omega))^{3 \times 3} \tag{1.34a}
$$

$$
\epsilon_{\min} \leqslant \langle \underline{\epsilon} \mathbf{v}, \mathbf{v} \rangle_{\mathcal{L}^2(\Omega)} \leqslant \epsilon_{\max} \tag{1.34b}
$$

$$
\mu_{min} \leqslant \langle \underline{\mu} \mathbf{v}, \mathbf{v} \rangle_{\mathcal{L}^2(\Omega)} \leqslant \mu_{max} \tag{1.34c}
$$

$$
0 \leqslant \langle \underline{\underline{\sigma}} \mathbf{v}, \mathbf{v} \rangle_{\mathcal{L}^2(\Omega)} \leqslant \sigma_{\text{max}} \tag{1.34d}
$$

Lorsque (1.34) est vérifiée et si  $J_s \in \mathcal{C}^0(0,T,(\mathcal{L}^2(\Omega))^3)$ , ce théorème assure l'existence d'une solution unique  $\mathbf{E}, \mathbf{H} \in C^1\left(0, T, (\mathcal{L}^2(\Omega))^3\right) \cap C^0\left(0, T, \mathcal{H}^{rot}\right).$ 

## **1.6 Onde progressive harmonique**

Dans la suite, on suppose que  $J_s = 0$ . En appliquant l'opérateur  $\frac{\partial}{\partial t}$  à l'équation (1.18a) et en utilisant l'équation (1.18b), on retrouve l'équation de propagation de second ordre :

$$
\epsilon \mu \frac{\partial^2 \mathbf{E}}{\partial t^2} + \mu \sigma \frac{\partial \mathbf{E}}{\partial t} - \Delta \mathbf{E} = 0
$$
 (1.35)

En formulant l'hypothèse que la variation temporelle de **E** est harmonique suivant une pulsation *ω*, le champ électrique peut être décrit comme : :

$$
\mathbf{E}(t,x) = \Re\left(E(x)e^{i\omega t}\right) \tag{1.36}
$$

Le problème (1.35) donne l'équation de Helmholtz :

$$
-\Delta E - k^2 E = 0 \tag{1.37}
$$

avec *k*, la constante de propagation qui s'écrit :

$$
k = \sqrt{\epsilon \mu \omega^2 - i \mu \sigma \omega} \tag{1.38}
$$

Dans le cadre d'une onde progressive polarisée linéairement dans la direction *z*, le champ électrique a une seule composante et l'équation (1.37) se réduit à :

$$
\frac{\partial^2 E_z}{\partial x^2} + k^2 E_z = 0 \tag{1.39}
$$

Les grandeurs  $E_{z,1} = e^{ikx}$  et  $E_{z,2} = e^{-ikx}$  engendrent l'espace vectoriel des solutions de (1.39). En utilisant (1.18b), on retrouve le champ magnétique associé  $H_{y,1} =$ 1 *Z*  $e^{ikx}$  et  $H_{y,2} = \frac{1}{z}$ *Z*  $e^{-ikx}$ , avec  $Z = \frac{\mu \omega}{l}$ *k* l'impédance caractéristique du milieu, qui vaut *Z*<sup>0</sup> donnée par (1.17) dans le cas du vide.

### **1.6.1 L'effet de peau**

L'effet de peau est le phénomène de la concentration des champs à la surface d'un milieu conducteur. Ceci s'explique par le fait que la partie réelle de la constante de propagation au carré (1.38) devient négligeable devant la partie imaginaire.

$$
k \approx \sqrt{i\omega\mu\sigma} = (1 - i)\sqrt{\frac{\omega\mu\sigma}{2}} = \frac{1 - i}{\delta} \tag{1.40}
$$

avec *δ* l'épaisseur de peau définie par :

$$
\delta = \sqrt{\frac{2}{\omega \mu \sigma}} \tag{1.41}
$$

Le champ électrique polarisé linéairement s'exprime comme :

$$
E(x,t) = E_0 e^{-\frac{x}{\delta}} e^{i(\omega t - \frac{x}{\delta})}
$$
\n(1.42)

On remarque que l'amplitude du champ électrique décroit exponentiellement comme l'illustre la figure (Fig.1.1).

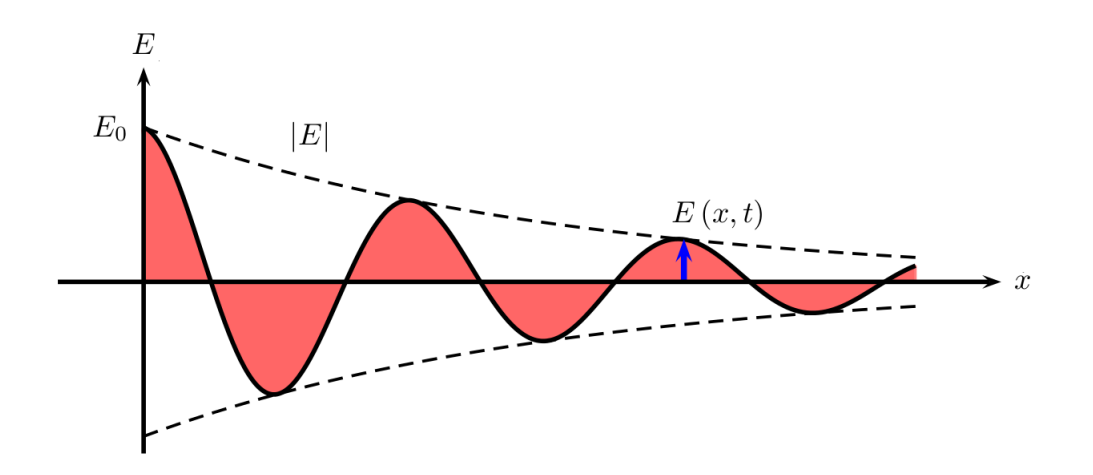

Figure 1.1 – Décroissance du champ électrique dans l'épaisseur de peau

## **1.7 Transmission d'une onde électromagnétique**

### **1.7.1 Conditions de transmission**

Le passage d'une onde électromagnétique d'un milieu vers un autre milieu différent est soumis à des conditions de transmissions. Ces conditions résultent des équations de Maxwell (1.1) et dépendent de la conductivité et de la permittivité des deux milieux. Ces conditions se font au niveau de l'interface et s'appliquent sur les composantes tangentielles  $(E_t = n \times E, H_t = n \times H)$  et normales  $(D_n = n \cdot D,$  $B_n = n \cdot B$ , où *n* est la normale sortante à l'interface (Fig 1.2).

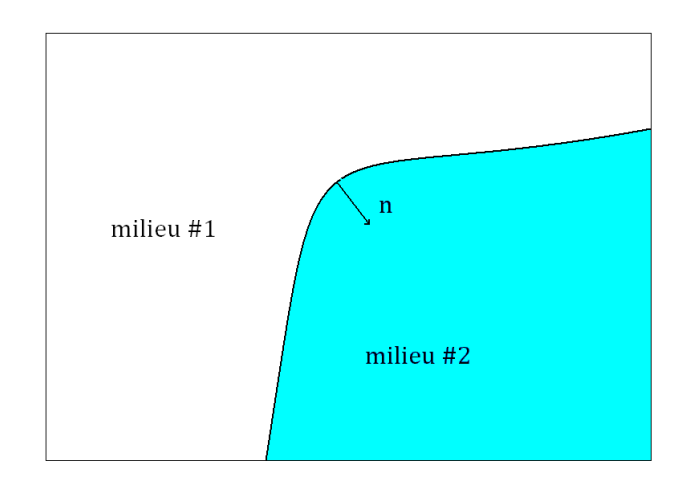

FIGURE 1.2 – Interface entre le milieu  $\#$  1 et le milieu  $\#2$ 

Pour un passage d'un milieu  $\#1$  ( $\epsilon_1, \mu_1, \sigma_1$ ) vers un milieu  $\#2$  ( $\epsilon_2, \mu_2, \sigma_2$ ), trois cas de figure sont envisagés et les conditions de transmission résultantes sont récapitulées dans (Tab. 1.1) :

- Les deux milieux sont des diélectriques tel que  $\sigma_1 = 0$  et  $\sigma_2 = 0$ .
- Les deux milieux sont conducteurs tel que *σ*<sup>1</sup> < ∞ et *σ*<sup>2</sup> < ∞.
- L'un des deux milieux est un conducteur parfait, par exemple  $\sigma_2 = +\infty$ .

| $\sigma$                          | $E_t$             | $D_n$                                                  | $H_t$               | $B_n$                               |
|-----------------------------------|-------------------|--------------------------------------------------------|---------------------|-------------------------------------|
| $\sigma_1=\sigma_2=0$             | $E_{t1} = E_{t2}$ | $D_{n1} = D_{n2}$                                      |                     | $H_{t1} = H_{t2}   B_{n1} = B_{n2}$ |
| $\sigma_1$ et $\sigma_2 < \infty$ | $E_{t1} = E_{t2}$ | $(\sigma_{t1} + \jmath \omega \epsilon_{t1}) E_{n1} =$ |                     | $H_{t1} = H_{t2}   B_{n1} = B_{n2}$ |
|                                   |                   | $(\sigma_2 + \jmath\omega \epsilon_2) E_{n2}$          |                     |                                     |
| $\sigma_2 = \infty$               | $E_{t1}=0$        | $D_{n1} = \rho_s$                                      | $H_{t1}=j_{s\perp}$ | $B_{n1}=0$                          |
|                                   | $E_{t2}=0$        | $D_{n2}=0$                                             | $H_{t2}=0$          | $B_{n2}=0$                          |

TABLE  $1.1$  – Conditions de transmissions

### **1.7.2 Solution analytique d'une onde plane**

### **Solution analytique en domaine fréquentiel**

Pour une onde plane polarisée linéairement, la solution de l'équation (1.39) et les relations du tableau (Tab. 1.1) permettent de déterminer les coefficients de réflexion et de transmission à l'interface.

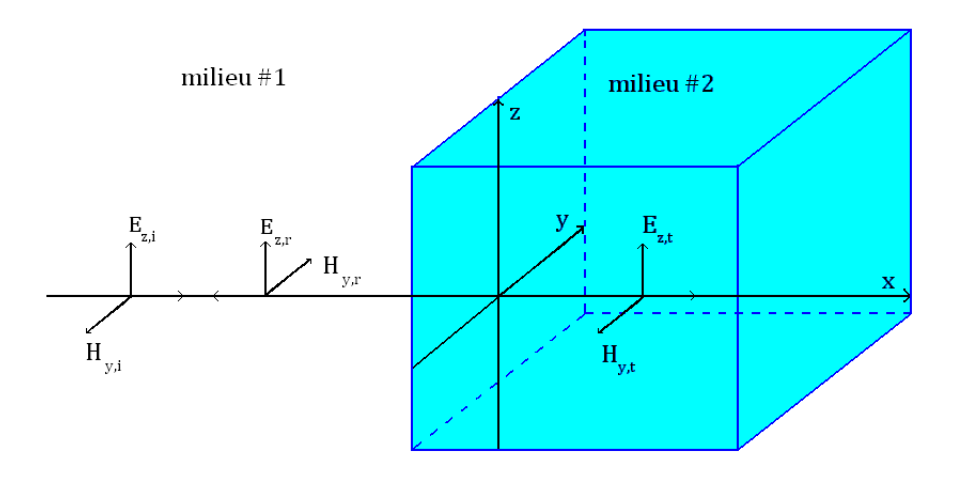

Figure 1.3 – Propagation des ondes transmise et réfléchie par une interface.

Lorsque une onde incidente passe du milieu  $#1$  vers le milieu  $#2$  (Fig. 1.3), une partie de l'onde est transmise et une partie est réfléchie. Dans le cas d'une onde plane polarisée, les coefficients de transmission et de réflexion peuvent être déterminés grâce aux conditions de transmission (Tab. 1.1). Soit l'onde électromagnétique incidente :

$$
E_{z,i}(x) = E_0 e^{-ik_1 x}
$$
\n(1.43a)

$$
H_{y,i}(x) = -\frac{k_1}{\mu_1 \omega} E_0 e^{-ik_1 x}
$$
 (1.43b)

l'onde réfléchie est de type :

$$
E_{z,r}(x) = E_R e^{ik_1x} \tag{1.44a}
$$

$$
H_{y,r}(x) = \frac{k_1}{\mu_1 \omega} E_R e^{ik_1 x}
$$
 (1.44b)

et l'onde transmise :

$$
E_{z,t}(x) = E_T e^{-ik_2 x}
$$
 (1.45a)

$$
H_{y,t}(x) = -\frac{k_2}{\mu_2 \omega} E_T e^{ik_2 x}
$$
 (1.45b)

Sur l'interface dont l'abscisse est  $x_0 = 0$ , on a la relation suivante en considérant le sens de propagation :

$$
E_{z,i}(x_0) + E_{z,r}(x_0) = E_{z,t}(x_0)
$$
\n(1.46a)

$$
H_{y,i}(x_0) + H_{y,r}(x_0) = H_{y,t}(x_0)
$$
\n(1.46b)

ce qui donne en module :

$$
E_0 + E_R = E_T \tag{1.47a}
$$

$$
-\frac{k_1}{\mu_1}E_0 + \frac{k_1}{\mu_1}E_R = -\frac{k_2}{\mu_2}E_T
$$
\n(1.47b)

La résolution du système (1.47) conduit à :

$$
E_R = \frac{\frac{k_1}{\mu_1} - \frac{k_2}{\mu_2}}{\frac{k_1}{\mu_1} + \frac{k_2}{\mu_2}} E_0
$$
 (1.48a)

$$
E_T = \frac{2\frac{k_1}{\mu_1}}{\frac{k_1}{\mu_1} + \frac{k_2}{\mu_2}} E_0
$$
 (1.48b)

Pour un champ incident  $(E_{z,i}, H_{y,i})$ , les champs réfléchis et transmis valent :

$$
E_{z,r} = \frac{\frac{k_1}{\mu_1} - \frac{k_2}{\mu_2}}{\frac{k_1}{\mu_1} + \frac{k_2}{\mu_2}} E_0 e^{ik_1 x}
$$
 (1.49a)

$$
H_{y,r} = \frac{k_1}{\mu_1 \omega} \frac{\frac{k_1}{\mu_1} - \frac{k_2}{\mu_2}}{\frac{k_1}{\mu_1} + \frac{k_2}{\mu_2}} E_0 e^{ik_1 x}
$$
 (1.49b)

$$
E_{z,t} = \frac{2\frac{k_1}{\mu_1}}{\frac{k_1}{\mu_1} + \frac{k_2}{\mu_2}} E_0 e^{-ik_2 x}
$$
 (1.49c)

$$
H_{y,t} = -\frac{k_2}{\mu_2 \omega} \frac{2\frac{k_1}{\mu_1}}{\frac{k_1}{\mu_1} + \frac{k_2}{\mu_2}} E_0 e^{ik_2 x}
$$
 (1.49d)

Grâce à ce calcul, on peut déterminer le coefficient de transmission et de réflexion à l'interface :

$$
R = \frac{E_{z,r}}{E_{z,i}} = \frac{H_{y,r}}{H_{y,i}} = \frac{\frac{k_1}{\mu_1} - \frac{k_2}{\mu_2}}{\frac{k_1}{\mu_1} + \frac{k_2}{\mu_2}}
$$
(1.50a)

$$
T = \frac{E_{z,t}}{E_{z,i}} = \frac{H_{y,t}}{H_{y,i}} = \frac{2\frac{k_1}{\mu_1}}{\frac{k_1}{\mu_1} + \frac{k_2}{\mu_2}}
$$
(1.50b)

#### **Solution analytique en domaine temporel**

Dans le cas unidimensionnel, le système des équations de Maxwell dans un milieu diélectrique ( $\sigma = 0$ ) peut se mettre sous la forme suivante :

$$
\frac{\partial \mathbf{U}}{\partial t} + A \frac{\partial \mathbf{U}}{\partial x} = 0 \tag{1.51a}
$$

$$
U(x,0) = U_0(x)
$$
 (1.51b)

avec  $A =$  $\left(0 \right)$   $\frac{1}{\epsilon}$  $\frac{0}{1}$   $\frac{\epsilon}{0}$  $\frac{1}{\mu}$  0  $\setminus$  $et U =$  $\sqrt{E}$ *H*  $\setminus$ . Pour la construction de cette solution, on suppose que  $\epsilon$  et  $\mu$  sont constants sur chaque milieu.

Le probleme (1.51) est un problème de Cauchy qui peut se diviser en deux sous problèmes. Le premier est défini sur le milieu  $\#1$  dont la solution est  $U_1$ . Le deuxième est défini sur le milieu #2 dont la solution est **U**2. A l'interface entre ces deux milieux  $(x_0 = 0)$ , on a la relation de continuité  $U_1 = U_2$ .

La solution recherchée est calculée par la méthode des caractéristiques. Elle consiste à déterminer des courbes appelées caractéristiques, le long desquelles l'équation aux dérivées partielles est réduite à une simple équation différentielle ordinaire. Pour construire ces caractéristiques, la matrice *A* est diagonalisée et un changement de variable est effectuée. Le problème (1.51) se réécrit comme :

$$
\frac{\partial \Phi}{\partial t} + \Lambda \frac{\partial \Phi}{\partial x} = 0 \tag{1.52}
$$

$$
\mathbf{\Phi}(x,0) = \Phi_0(x) \tag{1.53}
$$

$$
\text{ot } \Phi = P^{-1} \mathbf{U}, \, \Lambda = \begin{pmatrix} \frac{1}{\sqrt{\epsilon \mu}} & 0\\ 0 & -\frac{1}{\sqrt{\epsilon \mu}} \end{pmatrix} = P^{-1} A P, \, P = \begin{pmatrix} 1 & 1\\ \sqrt{\frac{\mu}{\epsilon}} & -\sqrt{\frac{\mu}{\epsilon}} \end{pmatrix}
$$

On se retrouve avec un ensemble de courbes caractéristiques sur lesquelles **Φ** est constante et ne dépend que de la donnée initiale  $\Phi_0$ . Ces courbes sont des demidroites de pentes  $\pm \frac{1}{\sqrt{2}}$  $\frac{1}{\sqrt{\epsilon\mu}}$ , car on a supposé que les paramètres des milieux étudiés sont constants sur chacun d'eux. La méthode des caractéristiques permet alors de déterminer les expressions de  $E$  et  $H$  sur tout le domaine en fonction de  $E_0$  et  $H_0$ . Pour simplifier les notations, on pose  $Z_i =$ 1 *Yi* =  $\sqrt{\mu_i}$ *i* et  $c_i =$ 1  $\frac{1}{\sqrt{\epsilon_i\mu_i}}$ , pour  $(i = 1, 2)$ . La solution obtenue par la méthode des caractéristiques s'écrit :

$$
E(x,t) = \frac{1}{2} \left( E_1^+(x,t) + E_1^-(x,t) \right) \qquad x < -c_1 t \quad (1.54a)
$$

$$
H(x,t) = \frac{1}{2} \left( H_1^+(x,t) + H_1^-(x,t) \right)
$$
  

$$
x < -c_1 t \quad (1.54b)
$$
  

$$
F(x,t) = \frac{1}{2} \left( F_1^-(x,t) + F_2^-(x,t) + e^{F_1^+(C_2^-(x,t))} \right)
$$

$$
E(x,t) = \frac{1}{2} \left( E_1^-(x,t) + \alpha E_1^-(-x,t) + \beta E_2^+(\frac{c_2}{c_1}y,t) \right) \qquad -c_1 t < x < 0 \quad (1.54c)
$$
\n
$$
H(x,t) = \frac{1}{2} \left( H_1^-(x,t) + \alpha H_1^-(-x,t) + \beta H_2^+(\frac{c_2}{c_1}y,t) \right) \qquad (1.54d)
$$

$$
H(x,t) = \frac{1}{2} \left( H_1^-(x,t) + \gamma H_1^-(-x,t) + \delta H_2^+(\frac{c_2}{c_1}y,t) \right) \qquad -c_1 t < x < 0 \quad (1.54d)
$$
\n
$$
E(x,t) = \frac{1}{2} \left( E_2^+(x,t) + \gamma E_2^+(-x,t) + \delta E_1^-(\frac{c_1}{y},t) \right) \qquad -0 < x < c_2 t \quad (1.54e)
$$

$$
E(x,t) = \frac{1}{2} \left( E_2^+(x,t) + \gamma E_2^+(-x,t) + \delta E_1^-(\frac{c_1}{c_2}y,t) \right) \qquad -0 < x < c_2 t \quad (1.54e)
$$
  

$$
H(x,t) = \frac{1}{2} \left( H_2^+(x,t) + \gamma H_2^+(-x,t) + \delta H_1^-(\frac{c_1}{c_2}y,t) \right) \qquad -0 < x < c_2 t \quad (1.54f)
$$

$$
E(x,t) = \frac{1}{2} \left( E_2^+(x,t) + E_2^-(x,t) \right)
$$
  
 
$$
x > c_1 t \quad (1.54g)
$$

$$
H(x,t) = \frac{1}{2} \left( H_2^+(x,t) + H_2^-(x,t) \right) \qquad x > c_2 t \quad (1.54h)
$$

avec

$$
E_i^+ = (E_0 - Z_i H_0) (x + c_i t)
$$
\n(1.55a)

$$
H_i^+ = (H_0 - Y_i E_0) (x + c_i t)
$$
\n(1.55b)

$$
E_i^- = (E_0 + Z_i H_0) (x - c_i t)
$$
\n(1.55c)

$$
H_i^- = (H_0 + Y_i E_0) (x - c_i t)
$$
\n(1.55d)

$$
\alpha = \frac{Z_2 - Z_1}{Z_2 + Z_1} \tag{1.55e}
$$

$$
\beta = \frac{2Z_1}{Z_2 + Z_1} \tag{1.55f}
$$

$$
\gamma = \frac{Z_1 - Z_2}{Z_2 + Z_1} \tag{1.55g}
$$

$$
\delta = \frac{2Z_2}{Z_2 + Z_1} \tag{1.55h}
$$

Si la propagation se fait du milieu  $#1$  vers le milieu  $#2$ , le coefficient de réflexion est  $\gamma$  et celui de transmission  $\beta$ . Si la propagation se fait du milieu  $\#2$  vers le milieu  $#1$ , le coefficient de réflexion est  $\alpha$  et celui de transmission  $\delta$ .

## **1.8 Comportement d'une plaque illuminée par une onde plane**

La validation analytique des travaux qui sont développés dans les chapitres suivants portent sur l'étude du comportement d'une plaque infinie. On compare notamment le coefficient de blindage *SE* défini par :

$$
SE = 20 \log_{10} \left( \frac{|E_0|}{|E_T|} \right) \tag{1.56}
$$

avec *E*<sup>0</sup> l'amplitude de l'onde incidente et *E<sup>T</sup>* l'amplitude de l'onde transmise.

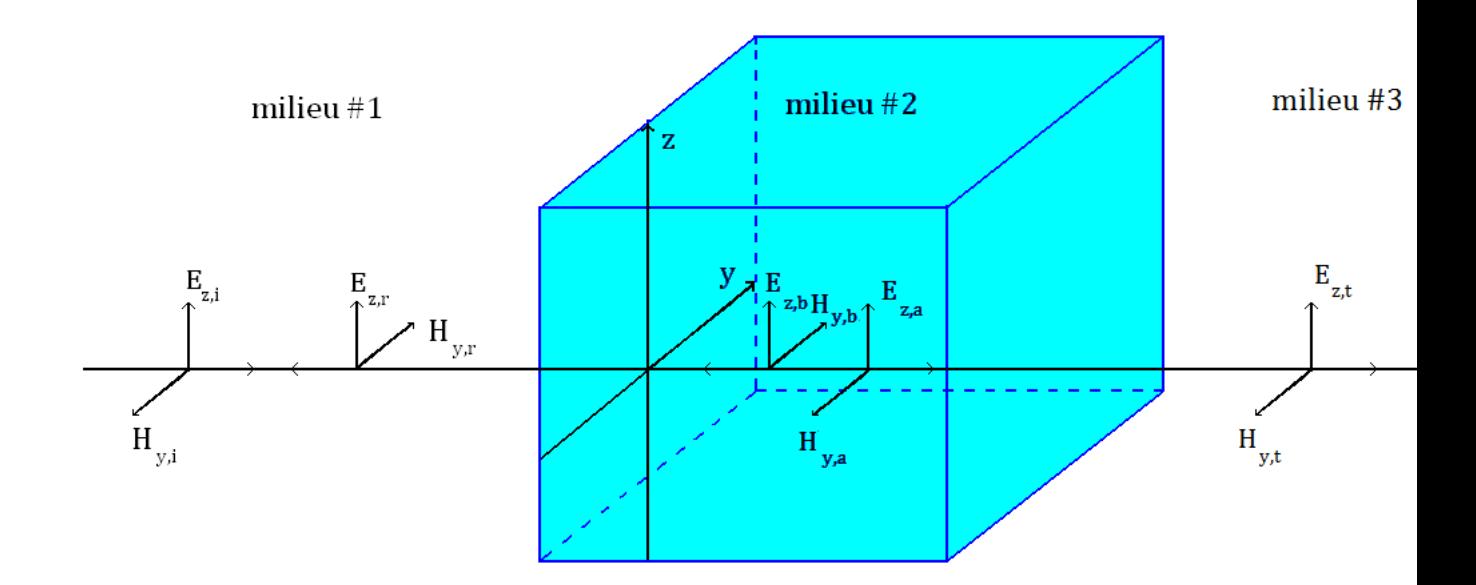

Figure 1.4 – Schéma d'une plaque soumise à une onde incidente

Pour déterminer l'onde transmise à travers la plaque, on procède comme précédemment. On a trois milieux et deux interfaces :

1. Dans le milieu #1  $(\epsilon_1, \mu_1, \sigma_1)$ : on a l'onde incidente  $(E_{z,i}, H_{y,i})$  et l'onde réfléchie par la première interface (*Ez,r*,*Hy,r*).

$$
E_{z,i} = E_0 e^{-ik_1 x} \tag{1.57a}
$$

$$
H_{y,i} = -\frac{k_1}{\mu_1 \omega} E_0 e^{-ik_1 x} \tag{1.57b}
$$

$$
E_{z,r} = E_R e^{ik_1 x} \tag{1.57c}
$$

$$
H_{y,r} = \frac{k_1}{\mu_1 \omega} E_R e^{ik_1 x}
$$
 (1.57d)

2. Dans le milieu  $\#2$  ( $\epsilon_2$ ,  $\mu_2$ ,  $\sigma_2$ ) : on a l'onde transmise à travers la première interface  $(E_{z,a}, H_{y,a})$  et l'onde réfléchie par la seconde interface  $(E_{z,b}, H_{y,b})$ .

$$
E_{z,a} = E_A e^{-ik_2 x} \tag{1.58a}
$$

$$
H_{y,a} = -\frac{k_2}{\mu_2 \omega} E_A e^{ik_2 x}
$$
 (1.58b)

$$
E_{z,b} = E_B e^{ik_2 x} \tag{1.58c}
$$

$$
H_{y,b} = \frac{k_2}{\mu_2 \omega} E_B e^{ik_2 x}
$$
 (1.58d)

3. Dans le milieu  $\#3(\epsilon_3, \mu_3, \sigma_3)$ : on a l'onde transmise à travers la seconde interface  $(E_{z,t}, H_{y,t})$ . Cette onde est l'onde recherchée pour le calcul du coefficient

de blindage.

$$
E_{z,t} = E_T e^{-ik_3 x}
$$
 (1.59a)

$$
H_{y,t} = -\frac{k_3}{\mu_3 \omega} E_T e^{ik_3 x}
$$
 (1.59b)

Aux interfaces, les relations de transmission sont les suivantes :

$$
E_{z,i}(x_0) + E_{z,r}(x_0) = E_{z,a}(x_0) + E_{z,b}(x_0)
$$
\n(1.60a)

$$
H_{y,i}(x_0) + H_{y,r}(x_0) = H_{y,a}(x_0) + H_{y,b}(x_0)
$$
\n(1.60b)

$$
E_{z,a}(x_1) + E_{z,b}(x_1) = E_{z,t}(x_1)
$$
\n(1.60c)

$$
H_{y,a}(x_1) + H_{y,b}(x_1) = H_{y,t}(x_1)
$$
\n(1.60d)

En remplaçant chaque grandeur par son expression, on a :

$$
E_0 e^{-ik_1x_0} + E_R e^{ik_1x_0} = E_A e^{-ik_2x_0} + E_B e^{ik_2x_0}
$$
\n(1.61a)

$$
-\frac{k_1}{\mu_1 \omega} E_0 e^{-ik_1 x_0} + \frac{k_1}{\mu_1 \omega} E_R e^{ik_1 x_0} = -\frac{k_2}{\mu_2 \omega} E_A e^{-ik_2 x_0} + \frac{k_2}{\mu_2 \omega} E_B e^{ik_2 x_0}
$$
(1.61b)

$$
E_A e^{-ik_2x_1} + E_B e^{ik_2x_1} = E_T e^{-ik_3x_1}
$$
\n(1.61c)

$$
-\frac{k_2}{\mu_2 \omega} E_A e^{-ik_2 x_1} + \frac{k_2}{\mu_2 \omega} E_B e^{ik_2 x_1} = -\frac{k_3}{\mu_3 \omega} E_T e^{-ik_3 x_1}
$$
(1.61d)

où  $x_0$  est l'abscisse de l'interface entre le milieu #1 et milieu #2, et  $x_1$  entre le milieu #2 et milieu #3. Pour simplifier le problème, on pose  $x_0 = 0$ , et  $x_1 = d$ . On obtient :

$$
E_0 + E_R = E_A + E_B \t\t(1.62a)
$$

$$
-\frac{k_1}{\mu_1}E_0 + \frac{k_1}{\mu_1}E_R = -\frac{k_2}{\mu_2}E_A + \frac{k_2}{\mu_2}E_B
$$
 (1.62b)

$$
E_A e^{-ik_2 d} + E_B e^{ik_2 d} = E_T e^{-ik_3 d}
$$
\n(1.62c)

$$
-\frac{k_2}{\mu_2}E_Ae^{ik_2d} + \frac{k_2}{\mu_2}E_Be^{ik_2d} = \frac{k_3}{\mu_3d}E_Te^{ik_3d}
$$
 (1.62d)

On suppose que le milieu #1 et le milieu #3 sont le vide et le milieu #2 est une plaque conductrice. On pose  $k_1 = k_3 = k_0$ ,  $k_2 = k$ ,  $\mu_1 = \mu_3 = \mu_0$ ,  $\mu_2 = \mu$ . Le résultat obtenu est :

$$
E_R = \frac{\left(\frac{k}{\mu} + \frac{k_0}{\mu_0}\right)\left(\frac{k}{\mu} - \frac{k_0}{\mu_0}\right)}{\left(\frac{k}{\mu} - \frac{k_0}{\mu_0}\right)^2 - \left(\frac{k}{\mu} + \frac{k_0}{\mu_0}\right)^2 e^{2ikd}} \left(e^{2ikd} - 1\right) E_0 \tag{1.63a}
$$

$$
E_A = \frac{-2\left(\frac{k}{\mu} + \frac{k_0}{\mu_0}\right)}{\left(\frac{k}{\mu} - \frac{k_0}{\mu_0}\right)^2 - \left(\frac{k}{\mu} + \frac{k_0}{\mu_0}\right)^2 e^{2ikd}} e^{2ikd} E_0 \tag{1.63b}
$$

$$
E_B = \frac{-2\left(\frac{k}{\mu} - \frac{k_0}{\mu_0}\right)}{\left(\frac{k}{\mu} - \frac{k_0}{\mu_0}\right)^2 - \left(\frac{k}{\mu} + \frac{k_0}{\mu_0}\right)^2 e^{2ikd}} E_0 \tag{1.63c}
$$

$$
E_T = \frac{-4\frac{k}{\mu}}{\left(\frac{k}{\mu} - \frac{k_0}{\mu_0}\right)^2 - \left(\frac{k}{\mu} + \frac{k_0}{\mu_0}\right)^2 e^{2ikd}} e^{2i(k_0 + k)d} E_0 \tag{1.63d}
$$

L'expression de l'efficacité de blindage pour une plaque infinie illuminée par une onde progressive en incidence normale est :

$$
SE = 20\log_{10}\left|4\frac{k}{\mu}e^{2i(k_0+k)d}\right| - 20\log_{10}\left|\left(\frac{k}{\mu} - \frac{k_0}{\mu_0}\right)^2 - \left(\frac{k}{\mu} + \frac{k_0}{\mu_0}\right)^2e^{2ikd}\right| \tag{1.64}
$$

## **1.9 Diffraction d'onde**

Lorsqu'une onde électromagnétique rencontre un obstacle, elle donne lieu à un champ diffracté. C'est un problème de diffraction (Fig. 1.5).

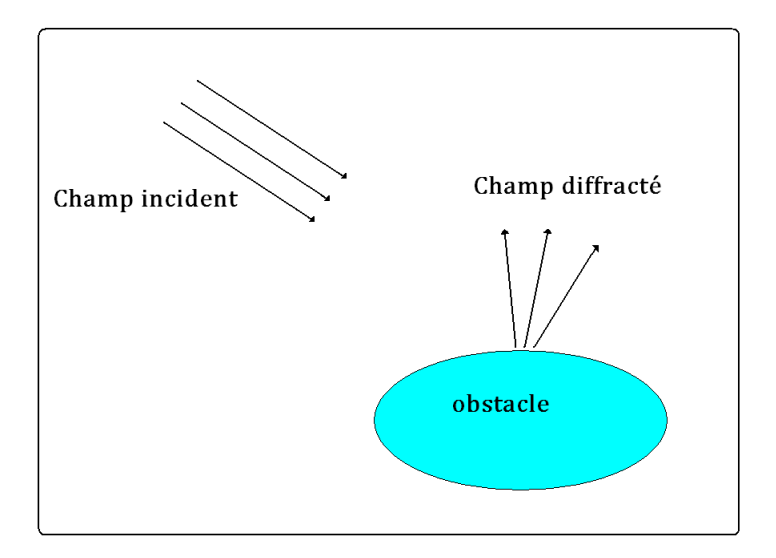

Figure 1.5 – Diffraction d'onde

Quand le domaine est non borné, il n'y a pas de problème de réflexion sur le bord, et pas de perturbation sur le problème. Malheureusement il est impossible de construire et de simuler numériquement un milieu non borné. De nombreuses techniques ont été développées pour résoudre ce problème. On distingue deux variétés de techniques, les conditions limites absorbantes et les couches absorbantes.

La première variété de techniques consiste à borner le domaine de calcul à l'aide d'une frontière fictive (Fig. 1.6) sur laquelle on impose une condition limite particulière. Cette frontière simule une continuité de la propagation des ondes sortantes dans l'espace libre. Ces frontières permettent de reproduire le même résultat qu'en domaine non borné. Ces conditions sont en général non locales en temps et en espace, ce qui nécessite une approximation afin d'être utilisées dans un modèle discret. Ceci engendre de faibles réflexions de l'onde sortante, qui peuvent entacher le résultat. La précision de ces frontières dépendent de l'ordre d'approximation et de l'angle d'incidence de l'onde sortante. Par exemple la condition  $\mathbf{n} \times \mathbf{E} + Z_0 \mathbf{n} \times \mathbf{n} \times \mathbf{H}$  (1.16c) est une condition de paroi absorbante type Silver-Müller d'ordre un.

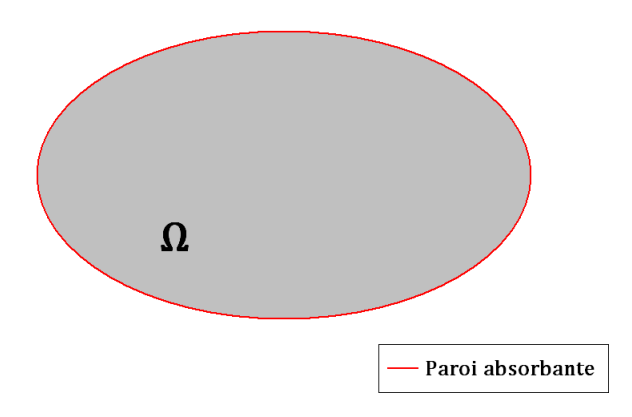

Figure 1.6 – Paroi absorbante

La deuxième variété de techniques consiste à entourer le domaine par une couche absorbante (Fig. 1.7). Cette couche permet d'absorber les ondes sortantes en éliminant les réflexions entre les deux domaines. Cette technique a été introduite par J-P Bérenger 1994 [36], connu sous le nom de couches parfaitement adaptées (Perfect Matched Layers). Cette technique a la particularité d'absorber toutes les ondes sortantes, et il n'y aucune réflexion à l'interface Domaine / PML. Une variante de cette technique va être détaillée dans ce qui suit.

### **Systeme de Bérenger**

 $\epsilon \frac{\partial E_{yz}}{\partial t}$ 

Dans le milieu PML de Bérenger introduit en 1994 [36], chaque composante des champs est décomposée en deux parties. Elles sont définies telles que : *E<sup>x</sup>* =  $E_{xy} + E_{xz}, E_y = E_{yx} + E_{yz}, E_z = E_{zx} + E_{zy}, H_x = H_{xy} + H_{xz}, H_y = H_{yx} + H_{yz},$  $H_z = H_{zx} + H_{zy}$ . Ces nouvelles grandeurs vérifient le système suivant :

$$
\epsilon \frac{\partial E_{xy}}{\partial t} + \sigma_y E_{xy} = \frac{\partial (H_{zx} + H_{zy})}{\partial y} \qquad \mu \frac{\partial H_{xy}}{\partial t} + \sigma_y^* H_{xy} = -\frac{\partial (E_{zx} + E_{zy})}{\partial y} \quad (1.65a)
$$

$$
\epsilon \frac{\partial E_{xz}}{\partial t} + \sigma_z E_{xz} = -\frac{\partial (H_{yz} + H_{yx})}{\partial z} \qquad \mu \frac{\partial H_{xz}}{\partial t} + \sigma_z^* H_{xz} = \frac{\partial (E_{yz} + E_{yx})}{\partial z} \tag{1.65b}
$$

$$
\frac{\partial (H_{xy} + H_{xz})}{\partial z} \qquad \mu \frac{\partial H_{yz}}{\partial t} + \sigma_z^* H_{yz} = -\frac{\partial (E_{xy} + E_{xz})}{\partial z} \quad (1.65c)
$$

$$
\epsilon \frac{\partial E_{yx}}{\partial t} + \sigma_z E_{yz} = \frac{\partial (H_{zx} + H_{xy})}{\partial z} \qquad \mu \frac{\partial H_{yz}}{\partial t} + \sigma_z^* H_{yz} = -\frac{\partial (E_{xy} + E_{xz})}{\partial z} \quad (1.65c)
$$
\n
$$
\epsilon \frac{\partial E_{yx}}{\partial t} + \sigma_x E_{yx} = -\frac{\partial (H_{zx} + H_{zy})}{\partial x} \qquad \mu \frac{\partial H_{yx}}{\partial t} + \sigma_x^* H_{yx} = \frac{\partial (E_{zx} + E_{zy})}{\partial x} \quad (1.65d)
$$

$$
\epsilon \frac{\partial E_{zx}}{\partial t} + \sigma_x E_{zx} = \frac{\partial (H_{yz} + H_{yx})}{\partial x} \qquad \mu \frac{\partial H_{zx}}{\partial t} + \sigma_x^* H_{zx} = -\frac{\partial (E_{yz} + E_{yx})}{\partial x} \quad (1.65e)
$$

$$
\frac{\partial E_{xx}}{\partial t} + \sigma_x^* H_{zx} = -\frac{\partial (E_{yz} + E_{yx})}{\partial x} \quad (1.65e)
$$

$$
\epsilon \frac{\partial E_{zy}}{\partial t} + \sigma_y E_{zy} = -\frac{\partial (H_{xy} + H_{xz})}{\partial y} \qquad \mu \frac{\partial H_{zy}}{\partial t} + \sigma_y^* H_{zy} = \frac{\partial (E_{xy} + E_{xz})}{\partial y} \quad (1.65f)
$$

où  $\sigma_x$ ,  $\sigma_y$ ,  $\sigma_z$ ,  $\sigma_x^*$ ,  $\sigma_z^*$ ,  $\sigma_z^*$  sont équivalentes à des conductivités. Afin d'assurer la non réflexion, les conductivités doivent satisfaire l'égalité *<sup>σ</sup><sup>i</sup>*  $\epsilon$ = *σ* ∗ *i µ* pour  $i \in \{x, y, z\}$ . Cette décomposition a pour objectif, de dissocier le champ en deux ondes planes unidimensionnelles, qui sont absorbées dans chaque direction. Ceci permet de contrôler l'absorption du champ dans toutes les directions. On note que le système de Maxwell est un cas particulier du système de Bérenger, avec  $\sigma_x = \sigma_y = \sigma_z$  et  $\sigma_x^* = \sigma_y^* = \sigma_z^* = 0.$ 

Dans [37], il a été démontré que le problème de Bérenger est mal posé, ce qui engendre des problèmes de stabilité, et une réécriture du problème (1.65) a été proposé. Celle ci rend le problème bien posé et garde toutes les propriétés du milieu PML. Pour mettre en place cette formulation, on définit  $\Omega = \Omega \cup \Sigma$ , le domaine global incluant le domaine de calcul  $\Omega$  et le domaine des couches absorbantes  $\Sigma$ (PML) (Fig. 1.7)

Le système obtenu est une extension du systeme de Maxwell :

$$
\mu \frac{\partial \mathbf{H}}{\partial t} + \nabla \times \mathbf{E} = -R\mathbf{S}_h - B\mathbf{H}
$$
 (1.66a)

$$
\epsilon \frac{\partial \mathbf{E}}{\partial t} - \nabla \times \mathbf{H} = -R\mathbf{S}_e - B\mathbf{E}
$$
 (1.66b)

$$
\frac{\partial \mathbf{S_e}}{\partial t} + C\mathbf{S_e} = \mathbf{E}
$$
 (1.66c)

$$
\frac{\partial \mathbf{S}_h}{\partial t} + C\mathbf{S}_h = \mathbf{H} \tag{1.66d}
$$

où **S***e,* **S***<sup>h</sup>* sont des champs supplémentaires pour éviter le produit de convolution.  $R = diag((\sigma_x - \sigma_y)(\sigma_x - \sigma_z), (\sigma_y - \sigma_x)(\sigma_y - \sigma_z), (\sigma_z - \sigma_x)(\sigma_z - \sigma_y)), B = diag(-\sigma_x + \sigma_z)$  $\sigma_y+\sigma_z, \sigma_x-\sigma_y+\sigma_z, \sigma_x+\sigma_y-\sigma_z)$  et  $C = diag(\sigma_x, \sigma_y, \sigma_z)$  sont des tenseurs diagonaux. *σx, σy, σ<sup>z</sup>* sont équivalentes à des conductivités.

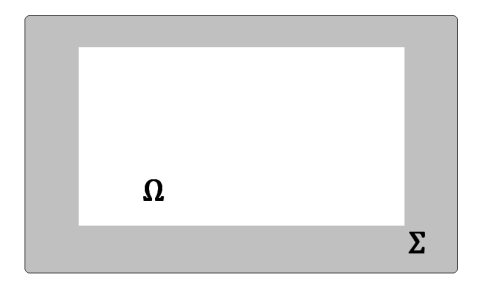

Figure 1.7 – Couche parfaitement adaptée

## **1.10 Conclusion**

Dans ce chapitre, une mise en place des équations de Maxwell a été présentée. Des solutions analytiques unidimensionnelles dans le domaine fréquentiel et temporel ont été introduites. La difficulté engendrée par les domaines non bornés a été évoquée, et une description du principe des couches parfaitement absorbantes a été donnée.

# **Chapitre 2**

# **Approximation du problème électromagnétique**

## **2.1 Introduction**

La discrétisation des équations de Maxwell, dans le domaine fréquentiel comme dans le domaine temporel, tient une place prépondérante dans le milieu académique et dans le milieu industriel. Plusieurs méthodes ont été développées pour la discrétisation spatiale. Une première famille s'appuie sur la méthode des différences finies qui offre l'avantage d'être facile à mettre en œuvre, mais qui souffre d'une erreur de dispersion importante quand le maillage n'est pas uniforme. On note aussi l'apparition d'ondes parasites quand les surfaces sont approchées par un maillage en marche d'escalier [3, 4]. La deuxième famille s'appuie sur la méthode des éléments finis. Elle offre l'avantage d'approximer des géométries plus complexes grâce aux maillages triangulaires en 2D et tétraédriques en 3D [6, 7]. Elle engendre des matrices creuses qui nécessitent une résolution de systèmes linéaires, qui s'avèrent coûteuse surtout dans le domaine temporel où l'opération se répète à chaque pas de temps. Elle présente aussi l'avantage d'avoir un ordre de convergence élevé avec les éléments d'ordre élevé, ce qui permet de réduire l'erreur de dispersion, et ainsi avoir une meilleure précision. Malheureusement la difficulté de la mise en œuvre est accrue avec ces éléments d'ordre élevé. La troisième famille s'appuie sur la méthode des volumes finis. Elle consiste à prendre une seule inconnue par maille et à introduire des termes de flux numériques pour lier les mailles entre elles. Elle permet de considérer des géométries complexes et des maillages non structurés [8, 9]. Elle présente l'avantage d'être facile à mettre en œuvre, mais elle souffre comme la méthode des différences finies d'un faible ordre de convergence.

La méthode méthode de Galerkin discontinue a été introduite par Reed et Hill dans les années 1973 [10]. C'est une approche qui combine les outils des méthodes éléments finis et volumes finis. Elle est bien adaptée à l'utilisation des maillages non structurés. Elle s'applique généralement aux formulations conservatives des équations aux dérivées partielles. Elle consiste à résoudre le problème variationnel sur chaque maille [11]. Pour cela, une approche de type éléments finis est utilisée sur chaque maille, et des termes de "flux numériques" comme en volumes finis sont introduits pour lier les mailles entre elles. Les matrices générées sont diagonales par blocs où la taille du bloc dépend du nombre de degrés de liberté sur la maille. Cet aspect rend la méthode facilement parallélisable. Grâce aux techniques de paramétrisation associées au fait que chaque élément est traité indépendamment, l'utilisation des éléments d'ordre élevé est facile à mettre en œuvre.

Dans ce chapitre, les équations de Maxwell sont discrétisées par la méthode Galerkin discontinue afin de construire une solution approchée du système (1.18). L'espace fonctionnel est approché par un espace de dimension finie. Deux termes de flux numériques sont construits. Un flux centré conservatif et dispersif [12], et un flux décentré non conservatif et dissipatif [13]. Grace à l'utilisation des éléments d'ordre élevé les erreurs de dissipation et de dispersion sont réduites. Pour l'approximation temporelle, un schéma saute mouton et un schéma Runge-Kutta sont exploités.

### **2.2 Formulation variationnelle**

Le passage à une formulation discrète de (1.18) se fait à travers la formulation variationnelle ou formulation faible. Pour construire cette formulation, on suppose que  $(\mathbf{E}, \mathbf{H}) \in \mathcal{H}_0^{rot}(\Omega) \times \mathcal{H}^{rot}(\Omega)$ , avec  $\Omega$  un ouvert de  $\mathbb{R}^3$ . On multiplie respectivement les équations (1.18b) et (1.18a) par des fonctions tests *ψ* et *φ* appartenant à l'espace des fonctions de distribution  $[\mathcal{D}(\Omega)]^3$  puis on intègre sur Ω. La formulation variationnelle du problème (1.18) est : Trouver  $(\mathbf{E}(t, .), \mathbf{H}(t, .)) \in \mathcal{H}^{rot}(\Omega) \times \mathcal{H}^{rot}_0(\Omega)$ tel que  $\forall (\phi, \psi) \in \mathcal{H}^{rot}(\Omega) \times \mathcal{H}^{rot}_{0}(\Omega)$ 

$$
\frac{\mathrm{d}}{\mathrm{d}t} \int_{\Omega} \underline{\epsilon} \mathbf{E} \cdot \phi \mathrm{d}x - \int_{\Omega} \nabla \times \mathbf{H} \cdot \phi \mathrm{d}x + \int_{\Omega} \underline{\sigma} \mathbf{E} \cdot \phi \mathrm{d}x = - \int_{\Omega} \mathbf{J}_s \cdot \phi \mathrm{d}x \tag{2.1a}
$$

$$
\frac{\mathrm{d}}{\mathrm{d}t} \int_{\Omega} \underline{\mu} \mathbf{H} \cdot \psi \mathrm{d}x + \int_{\Omega} \nabla \times \mathbf{E} \cdot \psi \mathrm{d}x = 0 \tag{2.1b}
$$

$$
\int_{\Omega} \mathbf{E}(x,0) \cdot \phi \mathrm{d}x = \int_{\Omega} \mathbf{E}_0(x) \cdot \phi \mathrm{d}x \tag{2.1c}
$$

$$
\int_{\Omega} \mathbf{H}(x,0) \cdot \psi \mathrm{d}x = \int_{\Omega} \mathbf{H}_0(x) \cdot \psi \mathrm{d}x \tag{2.1d}
$$

La solution trouvée dans le chapitre précédent en utilisant le théorème de Hille-Yoshida est aussi solution du problème variationnel. Pour montrer son unicité, on prend  $\psi = H$  et  $\phi = E$ . On utilise la formule de Green dans (2.1b), puis on somme avec (2.1a). On obtient :

$$
\frac{1}{2}\frac{d}{dt}\int_{\Omega}\left(\underline{\mu}\mathbf{H}\cdot\mathbf{H} + \underline{\epsilon}\mathbf{E}\cdot\mathbf{E}\right)dx + \int_{\Omega}\underline{\sigma}\mathbf{E}\cdot\mathbf{E}dx + \int_{\Omega}\mathbf{J}_s\cdot\mathbf{E}dx = 0\tag{2.2}
$$

D'après la propriété (1.34), qui suppose que les tenseurs de perméabilité, de permittivité et de conductivité sont symétriques définis positifs, on obtient

$$
\frac{1}{2}\frac{d}{dt}\int_{\Omega}\left(\underline{\mu}\mathbf{H}\cdot\mathbf{H}+\underline{\epsilon}\mathbf{E}\cdot\mathbf{E}\right)\mathrm{d}x \leqslant -\int_{\Omega}\mathbf{J}_{s}\cdot\mathbf{E}\mathrm{d}x\tag{2.3}
$$

On intègre sur [0*, t*], en utilisant l'inégalité de Cauchy-Schwarz :

$$
\frac{1}{2} \left( \|\underline{\epsilon}^{\frac{1}{2}} \mathbf{E}(t)\|_{\mathcal{L}^{2}}^{2} + \|\underline{\mu}^{\frac{1}{2}} \mathbf{H}(t)\|_{\mathcal{L}^{2}}^{2} \right) \leq \frac{1}{2} \left( \|\underline{\epsilon}^{\frac{1}{2}} \mathbf{E}(0)\|_{\mathcal{L}^{2}}^{2} + \|\underline{\mu}^{\frac{1}{2}} \mathbf{H}(0)\|_{\mathcal{L}^{2}}^{2} \right) \n+ \int_{0}^{t} \|\underline{\epsilon}^{-\frac{1}{2}} \mathbf{J}_{s}\|_{\mathcal{L}^{2}} \|\underline{\epsilon}^{\frac{1}{2}} \mathbf{E}(\tau)\|_{\mathcal{L}^{2}} d\tau \n\leq \frac{1}{2} \left( \|\underline{\epsilon}^{\frac{1}{2}} \mathbf{E}(0)\|_{\mathcal{L}^{2}}^{2} + \|\underline{\mu}^{\frac{1}{2}} \mathbf{H}(0)\|_{\mathcal{L}^{2}}^{2} \right) + \int_{0}^{t} \|\underline{\epsilon}^{-\frac{1}{2}} \mathbf{J}_{s}\|_{\mathcal{L}^{2}} d\tau \n+ \int_{0}^{t} \left( \|\underline{\mu}^{\frac{1}{2}} \mathbf{H}(\tau)\|_{\mathcal{L}^{2}} + \|\underline{\epsilon}^{\frac{1}{2}} \mathbf{E}(\tau)\|_{\mathcal{L}^{2}} \right) d\tau
$$
\n(2.4)

**Lemme de Grönwall** *Soit*  $\phi(t)$ ,  $\psi(t)$  *deux fonctions continues positives qui vérifient :*

$$
\phi(t) \le K + L \int_0^t \psi(s)\phi(s)ds
$$
\n(2.5)

*avec K et L deux constantes positives alors on a :*

$$
\phi(t) \le K e^{L \int_0^t \psi(s) \, \mathrm{d}s} \tag{2.6}
$$

En appliquant le lemme de Grönwall à l'inégalité (2.4), on obtient :

$$
\frac{1}{2} \left( \|\underline{\epsilon}^{\frac{1}{2}} \mathbf{E}(t)\|_{\mathcal{L}^{2}}^{2} + \|\underline{\mu}^{\frac{1}{2}} \mathbf{H}(t)\|_{\mathcal{L}^{2}}^{2} \right) \leq \left( \frac{1}{2} \left( \|\underline{\epsilon}^{\frac{1}{2}} \mathbf{E}(0)\|_{\mathcal{L}^{2}}^{2} + \|\underline{\mu}^{\frac{1}{2}} \mathbf{H}(0)\|_{\mathcal{L}^{2}}^{2} \right) + \int_{0}^{t} \|\underline{\epsilon}^{-\frac{1}{2}} \mathbf{J}_{s}\|_{\mathcal{L}^{2}} d\tau \right) e^{t}
$$
\n(2.7)

Ainsi, si on considère deux couples  $(E_1, H_1)$  et  $(E_2, H_2)$  solutions de  $(2.1)$ , alors  $(\mathbf{E} = \mathbf{E}_1 - \mathbf{E}_2, \mathbf{H} = \mathbf{H}_1 - \mathbf{H}_2)$  est solution du problème (2.1) avec des conditions initiales nulles  $(E_0 = 0, H_0 = 0)$  et en absence de courant source. En appliquant la relation (2.7), on retrouve que  $\mathbf{E}_1 = \mathbf{E}_2$  et que  $\mathbf{H}_1 = \mathbf{H}_2$ . Ce résultat prouve l'unicité de la solution du problème variationnel (2.1).

## **2.3 Méthode Galerkin discontinue**

### **2.3.1 Formulation de la méthode**

La discrétisation spatiale se fait en utilisant la méthode Galerkin discontinue. Elle consiste à subdiviser le problème sur chaque cellule. La formulation faible sur chaque cellule s'obtient en appliquant la formule de Green. Elle fait apparaître des termes de bord aux interfaces. Pour connecter les cellules entre elles, ces termes de bord sont remplacés par des termes de flux numériques comme dans la méthode des volumes finis. La construction des termes de flux numériques est détaillée dans la suite.

Avant de décrire la formulation variationnelle du problème (2.1), nous introduisons quelques notations et définitions.

#### **Forme conservative des équations de Maxwell**

La formulation du problème (1.18) peut s'exprimer comme ;

$$
\frac{\partial \mathbf{U}}{\partial t} + M \nabla \cdot F(\mathbf{U}) = \mathbf{Q}
$$
 (2.8)

$$
\mathbf{U}(x,0) = \mathbf{U}_0 \tag{2.9}
$$

avec

$$
\mathbf{U} = \begin{pmatrix} \mathbf{E} \\ \mathbf{H} \end{pmatrix} \tag{2.10}
$$

$$
\mathbf{Q} = \begin{pmatrix} -\mathbf{J} \\ 0 \end{pmatrix} \tag{2.11}
$$

$$
M = \begin{pmatrix} 0 & \underline{\epsilon}^{-1} \\ \underline{\mu}^{-1} & 0 \end{pmatrix} \tag{2.12}
$$

L'existence des tenseurs  $\epsilon^{-1}$  et *μ*<sup>-1</sup> est assurée par le fait que  $\epsilon$  et *μ* sont des tenseurs symétriques définis positifs. La fonction *F* est définie par :

$$
F(\mathbf{U}) = \begin{pmatrix} F_1(\mathbf{U}) \\ F_2(\mathbf{U}) \\ F_3(\mathbf{U}) \end{pmatrix}
$$
 (2.13)

avec

$$
F_i(\mathbf{U}) = \begin{pmatrix} \mathbf{e}_i \times \mathbf{H} \\ -\mathbf{e}_i \times \mathbf{E} \end{pmatrix}
$$
 (2.14)

où  $e_i$  sont les vecteurs unitaires de la base canonique de  $\mathbb{R}^3$  (*i* = 1, 2, 3).

#### **Le maillage**

La discrétisation de la solution se fait en subdivisant le domaine de calcul en un nombre fini de cellules (Fig. 2.1). Sur chaque cellule un ensemble de fonctions va être défini. Soit Ω un domaine borné de R 3 . On note *∂*Ω son bord et **n** la normale extérieure. Le domaine Ω est subdivisé en un ensemble T*<sup>h</sup>* de cellules *T*, dont le cardinal est  $N_e$ , tel que :

$$
\Omega = \bigcup_{i=1}^{N_e} T_i \tag{2.15}
$$

$$
\mathring{T}_i \cap \mathring{T}_j = \emptyset, \ \forall i, \ j \ \text{tel que } 1 \leqslant i \neq j \leqslant N_e \tag{2.16}
$$

où *T*˚ est l'intérieur de la cellule *T*, c'est à dire le plus grand ensemble ouvert inclus dans *T*. L'ensemble  $\mathcal{T}_h$  est appelé maillage.

Soit  $\mathcal{F}_h$  l'ensemble des faces de  $\mathcal{T}_h$ , cet ensemble est constitué de deux sous ensembles disjoints. Le premier est celui des faces intérieures du maillage, et le second est celui des faces de bord :

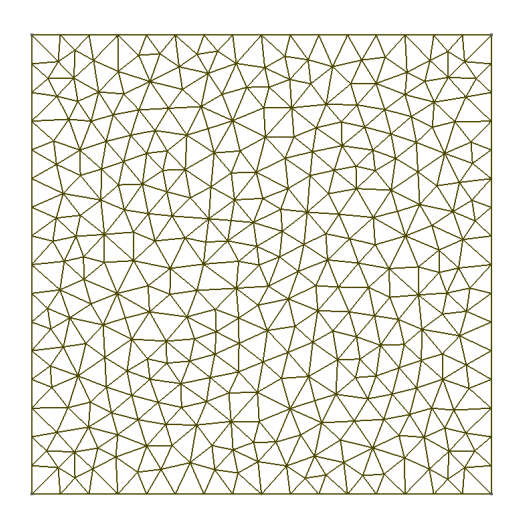

Figure 2.1 – Exemple de maillage triangulaire

–  $\mathcal{F}^i_h$  est l'ensemble des faces intérieures, appelée aussi interfaces. Les faces de cet ensemble permettent de connecter une cellule à une autre à travers les termes de flux numériques. Il est défini par :

$$
\forall F \in \mathcal{F}_h^i, \ \exists i, j \ \text{tel que } 1 \leqslant i \neq j \leqslant N_e, \ F = T_i \cap T_j \tag{2.17}
$$

–  $\mathcal{F}^b_h$  est l'ensemble des faces de bord. Les faces de cet ensemble permettent d'appliquer les conditions aux limites du problème (2.1). Il est défini par :

$$
\forall F \in \mathcal{F}_h^b, \exists i \text{ tel que } 1 \leqslant i \leqslant N_e, \ F = T_i \cap \partial \Omega \tag{2.18}
$$

#### **L'espace fonctionnel**

L'espace fonctionnel de la solution recherchée est l'espace  $\mathcal{H}_h^{rot}$ . Il est défini par :

$$
\mathcal{H}_h^{rot} = \left\{ \mathbf{v} \in \left( \mathcal{L}^2(\Omega) \right)^3, \ \forall T \in \mathcal{T}_h, \ \mathbf{v}_{|T} \in \mathcal{H}^{rot}(T) \right\}
$$
(2.19)

La norme associée à l'espace  $\mathcal{H}_h^{rot}$  est la norme discrète  $\|.\|_{h,rot}.$  Elle est définie comme la somme des normes évaluées sur chaque cellule.

$$
\|\mathbf{v}\|_{h, rot} = \left(\sum_{i=1}^{N_e} \|\mathbf{v}_{|T_i}\|_{rot}^2\right)^{\frac{1}{2}}
$$
(2.20)

Puisqu'on étudie le problème sur chaque cellule, la continuité aux interfaces n'est plus supposée. Les fonctions sont définies par morceaux sur chaque cellule. Comme il n'y a plus la contrainte sur la continuité des fonctions aux interfaces, et afin de pouvoir construire les termes de flux numériques, on introduit quelques notations pour lier les fonctions aux interfaces.

Soient  $T, T' \in \mathcal{T}_h$  deux cellules tel que  $T \cap T' = F, F \in \mathcal{F}_h^i$  est une interface intérieure. On définit les fonctions suivantes à l'interface :

– Le saut noté  $\llbracket . \rrbracket$  tel que :

$$
[\![v]\!]_F^T = -[\![v]\!]_F^{T'} = \frac{(v_{|T'})_{|F} - (v_{|T})_{|F}}{2} \tag{2.21}
$$

– La moyenne notée {*.*} telle que :

$$
\{v\}_F^T = \{v\}_F^{T'} = \frac{\left(v_{|T'}\right)_{|F} + \left(v_{|T}\right)_{|F}}{2} \tag{2.22}
$$

Soient  $F \in \mathcal{F}_h^b$  et  $T \in \mathcal{T}_h$  tel que  $F = T \cap \partial \Omega$ . Dans ce cas, les définitions des fonctions saut et moyenne nécessitent une hypothèse sur les grandeurs extérieures associées à une cellule fictive. Elles sont utilisées pour construire les conditions au bord. Elles sont détaillées dans la section sur les conditions aux limites. Plus généralement, on suppose que *vext* est la grandeur extérieure associé à la cellule fictive. Les termes de saut et de moyenne sont alors donnés par :

$$
[\![v]\!]_F^T = \frac{(v_{ext})_{|F} - (v_{|T})_{|F}}{2} \tag{2.23}
$$

$$
\{v\}_F^T = \frac{(v_{ext})_{|F} + (v_{|T})_{|F}}{2} \tag{2.24}
$$

#### **Formulation variationnelle de la méthode Galerkin discontinue**

Le problème variationnel de la formulation Galerkin discontinue est issu du problème (2.1). Soit  $\mathcal{T}_h$  un maillage de  $\Omega$  tel que  $\Omega = \bigcup_{i=1}^{N_e} T_i$ . On utilise la relation de Chasles pour décomposer le problème en un ensemble de problèmes définis sur chaque cellule ;

$$
\sum_{i=1}^{N_e} \left( \frac{d}{dt} \int_{T_i} \underline{\epsilon} \mathbf{E} . \phi \mathrm{d}x - \int_{T_i} \nabla \times \mathbf{H} . \phi \mathrm{d}x + \int_{T_i} \underline{\sigma} \mathbf{E} . \phi \mathrm{d}x \right) = \sum_{i=1}^{N_e} \left( - \int_{T_i} \mathbf{J}_s . \phi \mathrm{d}x \right) \tag{2.25a}
$$

$$
\sum_{i=1}^{N_e} \left( \frac{d}{dt} \int_{T_i} \underline{\mu} \mathbf{H} . \psi \mathrm{d}x + \int_{T_i} \nabla \times \mathbf{E} . \psi \mathrm{d}x \right) = 0 \tag{2.25b}
$$

En appliquant la formule de Green, on retrouve

$$
\sum_{i=1}^{N_e} \left( \frac{d}{dt} \int_{T_i} \underline{\epsilon} \mathbf{E} \cdot \phi \mathrm{d}x - \int_{T_i} \mathbf{H} \cdot \nabla \times \phi \mathrm{d}x - \int_{\partial T_i} \mathbf{n} \times \mathbf{H} \cdot \phi \mathrm{d}\Gamma + \int_{T_i} \underline{\sigma} \mathbf{E} \cdot \phi \mathrm{d}x \right) = \sum_{i=1}^{N_e} \left( - \int_{T_i} \mathbf{J}_s \cdot \phi \mathrm{d}x \right)
$$
\n
$$
\sum_{i=1}^{N_e} \left( \frac{d}{dt} \int_{T_i} \underline{\mu} \mathbf{H} \cdot \psi \mathrm{d}x + \int_{T_i} \mathbf{E} \cdot \nabla \times \psi \mathrm{d}x + \int_{\partial T_i} \mathbf{n} \times \mathbf{E} \cdot \psi \mathrm{d}\Gamma \right) = 0 \quad (2.26b)
$$

On remarque que les intégrales de bord sur *∂T<sup>i</sup>* ne dépendent pas des cellules voisines. Afin que ce problème soit équivalent au problème (1.18), les composantes tangentielles des champs électrique et magnétiques à l'interface entre deux cellules doivent être continues. Soit *T<sup>i</sup>* et *T<sup>j</sup>* deux cellules avec une interface commune. La condition de continuité se traduit par :

$$
\int_{\partial T_i} \mathbf{n} \times \mathbf{E} . \mathbb{1}_{T_j} d\Gamma = \int_{\partial T_j} \mathbf{n} \times \mathbf{E} . \mathbb{1}_{T_i} d\Gamma \tag{2.27a}
$$

$$
\int_{\partial T_i} \mathbf{n} \times \mathbf{H} . \mathbb{1}_{T_j} d\Gamma = \int_{\partial T_j} \mathbf{n} \times \mathbf{H} . \mathbb{1}_{T_i} d\Gamma \tag{2.27b}
$$

Pour garantir cette continuité, les termes  $\mathbf{n} \times \mathbf{E}$  et  $\mathbf{n} \times \mathbf{H}$  sont respectivement remplacés par les termes  $(\mathbf{n} \times \mathbf{E})^{num}$  et  $(\mathbf{n} \times \mathbf{H})^{num}$ . Ces termes sont appelés "flux numériques".

Le problème variationnel associé à la formulation Galerkin discontinue est de : Trouver  $(\mathbf{E}(t, .), \mathbf{H}(t, .)) \in \mathcal{H}_h^{rot}(\mathcal{T}_h) \times \mathcal{H}_h^{rot}(\mathcal{T}_h)$  tel que  $\forall (\phi, \psi) \in \mathcal{H}_h^{rot}(\mathcal{T}_h) \times \mathcal{H}_h^{rot}(\mathcal{T}_h)$ et  $\forall T \in \mathcal{T}_h$ 

$$
\frac{\mathrm{d}}{\mathrm{d}t} \int_{T} \underline{\epsilon} \mathbf{E}.\phi \mathrm{d}x - \int_{T} \mathbf{H}.\nabla \times \phi \mathrm{d}x - \int_{\partial T} (\mathbf{n} \times \mathbf{H})^{num} .\phi \mathrm{d}\Gamma \n+ \int_{T} \underline{\sigma} \mathbf{E}.\phi \mathrm{d}x = - \int_{T} \mathbf{J}_{s}. \phi \mathrm{d}x \qquad (2.28a)
$$

$$
\frac{\mathrm{d}}{\mathrm{d}t} \int_{T} \underline{\mu} \mathbf{H} \cdot \psi \mathrm{d}x + \int_{T} \mathbf{E} \cdot \nabla \times \psi \mathrm{d}x + \int_{\partial T} (\mathbf{n} \times \mathbf{E})^{num} \cdot \psi \mathrm{d}\Gamma = 0
$$
\n(2.28b)

$$
\int_{T} \mathbf{H}(x,0) \cdot \psi \mathrm{d}x = \int_{T} \mathbf{H}_{0}(x) \cdot \psi \mathrm{d}x \quad (2.28c)
$$

$$
\int_{T} \mathbf{E}(x,0) \cdot \phi \mathrm{d}x = \int_{T} \mathbf{E}_{0}(x) \cdot \phi \mathrm{d}x \qquad (2.28d)
$$

#### **Construction des flux numériques**

La construction des termes de flux numériques se fait en déterminant les invariants de Riemann. Lorsque le problème conservatif est réduit à une équation différentielle ordinaire le long de la courbe caractéristique, les invariants de Riemann sont les nouvelles inconnues. Ils sont déterminés en utilisant un solveur de Riemann. Cette technique est très utilisée en mécanique des fluides pour déterminer les expressions de flux numériques dans les approches volumes finis. Dans ce travail, on commence par construire ces invariants dans le cas d'une seule dimension. Puis une généralisation pour le cas de trois dimension est donnée. A partir de ces invariants, on propose des expressions de flux numériques centrés et décentrés.

Comme la densité de courant **J** n'a pas de lien avec les termes de flux, les invariants de Riemann sont calculés dans le cas diélectrique (*σ* = 0) et en absence de source courant. Pour simplifier les notations, on considère le cas d'un milieu isotrope.

$$
\frac{\partial \mathbf{E}}{\partial t} - \frac{1}{\epsilon} \nabla \times \mathbf{H} = 0 \tag{2.29a}
$$

$$
\frac{\partial \mathbf{H}}{\partial t} + \frac{1}{\mu} \nabla \times \mathbf{E} = 0
$$
 (2.29b)
**Flux numérique 1D** On considère les équations de Maxwell (2.29) dans le cas d'une dimension. Ces équations se réécrivent comme :

$$
\frac{\partial E}{\partial t} + \frac{1}{\epsilon} \frac{\partial H}{\partial x} = 0 \tag{2.30a}
$$

$$
\frac{\partial H}{\partial t} + \frac{1}{\mu} \frac{\partial E}{\partial x} = 0 \tag{2.30b}
$$

On note *E num* et *Hnum* les termes de flux à construire. On considère la forme conservative des équations (2.30) :

$$
\frac{\partial \mathbf{F}}{\partial t} + A \frac{\partial \mathbf{F}}{\partial x} = 0 \tag{2.31}
$$

avec  $A =$  $\left(0\right)$   $\frac{1}{\epsilon}$  $\begin{matrix} 0 & \epsilon \\ 1 & 0 \end{matrix}$  $\frac{1}{\mu}$  0  $\setminus$ et  $\mathbf{F} =$  $\sqrt{E}$ *H*  $\setminus$ . Le solveur de Riemann consiste à diagonaliser la matrice *A*. Les invariants de Riemann sont les nouvelles inconnues obtenues par ce changement de base. Les deux valeurs propres associés à *A* sont :

$$
\lambda_1 = \frac{1}{\sqrt{\epsilon \mu}}\tag{2.32a}
$$

$$
\lambda_2 = -\frac{1}{\sqrt{\epsilon \mu}}\tag{2.32b}
$$

et les vecteurs propres associés respectivement aux valeurs propres $\lambda_1$  et  $\lambda_2$  sont :

$$
\mathbf{V}_1 = \begin{pmatrix} 1 \\ \sqrt{\frac{\mu}{\epsilon}} \end{pmatrix} \tag{2.33a}
$$

$$
\mathbf{V_2} = \begin{pmatrix} 1 \\ -\sqrt{\frac{\mu}{\epsilon}} \end{pmatrix} \tag{2.33b}
$$

Soit *P* la matrice constituée des vecteurs propres de *A*. Les nouvelles inconnues associés au problème de Riemann (2.31) sont :

$$
\Phi = \begin{pmatrix} U \\ V \end{pmatrix} = P^{-1} \mathbf{F} = \begin{pmatrix} 1 & 1 \\ \sqrt{\frac{\mu}{\epsilon}} & -\sqrt{\frac{\mu}{\epsilon}} \end{pmatrix}^{-1} \begin{pmatrix} E \\ H \end{pmatrix} = \begin{pmatrix} \frac{E}{2} + \sqrt{\frac{\mu}{\epsilon}} \frac{H}{2} \\ \frac{E}{2} - \sqrt{\frac{\mu}{\epsilon}} \frac{H}{2} \end{pmatrix}
$$
(2.34)

Maintenant que les invariants de Riemann *U* et *V* sont calculés, on note *U num* et *V num* les termes de flux numériques associés. Les termes de flux numériques *E num* et *Hnum* sont construit en utilisant *U num* et *V num*.

Soit *T* une cellule de  $\mathcal{T}_h$ . On cherche les termes de flux pour une interface *I* de *T*. Si *T* est l'élément courant, il est noté *T* <sup>−</sup>. Comme *I* est une interface, on note *T* <sup>+</sup> la cellule voisine, appelée élément adjacent. On note *U* <sup>−</sup> la valeur de *U* sur l'élément courant *T* <sup>−</sup>, et *U* <sup>+</sup> sa valeur sur l'élément adjacent *T* +.

– Pour construire les flux numériques décentrés (upwind), on considère *U num* sur l'élément adjacent,  $U^{num} = U^+$ , et on considère  $V^{num}$  sur l'élément courant,

 $V^{num} = V^-$ . Sur la base initiale  $(E, H)$ , la relation (2.34) donne pour le champ électrique :

$$
\frac{E^{num}}{2} + \sqrt{\frac{\mu^{+}}{\epsilon^{+}}} \frac{H^{num}}{2} = \frac{E^{+}}{2} + \sqrt{\frac{\mu^{+}}{\epsilon^{+}}} \frac{H^{+}}{2}
$$
 (2.35a)

$$
\frac{E^{num}}{2} - \sqrt{\frac{\mu^{-}}{\epsilon^{-}}}\frac{H^{num}}{2} = \frac{E^{-}}{2} - \sqrt{\frac{\mu^{-}}{\epsilon^{-}}}\frac{H^{-}}{2}
$$
 (2.35b)

et d'une façon similaire pour le champ magnétique :

$$
\sqrt{\frac{\epsilon^+}{\mu^+}} \frac{E^{num}}{2} + \frac{H^{num}}{2} = \sqrt{\frac{\epsilon^+}{\mu^+}} \frac{E^+}{2} + \frac{H^+}{2}
$$
 (2.36a)

$$
\sqrt{\frac{\epsilon^{-}}{\mu^{-}}} \frac{E^{num}}{2} - \frac{H^{num}}{2} = \sqrt{\frac{\epsilon^{-}}{\mu^{-}}} \frac{E^{-}}{2} - \frac{H^{-}}{2}
$$
 (2.36b)

En utilisant les relations (2.35) et (2.36), on établit la relation suivante :

$$
\left\{\sqrt{\frac{\mu}{\epsilon}}\right\} H^{num} = \left\{\sqrt{\frac{\mu}{\epsilon}}H\right\} + \llbracket E \rrbracket \tag{2.37a}
$$

$$
\left\{ \sqrt{\frac{\epsilon}{\mu}} \right\} E^{num} = \left\{ \sqrt{\frac{\epsilon}{\mu}} E \right\} + \llbracket H \rrbracket \tag{2.37b}
$$

On pose  $Z =$ 1 *Y* = r*µ*  $\epsilon$ , les termes de flux numériques construits sont :

$$
H^{num} = \frac{\{ZH\}}{\{Z\}} + \frac{\llbracket E \rrbracket}{\{Z\}} \tag{2.38a}
$$

$$
E^{num} = \frac{\{YE\}}{\{Y\}} + \frac{\llbracket H \rrbracket}{\{Y\}} \tag{2.38b}
$$

– Pour la construction des flux numériques centrés, on suppose que les flux numériques  $U^{num}$  et  $V^{num}$  sont les grandeurs moyennes à l'interface,  $U^{num}$  =  $\{U\}$  et  $V^{num} = \{V\}$ . Sur la base initiale  $(E, H)$ , la relation (2.34) donne pour le champ électrique :

$$
\frac{E^{num}}{2} + \left\{ \sqrt{\frac{\mu}{\epsilon}} \right\} \frac{H^{num}}{2} = \frac{\{E\}}{2} + \left\{ \sqrt{\frac{\mu}{\epsilon}} \frac{H}{2} \right\} \tag{2.39a}
$$

$$
\frac{E^{num}}{2} - \left\{ \sqrt{\frac{\mu}{\epsilon}} \right\} \frac{H^{num}}{2} = \frac{\{E\}}{2} - \left\{ \sqrt{\frac{\mu}{\epsilon}} \frac{H}{2} \right\} \tag{2.39b}
$$

et d'une façon similaire pour le champ magnétique :

$$
\left\{\sqrt{\frac{\epsilon}{\mu}}\right\} \frac{E^{num}}{2} + \frac{H^{num}}{2} = \left\{\sqrt{\frac{\epsilon}{\mu}} \frac{E}{2}\right\} + \frac{\{H\}}{2}
$$
 (2.40a)

$$
\left\{\sqrt{\frac{\epsilon}{\mu}}\right\} \frac{E^{num}}{2} - \frac{H^{num}}{2} = \left\{\sqrt{\frac{\epsilon}{\mu}} \frac{E}{2}\right\} - \frac{\{H\}}{2}
$$
 (2.40b)

On obtient les termes de flux numériques en combinant (2.39) et (2.40) :

$$
H^{num} = \frac{\{ZH\}}{\{Z\}}\tag{2.41a}
$$

$$
E^{num} = \frac{\{YE\}}{\{Y\}}\tag{2.41b}
$$

**Flux numérique 3D** La construction des flux numériques pour le cas tridimensionnel suit la même approche que le cas à une dimension. On commence par déterminer les invariants de Riemann. On rappelle que les equations de Maxwell sont données par :

$$
\frac{\partial \mathbf{E}}{\partial t} - \frac{1}{\epsilon} \nabla \times \mathbf{H} = 0 \tag{2.42a}
$$

$$
\frac{\partial \mathbf{H}}{\partial t} + \frac{1}{\mu} \nabla \times \mathbf{E} = 0
$$
 (2.42b)

On effectue un changement de variable. On pose *τ* la variation de la solution selon la courbe caractéristique. Pour un problème dont la solution est *v*, on a :

$$
\frac{\partial \mathbf{v}}{\partial x} = \frac{\partial \tau}{\partial x} \frac{\partial \mathbf{v}}{\partial \tau}
$$
\n(2.43a)

$$
\frac{\partial \mathbf{v}}{\partial y} = \frac{\partial \tau}{\partial y} \frac{\partial \mathbf{v}}{\partial \tau}
$$
 (2.43b)

$$
\frac{\partial \mathbf{v}}{\partial z} = \frac{\partial \tau}{\partial z} \frac{\partial \mathbf{v}}{\partial \tau}
$$
 (2.43c)

où *<sup>∂</sup>***<sup>v</sup>**  $\frac{\partial \dot{\mathbf{r}}}{\partial \tau}$  est la dérivée selon la ligne caractéristique *α*, qui vérifie *α* =  $\sqrt{ }$  $\overline{ }$  $\alpha_x = \frac{\partial \tau}{\partial x}$  $\alpha_x - \frac{\partial x}{\partial x}$ <br>  $\alpha_y = \frac{\partial \tau}{\partial y}$ *∂y*  $\alpha_z = \frac{\partial \tilde{\tau}}{\partial z}$ *∂z*  $\setminus$  $\vert \cdot$ 

Les équations de Maxwell se réécrivent :

$$
\frac{\partial \mathbf{E}}{\partial t} - \frac{1}{\epsilon} \alpha \times \frac{\partial \mathbf{H}}{\partial \tau} = 0
$$
 (2.44a)

$$
\frac{\partial \mathbf{H}}{\partial t} + \frac{1}{\mu} \alpha \times \frac{\partial \mathbf{E}}{\partial \tau} = 0
$$
 (2.44b)

et la matrice *A* de la forme conservative permettant de définir le problème de Riemann associé est :

$$
A = \begin{pmatrix} 0 & 0 & 0 & 0 & \frac{\alpha_z}{\epsilon} & -\frac{\alpha_y}{\epsilon} \\ 0 & 0 & 0 & -\frac{\alpha_z}{\epsilon} & 0 & \frac{\alpha_x}{\epsilon} \\ 0 & 0 & 0 & \frac{\alpha_y}{\epsilon} & -\frac{\alpha_x}{\epsilon} & 0 \\ 0 & -\frac{\alpha_z}{\mu} & \frac{\alpha_y}{\mu} & 0 & 0 & 0 \\ \frac{\alpha_z}{\mu} & 0 & -\frac{\alpha_x}{\mu} & 0 & 0 & 0 \\ -\frac{\alpha_y}{\mu} & \frac{\alpha_x}{\mu} & 0 & 0 & 0 \end{pmatrix}
$$
(2.45)

Les valeurs propres associés à la matrice *A* sont  $\lambda_1$ ,  $\lambda_2$  et  $\lambda_3$ . Elles sont de multiplicité 2.

$$
\lambda_1 = 0 \tag{2.46a}
$$

$$
\lambda_2 = \frac{1}{\sqrt{\epsilon \mu}}\tag{2.46b}
$$

$$
\lambda_3 = -\frac{1}{\sqrt{\epsilon \mu}}\tag{2.46c}
$$

Pour calculer les vecteurs propres associés aux valeurs propres  $\lambda_1$ ,  $\lambda_2$  et  $\lambda_3$ , on commence par effectuer un produit scalaire des équations (2.44) avec *α*. On retrouve :

$$
\frac{\partial (\alpha \cdot \mathbf{E})}{\partial t} = 0 \tag{2.47a}
$$

$$
\frac{\partial (\alpha \cdot \mathbf{H})}{\partial t} = 0 \tag{2.47b}
$$

Ce sont les invariants associés à la valeur propre  $\lambda_1$ . Pour avoir les 4 autres vecteurs propres, on fait un premier produit vectoriel des équations (2.44) avec *α*. Ce qui correspond à :

$$
\frac{\partial (\alpha \times \mathbf{E})}{\partial t} - \frac{1}{\epsilon} \alpha \times \frac{\partial (\alpha \times \mathbf{H})}{\partial \tau} = 0
$$
 (2.48a)

$$
\frac{\partial (\alpha \times \mathbf{H})}{\partial t} + \frac{1}{\mu} \alpha \times \frac{\partial (\alpha \times \mathbf{E})}{\partial \tau} = 0
$$
 (2.48b)

On effectue un produit vectoriel de (2.48b) avec  $\sqrt{\frac{\mu}{\epsilon}}\alpha$ , on obtient :

$$
\frac{\sqrt{\frac{\mu}{\epsilon}}\partial\left(\alpha \times \alpha \times \mathbf{H}\right)}{\partial t} + \frac{1}{\sqrt{\mu\epsilon}}\frac{\partial\left(\alpha \times \mathbf{E}\right)}{\partial \tau} = 0\tag{2.49}
$$

On fait la somme et la différence de (2.48b) avec (2.49), on trouve les relations suivantes pour deux des vecteurs propres :

$$
\frac{\partial \left(\alpha \times \mathbf{E} - \sqrt{\frac{\mu}{\epsilon}} \alpha \times (\alpha \times \mathbf{H})\right)}{\partial t} + \frac{1}{\sqrt{\epsilon \mu}} \frac{\left(\alpha \times \mathbf{E} - \sqrt{\frac{\mu}{\epsilon}} \alpha \times (\alpha \times \mathbf{H})\right)}{\partial \tau} = 0 \quad (2.50a)
$$

$$
\frac{\partial \left(\alpha \times \mathbf{E} + \sqrt{\frac{\mu}{\epsilon}} \alpha \times (\alpha \times \mathbf{H})\right)}{\partial t} - \frac{1}{\sqrt{\epsilon \mu}} \frac{\left(\alpha \times \mathbf{E} + \sqrt{\frac{\mu}{\epsilon}} \alpha \times (\alpha \times \mathbf{H})\right)}{\partial \tau} = 0 \quad (2.50b)
$$

Pour les deux dernières vecteurs propres, on effectue un produit vectoriel de (2.48a) avec  $\sqrt{\frac{\epsilon}{\mu}}\alpha$ , on obtient :

$$
\frac{\sqrt{\frac{\epsilon}{\mu}}\partial\left(\alpha \times \alpha \times \mathbf{E}\right)}{\partial t} - \frac{1}{\sqrt{\mu\epsilon}}\frac{\partial\left(\alpha \times \mathbf{H}\right)}{\partial \tau} = 0\tag{2.51}
$$

On fait la somme et la différence de (2.48a) avec (2.51), on trouve les relations suivantes :

$$
\frac{\partial \left(\alpha \times \mathbf{H} - \sqrt{\frac{\epsilon}{\mu}} \alpha \times (\alpha \times \mathbf{E})\right)}{\partial t} + \frac{1}{\sqrt{\epsilon \mu}} \frac{\left(\alpha \times \mathbf{H} - \sqrt{\frac{\epsilon}{\mu}} \alpha \times (\alpha \times \mathbf{E})\right)}{\partial \tau} = 0 \quad (2.52a)
$$

$$
\frac{\partial \left(\alpha \times \mathbf{H} + \sqrt{\frac{\epsilon}{\mu}} \alpha \times (\alpha \times \mathbf{E})\right)}{\partial t} - \frac{1}{\sqrt{\epsilon \mu}} \frac{\left(\alpha \times \mathbf{H} + \sqrt{\frac{\epsilon}{\mu}} \alpha \times (\alpha \times \mathbf{E})\right)}{\partial \tau} = 0 \quad (2.52b)
$$

On suppose que  $\alpha = \mathbf{n}$ , avec  $\mathbf{n}$  la normale extérieure à l'interface. On construit les flux numériques de manière similaire que dans le cas à une dimension.

– Flux numériques décentrés : on construit les flux numériques décentrés. Pour la relation (2.50), on obtient :

$$
Y^{+}\mathbf{n} \times \mathbf{E}^{num} + \mathbf{n} \times (\mathbf{n} \times \mathbf{H}^{num}) = Y^{+}\mathbf{n} \times \mathbf{E}^{+} + \mathbf{n} \times (\mathbf{n} \times \mathbf{H}^{+}) \tag{2.53a}
$$

$$
Y^{-}\mathbf{n} \times \mathbf{E}^{num} - \mathbf{n} \times (\mathbf{n} \times \mathbf{H}^{num}) = Y^{-}\mathbf{n} \times \mathbf{E}^{-} - \mathbf{n} \times (\mathbf{n} \times \mathbf{H}^{-}) \qquad (2.53b)
$$

et pour la relation (2.52), on obtient :

$$
Z^{+}\mathbf{n} \times \mathbf{H}^{num} - \mathbf{n} \times (\mathbf{n} \times \mathbf{E}^{num}) = Z^{+}\mathbf{n} \times \mathbf{H}^{+} - \mathbf{n} \times (\mathbf{n} \times \mathbf{E}^{+}) \qquad (2.54a)
$$

$$
Z^- \mathbf{n} \times \mathbf{H}^{num} + \mathbf{n} \times (\mathbf{n} \times \mathbf{E}^{num}) = Z^- \mathbf{n} \times \mathbf{H}^- + \mathbf{n} \times (\mathbf{n} \times \mathbf{E}^-) \qquad (2.54b)
$$

En supposant la continuité des champs aux interfaces, les termes de flux numériques, obtenus dans le cas décentré, sont :

$$
\mathbf{n} \times \mathbf{E}^{num} = \mathbf{n} \times \frac{\{Y\mathbf{E}\}}{\{Y\}} + \mathbf{n} \times \frac{(\mathbf{n} \times [\![\mathbf{H}]\!])}{\{Y\}}
$$
(2.55a)

$$
\mathbf{n} \times \mathbf{H}^{num} = \mathbf{n} \times \frac{\{Z\mathbf{H}\}}{\{Z\}} - \mathbf{n} \times \frac{(\mathbf{n} \times [\![\mathbf{E}]\!])}{\{Z\}}
$$
(2.55b)

– Flux numériques centrés : par analogie au cas d'une dimension, ces termes de flux numériques ne dépendent que de la moyenne et s'écrivent :

$$
\mathbf{n} \times \mathbf{E}^{num} = \mathbf{n} \times \frac{\{Y\mathbf{E}\}}{\{Y\}}
$$
 (2.56a)

$$
\mathbf{n} \times \mathbf{H}^{num} = \mathbf{n} \times \frac{\{Z\mathbf{H}\}}{\{Z\}}
$$
 (2.56b)

#### **Conditions de bord**

Lorsqu'on considère les expressions  $\mathbf{n} \times \mathbf{E}^{num}$  et  $\mathbf{n} \times \mathbf{H}^{num}$  pour remplacer  $\mathbf{n} \times \mathbf{E}$  et  $\mathbf{n} \times \mathbf{H}$  aux interfaces, il est nécessaire d'adapter les conditions limites pour qu'elles puissent représenter la physique. On utilise (**E***ext,* **H***ext*) pour désigner les champs électromagnétiques sur l'élément fictif qui représente l'extérieur. On suppose que cet élément fictif a les mêmes propriétés que l'élément courant ( $\mu_{ext} = \mu^{-}$ ,  $\epsilon_{ext} = \epsilon^{-}$ ). On présente la construction des flux numériques décentrés et centrés pour les conditions aux limites suivantes :

1. Mur électrique  $\mathbf{n} \times \mathbf{E} = 0$ : le champ électrique extérieur  $\mathbf{n} \times \mathbf{E}_{ext} = 0$ . Aucune condition n'est imposée sur le champ magnétique extérieur. On admet sa continuité, ce qui conduit à  $\mathbf{n} \times \mathbf{H}_{ext} = \mathbf{n} \times \mathbf{H}^{-}$ . Les termes de bord obtenus sont :

– Dans le cas décentré : on obtient les termes de saut et de moyenne suivants :

$$
\mathbf{n} \times \{\mathbf{E}\} = \mathbf{n} \times \frac{\mathbf{E}^{-}}{2}
$$
 (2.57a)

$$
\mathbf{n} \times \left[ \mathbf{E} \right] = -\mathbf{n} \times \frac{\mathbf{E}^{-}}{2} \tag{2.57b}
$$

- $\mathbf{n} \times {\textbf{H}} = \mathbf{n} \times \mathbf{H}^-$  (2.57c)
- $\mathbf{n} \times \mathbf{H} = 0$  (2.57d)

Les termes de flux numériques obtenus sont :

$$
\mathbf{n} \times \mathbf{E}^{num} = \mathbf{n} \times \frac{\mathbf{E}^{-}}{2}
$$
 (2.58a)

$$
\mathbf{n} \times \mathbf{H}^{num} = \mathbf{n} \times \mathbf{H}^- + \mathbf{n} \times \mathbf{n} \frac{\mathbf{E}^-}{2Z}
$$
 (2.58b)

– Dans le cas centré : les moyennes du champ électrique et champ magnétique sont les suivantes :

$$
\mathbf{n} \times \{\mathbf{E}\} = \mathbf{n} \times \mathbf{E}_{ext} \tag{2.59a}
$$

$$
\mathbf{n} \times \{\mathbf{H}\} = \mathbf{n} \times \mathbf{H}^- \tag{2.59b}
$$

Les termes de flux numériques obtenus sont :

$$
\mathbf{n} \times \mathbf{E}^{num} = 0 \tag{2.60a}
$$

$$
\mathbf{n} \times \mathbf{H}^{num} = \mathbf{n} \times \mathbf{H}^- \tag{2.60b}
$$

2. Mur magnétique  $\mathbf{n} \times \mathbf{H} = 0$ : le champ magnétique extérieur  $\mathbf{n} \times \mathbf{H}_{ext} = 0$ . Aucune condition n'est imposée sur le champ électrique extérieur. On admet sa continuité, ce qui conduit à  $\mathbf{n} \times \mathbf{E}_{ext} = \mathbf{n} \times \mathbf{E}^{-}$ . Les termes de bord obtenus sont :

– Dans le cas décentré : on obtient les termes de saut et de moyenne suivants :

$$
\mathbf{n} \times \{\mathbf{E}\} = \mathbf{n} \times \mathbf{E}^- \tag{2.61a}
$$

$$
\mathbf{n} \times \left[ \mathbf{E} \right] = 0 \tag{2.61b}
$$

$$
\mathbf{n} \times \{\mathbf{H}\} = \mathbf{n} \times \frac{\mathbf{H}^{-}}{2}
$$
 (2.61c)

$$
\mathbf{n} \times [\mathbf{H}] = -\mathbf{n} \times \frac{\mathbf{H}^{-}}{2}
$$
 (2.61d)

Les termes de flux numériques obtenus sont :

$$
\mathbf{n} \times \mathbf{E}^{num} = \mathbf{n} \times \mathbf{E}^- - \mathbf{n} \times \mathbf{n} \frac{\mathbf{H}^-}{2Y}
$$
 (2.62a)

$$
\mathbf{n} \times \mathbf{H}^{num} = \mathbf{n} \times \frac{\mathbf{H}^{-}}{2}
$$
 (2.62b)

– Dans le cas centré : les moyennes du champ électrique et champ magnétique sont les suivantes :

$$
\mathbf{n} \times \{\mathbf{E}\} = \mathbf{n} \times \mathbf{E}^- \tag{2.63a}
$$

$$
\mathbf{n} \times \{\mathbf{H}\} = \mathbf{n} \times \mathbf{H}_{ext} \tag{2.63b}
$$

Les termes de flux numériques obtenus sont :

$$
\mathbf{n} \times \mathbf{E}^{num} = \mathbf{n} \times \mathbf{E}^{-} \tag{2.64a}
$$

$$
\mathbf{n} \times \mathbf{H}^{num} = 0 \tag{2.64b}
$$

- 3. Paroi absorbante  $\mathbf{n} \times \mathbf{E} + Z\mathbf{n} \times \mathbf{n} \times \mathbf{H} = 0$ : cette condition coïncide avec un des vecteurs propres obtenus par la méthode des caractéristiques (2.53a) ou (2.54b). Pour mettre en place cette condition, on suppose que le champ électrique extérieur  $\mathbf{n} \times \mathbf{E}_{ext} = 0$  et que le champ magnétique extérieur  $\mathbf{n} \times \mathbf{E}_{ext}$  $H_{ext} = 0$ . Les termes de bord obtenus sont :
	- Dans le cas décentré : on obtient les termes de saut et de moyenne suivants :

$$
\mathbf{n} \times \{\mathbf{E}\} = \mathbf{n} \times \frac{\mathbf{E}^{-}}{2}
$$
 (2.65a)

$$
\mathbf{n} \times \left[ \mathbf{E} \right] = -\mathbf{n} \times \frac{\mathbf{E}^{-}}{2} \tag{2.65b}
$$

$$
\mathbf{n} \times \{\mathbf{H}\} = \mathbf{n} \times \frac{\mathbf{H}^{-}}{2}
$$
 (2.65c)

$$
\mathbf{n} \times [\![\mathbf{H}]\!] = -\mathbf{n} \times \frac{\mathbf{H}^{-}}{2} \tag{2.65d}
$$

Les termes de flux numériques obtenus sont :

$$
\mathbf{n} \times \mathbf{E}^{num} = \mathbf{n}\frac{\mathbf{E}^{-}}{2} - \mathbf{n} \times \mathbf{n} \times \frac{\mathbf{H}^{-}}{2Y}
$$
 (2.66a)

$$
\mathbf{n} \times \mathbf{H}^{num} = \mathbf{n}\frac{\mathbf{H}^{-}}{2} + \mathbf{n} \times \mathbf{n} \times \frac{\mathbf{E}^{-}}{2Z}
$$
 (2.66b)

– Dans le cas centré : les champs extérieurs sont nuls. Les moyennes du champ électrique et champ magnétique sont reliées de la manière suivante :

$$
\mathbf{n} \times \{\mathbf{E}\} = -Z\mathbf{n} \times \mathbf{n} \times \{\mathbf{H}\}\tag{2.67a}
$$

$$
\mathbf{n} \times \{\mathbf{H}\} = Y\mathbf{n} \times \mathbf{n} \times \{\mathbf{E}\} \tag{2.67b}
$$

Et comme :

$$
\mathbf{n} \times \{\mathbf{E}\} = \mathbf{n} \times \frac{\mathbf{E}^{-}}{2}
$$
 (2.68a)

$$
\mathbf{n} \times \{\mathbf{H}\} = \mathbf{n} \times \frac{\mathbf{H}^{-}}{2}
$$
 (2.68b)

Les termes de flux numériques obtenus sont :

$$
\mathbf{n} \times \mathbf{E}^{num} = -Z\mathbf{n} \times \mathbf{n} \times \mathbf{H}^{-} \tag{2.69a}
$$

$$
\mathbf{n} \times \mathbf{H}^{num} = Y \mathbf{n} \times \mathbf{n} \times \mathbf{E}^{-} \tag{2.69b}
$$

4. Condition de Dirichlet non homogène sur **E** : le champ électrique extérieur est non nul, on le note **E***D*. Aucune condition n'est imposée sur le champ magnétique extérieur. On admet sa continuité, ce qui conduit à  $\mathbf{n} \times \mathbf{H}_{ext} = \mathbf{n} \times \mathbf{H}^{-}$ . Les termes de bord obtenus sont :

– Dans le cas décentré : on obtient les termes de saut et de moyenne suivants :

$$
\mathbf{n} \times \{\mathbf{E}\} = \mathbf{n} \times \frac{\mathbf{E}_D + \mathbf{E}^-}{2} \tag{2.70a}
$$

$$
\mathbf{n} \times \left[ \mathbf{E} \right] = \mathbf{n} \times \frac{\mathbf{E}_D - \mathbf{E}^-}{2} \tag{2.70b}
$$

$$
\mathbf{n} \times \{\mathbf{H}\} = \mathbf{n} \times \mathbf{H}^- \tag{2.70c}
$$

$$
\mathbf{n} \times [\![\mathbf{H}]\!] = 0 \tag{2.70d}
$$

Les termes de flux numériques obtenus sont :

$$
\mathbf{n} \times \mathbf{E}^{num} = \mathbf{n} \times \frac{\mathbf{E}_D + \mathbf{E}^-}{2} \tag{2.71a}
$$

$$
\mathbf{n} \times \mathbf{H}^{num} = \mathbf{n} \times \mathbf{H}^- - \mathbf{n} \times \mathbf{n} \frac{\mathbf{E}_D - \mathbf{E}^+}{2Z} \tag{2.71b}
$$

– Dans le cas centré : les moyennes du champ électrique et champ magnétique sont les suivantes :

$$
\mathbf{n} \times \{\mathbf{E}\} = \mathbf{n} \times \mathbf{E}_D \tag{2.72a}
$$

$$
\mathbf{n} \times \{\mathbf{H}\} = \mathbf{n} \times \mathbf{H}^- \tag{2.72b}
$$

Les termes de flux numériques obtenus sont :

$$
\mathbf{n} \times \mathbf{E}^{num} = \mathbf{n} \times \mathbf{E}_D \tag{2.73a}
$$

$$
\mathbf{n} \times \mathbf{H}^{num} = \mathbf{n} \times \mathbf{H}^- \tag{2.73b}
$$

5. Condition de Dirichlet non homogène sur **H** : le champ magnétique extérieur est non nul, on le note **H***D*. Aucune condition n'est imposée sur le champ électrique extérieur. On admet sa continuité, ce qui conduit à  $\mathbf{n} \times \mathbf{E}_{ext} = \mathbf{n} \times \mathbf{E}^-$ . Les termes de bord obtenus sont :

– Dans le cas décentré : on obtient les termes de saut et de moyenne suivants :

$$
\mathbf{n} \times \{\mathbf{E}\} = \mathbf{n} \times \mathbf{E}^- \tag{2.74a}
$$

$$
\mathbf{n} \times \llbracket \mathbf{E} \rrbracket = 0 \tag{2.74b}
$$

$$
\mathbf{n} \times {\{\mathbf{H}\}} = \mathbf{n} \times \frac{\mathbf{H}_D + \mathbf{H}^-}{2}
$$
 (2.74c)

$$
\mathbf{n} \times [\![\mathbf{H}]\!] = \mathbf{n} \times \frac{\mathbf{H}_D - \mathbf{H}^-}{2} \tag{2.74d}
$$

Les termes de flux numériques obtenus sont :

$$
\mathbf{n} \times \mathbf{E}^{num} = \mathbf{n} \times \mathbf{E}^- - \mathbf{n} \times \mathbf{n} \frac{\mathbf{H}_D - \mathbf{H}^-}{2Y}
$$
 (2.75a)

$$
\mathbf{n} \times \mathbf{H}^{num} = \mathbf{n} \times \frac{\mathbf{H}_D + \mathbf{H}^-}{2} \tag{2.75b}
$$

– Dans le cas centré : les moyennes du champ électrique et champ magnétique sont les suivantes :

$$
\mathbf{n} \times \{\mathbf{E}\} = \mathbf{n} \times \mathbf{E}^- \tag{2.76a}
$$

$$
\mathbf{n} \times \{\mathbf{H}\} = \mathbf{n} \times \mathbf{H}_D \tag{2.76b}
$$

Les termes de flux numériques obtenus sont :

$$
\mathbf{n} \times \mathbf{E}^{num} = \mathbf{n} \times \mathbf{E}^{-} \tag{2.77a}
$$

$$
\mathbf{n} \times \mathbf{H}^{num} = \mathbf{n} \times \mathbf{H}_{ext} \tag{2.77b}
$$

- 6. Champ extérieur imposé sur une paroi absorbante : les champs électrique magnétique extérieurs sont non nuls, on les note **E***<sup>D</sup>* et **H***D*. Les termes de bord obtenus sont :
	- Dans le cas décentré : on obtient les termes de saut et de moyenne suivants :

$$
\mathbf{n} \times \{\mathbf{E}\} = \mathbf{n} \times \frac{\mathbf{E}_D + \mathbf{E}^-}{2} \tag{2.78a}
$$

$$
\mathbf{n} \times \left[ \mathbf{E} \right] = \mathbf{n} \times \frac{\mathbf{E}_D - \mathbf{E}^-}{2} \tag{2.78b}
$$

$$
\mathbf{n} \times \{\mathbf{H}\} = \mathbf{n} \times \frac{\mathbf{H}_D + \mathbf{H}^-}{2} \tag{2.78c}
$$

$$
\mathbf{n} \times \llbracket \mathbf{H} \rrbracket = \mathbf{n} \times \frac{\mathbf{H}_D - \mathbf{H}^-}{2} \tag{2.78d}
$$

Les termes de flux numériques obtenus sont :

$$
\mathbf{n} \times \mathbf{E}^{num} = \mathbf{n} \times \frac{\mathbf{E}_s + \mathbf{E}^-}{2} + \mathbf{n} \times \mathbf{n} \times \frac{\mathbf{H}_s - \mathbf{H}^-}{2Y}
$$
 (2.79a)

$$
\mathbf{n} \times \mathbf{H}^{num} = \mathbf{n} \times \frac{\mathbf{H}_s + \mathbf{H}^-}{2} - \mathbf{n} \times \mathbf{n} \times \frac{\mathbf{E}_s - \mathbf{E}^-}{2Z}
$$
 (2.79b)

– Dans le cas centré : les moyennes du champ électrique et champ magnétique sont les suivantes :

$$
\mathbf{n} \times \{\mathbf{E}\} = \mathbf{n} \times \mathbf{E}_D \tag{2.80a}
$$

$$
\mathbf{n} \times \{\mathbf{H}\} = \mathbf{n} \times \mathbf{H}_D \tag{2.80b}
$$

Les termes de flux numériques obtenus sont :

$$
\mathbf{n} \times \mathbf{E}^{num} = \mathbf{n} \times \mathbf{E}_D - Z\mathbf{n} \times \mathbf{n} \times (\mathbf{H}^- - \mathbf{H}_D)
$$
 (2.81a)

$$
\mathbf{n} \times \mathbf{H}^{num} = \mathbf{n} \times \mathbf{H}_D + Y\mathbf{n} \times \mathbf{n} \times (\mathbf{E}^- - \mathbf{E}_D) \tag{2.81b}
$$

Si  $\mathbf{E}_D$  et  $\mathbf{H}_D$  sont nuls, cette condition devient la condition d'une paroi absorbante. Elle est très utile car elle permet d'imposer un champ incident et d'absorber les ondes réfléchies.

### **2.3.2 Approximation spatiale**

Afin d'effectuer la discrétisation de la formulation variationnelle définie sur l'espace fonctionnel  $\mathcal{H}^{rot}_{h}$  de dimension infinie, on introduit un espace de dimension finie noté  $\mathcal{H}_h^p$  défini par :

$$
\mathcal{L}_h^p = \left\{ v \in \left(\mathcal{L}^2\right)^3, \ \forall T \in \mathcal{T}_h, \ v_{|T} \in \mathbb{P}^p(T) \right\} \tag{2.82}
$$

où  $\mathbb{P}^p$  est l'espace des polynômes de degré *p*. Comme  $\mathcal{H}_h^p$  $h$ <sup>*e*</sup> est à dimension finie, on peut lui définir une base. Pour cela, on introduit l'élément unisolvant. Cet élément unisolvant est un triplet  $(T, \Sigma_T, P_T)$ , avec *T* une forme géométrique (cellule du maillage),  $\Sigma_T$  un ensemble de point de *T* appelé sommets et notés  $a_i$  pour  $i \in$  $\{1, ..., N\}$ , et  $P_T$  un ensemble de *N* fonctions linéairement indépendantes, notée  $L_i$ . les fonctions *L<sup>i</sup>* sont les polynômes de Lagrange construits tel que :

$$
L_i(a_j) = \delta_{ij} \tag{2.83}
$$

avec *δij* est le symbole de de Kronecker. Comme les fonctions peuvent être discontinues, elles sont nulles sur toutes les cellules sauf sur celle où elles sont définies. Les fonction de bases sont établies sur un élément dit de référence. Sur cet élément, elles sont construite. Ensuite à l'aide d'une fonction bijective, elles sont projetées sur les cellules du maillage.

### **Les fonctions de base**

La construction des fonctions de base pour la méthode Galerkin discontinue sur chaque élément se fait grâce à l'introduction d'un élément de référence appartenant à un espace paramétrique. Elle s'appuie sur un difféomorphisme Ψ qui permet de transformer l'élément physique *D* en un élément topologique *I* comme illustré dans le cas d'un tétraédre sur la figure (Fig. 2.2).

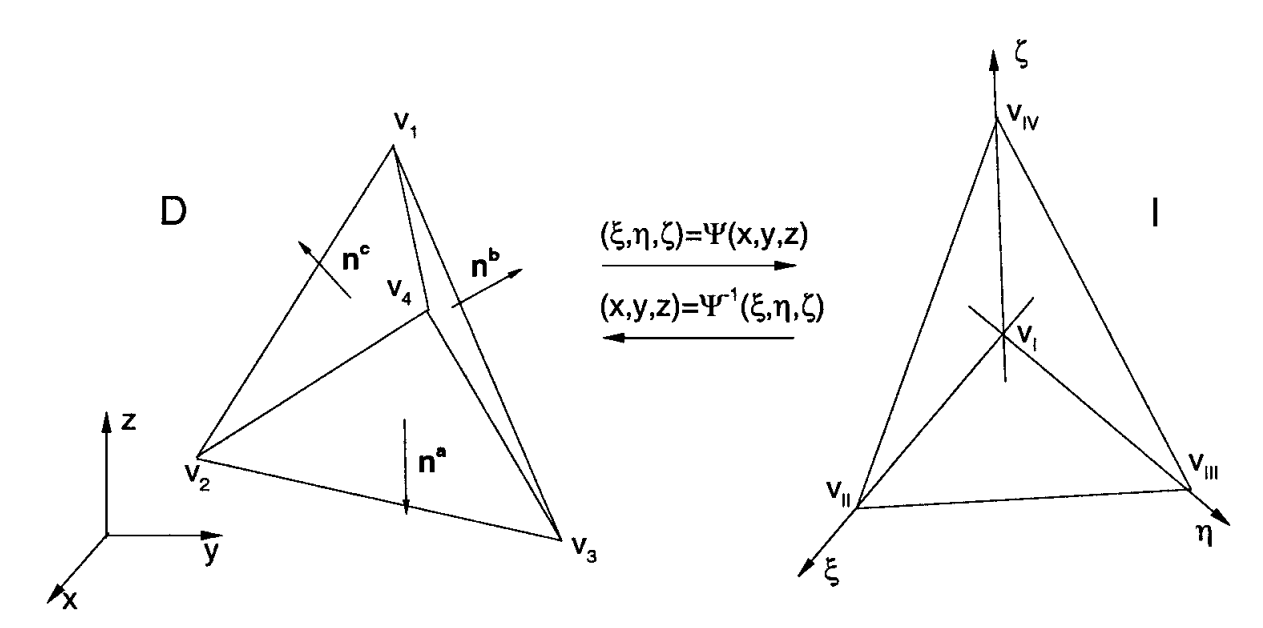

Figure 2.2 – Diffeomorphisme de *D* à *I*

Soient  $v_1$ ,  $v_2$ ,  $v_3$ ,  $v_4$  les sommets de *D*, ils correspondent dans l'espace paramétrique aux sommets de *I* notés  $v_I$ ,  $v_{II}$ ,  $v_{III}$ ,  $v_{IV}$ . Les faces sont notées *a*, *b*, *c*, *d* pour les deux éléments *D* et *I*. On note  $\mathbf{x} = (x, y, z)$  les coordonnées d'un point de l'élément *D* et *ξ* = (*ξ, η, ζ*) ses coordonnées sur l'élément paramétrique *I*. Dans le cas d'un tétraédre, le difféomorphisme Ψ est donné par :

$$
\mathbf{x} = \Psi^{-1}(\xi) = \lambda_1 \mathbf{v}_1 + \lambda_2 \mathbf{v}_2 + \lambda_3 \mathbf{v}_3 + \lambda_4 \mathbf{v}_4 \tag{2.84}
$$

avec  $\lambda_1$ ,  $\lambda_2$ ,  $\lambda_3$  et  $\lambda_4$  sont les coordonnées barycentriques tel que  $\sum_{i=1}^4 \lambda_i = 1$ . Comme elles sont invariantes par le changement de base, on écrit :

$$
\xi = \Psi(\mathbf{x}) = \lambda_1 \mathbf{v}_I + \lambda_2 \mathbf{v}_{II} + \lambda_3 \mathbf{v}_{III} + \lambda_4 \mathbf{v}_{IV}
$$
(2.85)

avec :

$$
\boldsymbol{v}_{I} = \begin{pmatrix} -1 \\ -1 \\ -1 \end{pmatrix}, \quad \boldsymbol{v}_{II} = \begin{pmatrix} 1 \\ -1 \\ -1 \end{pmatrix}, \quad \boldsymbol{v}_{III} = \begin{pmatrix} -1 \\ 1 \\ -1 \end{pmatrix}, \quad \boldsymbol{v}_{IV} = \begin{pmatrix} -1 \\ -1 \\ 1 \end{pmatrix}
$$
(2.86)

Ceci permet de déterminer explicitement les coordonnées barycentriques. elles sont données par :

$$
\lambda_1 = -\frac{\xi + \zeta + \eta + 1}{2} \tag{2.87a}
$$

$$
\lambda_2 = \frac{\xi + 1}{2} \tag{2.87b}
$$

$$
\lambda_3 = -\frac{\zeta + 1}{2} \tag{2.87c}
$$

$$
\lambda_3 = \frac{\eta + 1}{2} \tag{2.87d}
$$

Pour travailler dans l'espace paramétrique, on utilise la propriété suivante :

$$
\frac{\partial \boldsymbol{x}}{\partial \boldsymbol{\xi}} \frac{\partial \boldsymbol{\xi}}{\partial \boldsymbol{x}} = \begin{pmatrix} x_{\xi} & x_{\eta} & x_{\zeta} \\ y_{\xi} & y_{\eta} & y_{\zeta} \\ z_{\xi} & z_{\eta} & z_{\zeta} \end{pmatrix} \begin{pmatrix} \xi_x & \xi_y & \xi_z \\ \eta_x & \eta_y & \eta_z \\ \zeta_x & \zeta_y & \zeta_z \end{pmatrix} = \begin{pmatrix} 1 & 0 & 0 \\ 0 & 1 & 0 \\ 0 & 0 & 1 \end{pmatrix} \tag{2.88}
$$

Les coordonnées barycentriques étant linéaires, la jacobienne du difféomorphisme Ψ est constante. Son jacobien *J* est donné par :

$$
J = \left| \frac{\partial x}{\partial \xi} \right| = \frac{1}{\nabla \xi . (\nabla \eta \times \nabla \zeta)}
$$
(2.89)

Les opérations élémentaires de dérivation et d'intégration sont plus simples à implémenter :

– Si **F** est une fonction telle que  $\mathbf{F} = (F_x, F_y, F_z)$ . Son gradient dans l'espace paramétrique est donné par :

$$
\nabla \boldsymbol{F} = \frac{1}{J} \left[ \frac{\partial}{\partial \xi} (J \boldsymbol{F} . \nabla \xi) + \frac{\partial}{\partial \eta} (J \boldsymbol{F} . \nabla \eta) + \frac{\partial}{\partial \zeta} (J \boldsymbol{F} . \nabla \zeta) \right]
$$
(2.90)

– Le passage du produit scalaire de l'élément *D* à l'élément *I* dépend de la jacobienne sur l'élément *I*. Il s'exprime par :

$$
\langle f, g \rangle_D = \int_D f(\boldsymbol{x}) g(\boldsymbol{x}) d\boldsymbol{x} = \int_I f(\boldsymbol{x}(\boldsymbol{\xi})) g(\boldsymbol{x}(\boldsymbol{\xi})) J(\boldsymbol{\xi}) d\boldsymbol{\xi}
$$
(2.91)

– Le passage du produit scalaire des faces de l'élément *D* aux faces de l'élément *I* dépend des normales et de la jacobienne sur l'élément *I*. Ces normales sont données par :

$$
\nu^a = \nabla \xi + \nabla \eta + \nabla \zeta \tag{2.92a}
$$

$$
\nu^b = -\nabla \xi \tag{2.92b}
$$

$$
\nu^c = -\nabla \eta \tag{2.92c}
$$

$$
\nu^d = -\nabla \zeta \tag{2.92d}
$$

Et le produit scalaire devient :

$$
\langle f, g \rangle_{\partial D} = \int_{\partial D} f(\boldsymbol{x}) g(\boldsymbol{x}) d\boldsymbol{x} = \int_{\partial I} f(\boldsymbol{x}(\boldsymbol{\xi})) g(\boldsymbol{x}(\boldsymbol{\xi})) J(\boldsymbol{\xi}) d\boldsymbol{\xi}
$$
(2.93)

Les fonctions de base dans l'élément paramétrique *I* sont construites à partir des polynômes de Lagrange définie par :

$$
P_p^3 = Vect\{\xi^i\eta^j\zeta^k, \ i, j, k \geqslant 0, \ i+j+k \leqslant p\} \tag{2.94}
$$

Cet espace est de dimension finie. Sa dimension est égale au nombre de degrés de liberté donnée par :

$$
\dim P_p^3 = N_p^3 = \frac{(p+1)(p+2)(p+3)}{6} = N \tag{2.95}
$$

Pour interpoler une fonction *f* sur l'élément paramétrique, on l'écrit comme combinaison linéaire des fonctions de Lagrange :

$$
f(\boldsymbol{\xi}) = \sum_{i=0}^{N} f_i L_i(\boldsymbol{\xi})
$$
\n(2.96)

 $i$  avec  $\{\boldsymbol{\xi}_i, \, i = 1, ..., N\}$  les points d'interpolation tels que  $f_i = f(\boldsymbol{\xi}_i)$  et  $L_i(\boldsymbol{\xi}_j) = \delta_{ij}$ .

Soit  $\{\phi_i, i = 1, ..., N\}$  la base de  $P_p^3$  et la matrice de Vandermonde (VDM) associé :

$$
V([\boldsymbol{\xi}_1, ..., \boldsymbol{\xi}_N]) = \begin{pmatrix} \phi_1(\boldsymbol{\xi}_1) & \phi_2(\boldsymbol{\xi}_1) & \cdots & \phi_N(\boldsymbol{\xi}_1) \\ \phi_1(\boldsymbol{\xi}_2) & \ddots & & \vdots \\ \vdots & & \ddots & \phi_N(\boldsymbol{\xi}_{N-1}) \\ \phi_1(\boldsymbol{\xi}_N) & \cdots & \phi_{N-1}(\boldsymbol{\xi}_N) & \phi_N(\boldsymbol{\xi}_N) \end{pmatrix}
$$
(2.97)

alors on a :

$$
L_i(\xi) = \frac{det(V[\xi_1, ..., \xi_{i-1}, \xi, \xi_{i+1}, ..., \xi_N])}{det(V([\xi_1, ..., \xi_N]))}
$$
(2.98)

Pour que la matrice VDM soit inversible, il faut que tous les points d'interpolations soient distincts. Pour le choix des points d'interpolation, on utilise les points utilisés dans la méthode de quadrature de Legendre-Gauss-Lobatto [38], Le calcul de ses points se fait en résolvant un problème électrostatique [39]. Ce choix permet de minimiser l'erreur d'interpolation. Les fonctions *L<sup>i</sup>* sont étendues sur le domaine complet en posant  $L_i(\boldsymbol{x}) = 0, \ \forall \ \boldsymbol{x} \notin D$ .

### **Discrétisation des équations**

La discrétisation de la formulation variationnelle sur l'élément *D* s'obtient en considérant :

$$
\mathbf{e}(\mathbf{x}) = \sum_{i=1}^{N} e_i L_i(\mathbf{x})
$$
 (2.99a)

$$
\mathbf{h}(\mathbf{x}) = \sum_{i=1}^{N} h_i L_i(\mathbf{x})
$$
\n(2.99b)

avec **e**,**h** les interpolations de **E** et **H** à déterminer.

Le problème (2.28) est un système linéaire par blocs où sur chaque cellule *D* on a :

$$
\frac{\mathrm{d}}{\mathrm{d}t}M^{\mu}\mathbf{h} + M^{rot}\mathbf{e} + F_E\mathbf{e} = 0
$$
 (2.100a)

$$
\frac{\mathrm{d}}{\mathrm{d}t}M^{\epsilon}\mathbf{e} - M^{rot}\mathbf{h} - F_H\mathbf{h} + M^{\sigma}\mathbf{e} = -\mathbf{j}_s \tag{2.100b}
$$

avec :

$$
M_{ij}^{\mu} = \int_{D} \underline{\mu} L_j \cdot L_i d\mathbf{x}
$$
 (2.101a)

$$
M_{ij}^{\epsilon} = \int_{D} \underline{\epsilon} L_j \cdot L_i d\mathbf{x} \tag{2.101b}
$$

$$
M_{ij}^{\sigma} = \int_{D} \underline{\underline{\sigma}} L_j \cdot L_i d\mathbf{x}
$$
 (2.101c)

$$
M_{ij}^{rot} = \int_{D} L_j \cdot \nabla \times L_i d\boldsymbol{x}
$$
 (2.101d)

$$
F_{Eij} = \int_{\partial D} (\mathbf{n} \times L_j)_E^{num} \cdot \nabla \times L_i d\mathbf{x}
$$
 (2.101e)

$$
F_{Hij} = \int_{\partial D} (\mathbf{n} \times L_j)_H^{num} \cdot \nabla \times L_i d\mathbf{x}
$$
 (2.101f)

où  $(\mathbf{n} \times L_j)_E^{num}$  $E$ <sup>num</sup> et  $(\mathbf{n} \times L_j)$ <sup>num</sup>  $H$ <sup>num</sup> correspondent respectivement aux flux (2.55a) et (2.55b). Le système global en regroupant toutes les cellules est :

$$
\frac{\mathrm{d}}{\mathrm{d}t} \mathbb{M}^{\epsilon} \mathbf{e} - \mathbb{M}^{rot} \mathbf{h} - \mathbb{I}_{H} \mathbf{h} + \mathbb{M}^{\sigma} \mathbf{e} = -\mathbf{j}_{s}
$$
 (2.102a)

$$
\frac{\mathrm{d}}{\mathrm{d}t} \mathbb{M}^{\mu} \mathbf{h} + \mathbb{M}^{rot} \mathbf{e} + \mathbb{I}_E \mathbf{e} = 0 \qquad (2.102b)
$$

 $A \in \mathbb{M}^{\mu}$ ,  $\mathbb{M}^{\epsilon}$ ,  $\mathbb{M}^{\sigma}$  et  $\mathbb{M}^{rot}$  des matrices diagonales par blocs car  $\mathbb{M}_{i,j} = 0$  si  $\mathring{T}_i \cap \mathring{T}_j = \emptyset$ . Les matrices  $\mathbb{F}_E$  et  $\mathbb{F}_H$  sont des matrices creuses avec  $\mathbb{F}_{ij} = 0$  si  $T_i \cap T_j = \emptyset$ . Le système global peut se réécrire :

$$
\frac{\mathrm{d}U}{\mathrm{d}t} = -F(U, t) \tag{2.103}
$$

avec :

$$
U = \begin{pmatrix} \mathbf{h} \\ \mathbf{e} \end{pmatrix} \tag{2.104a}
$$

$$
F(U,t) = \begin{pmatrix} (\mathbb{M}^{\mu})^{-1} (\mathbb{M}^{rot}\mathbf{e} + \mathbb{I}_{E}\mathbf{e}) \\ (\mathbb{M}^{\epsilon})^{-1} (-\mathbb{M}^{rot}\mathbf{h} - \mathbb{I}_{H}\mathbf{h} + \mathbb{M}^{\sigma}\mathbf{e} + \mathbf{j}_{s}) \end{pmatrix}
$$
(2.104b)

### **2.3.3 Discrétisation temporelle**

Les deux principales approches utilisées pour la discrétisation temporelle sont les schémas Saute-mouton et Runge-Kutta. Ils sont appliqués sur les équations semi discrètes (2.102). La discrétisation temporelle se fait sur un intervalle fermé [0*, T*]. Cet intervalle est discrétisé de façon uniforme en *N* points uniformément distribués, donnant une suite croissante  $0 = t_0 < t_1 < t_2 < \ldots < t_{N-1} < t_N = T$ . On pose  $\Delta t = t_n - t_{n-1}, n \geq 1$ , appelé le pas de temps, et  $U^n = U(t_n) = U(n \Delta t)$ . Dans le cas des méthodes explicites, on rappelle que la condition CFL (Courant-Friedrich-Lewy) est donnée par :

$$
\max_{T \in \mathcal{T}_h} \left(\frac{c}{h}\right) \Delta t \leqslant C \tag{2.105}
$$

avec *h* le rayon de courbure de l'élément, *C* la constante CFL et  $c = \frac{1}{\sqrt{||c||}}$  $\frac{1}{\|\underline{\epsilon}\| \|\mu\|}.$ 

### **Schéma Saute-mouton**

Le schéma saute-mouton est introduit pour la première fois pour les equations de Maxwell par Yee [3]. Il est explicite, convergeant en temps et espace d'ordre 2 avec une condition de type CFL sur le pas temps. Les opérations dans ce cas sont basées sur le produit matrice-vecteur. Ce schéma est très utilisé dans les méthodes différences finies.

Dans le schéma saute-mouton, on calcule successivement les grandeurs **e** et **h**. Pour passer de l'instant  $t_n$  à l'instant  $t_{n+1}$ , on évalue le champ magnétique  $\mathbf{h}^{n+\frac{1}{2}}$  à l'instant  $t_{n+\frac{1}{2}}$  et le champ électrique  $e^{n+1}$  à l'instant  $t_{n+1}$ , à partir de la connaissance du champ magnétique  $\mathbf{h}^{n-\frac{1}{2}}$  à l'instant  $t_{n-\frac{1}{2}}$  et du champ électrique  $\mathbf{e}^n$  à l'instant *tn*. Le schéma d'ordre 2 s'écrit :

$$
\mathbb{M}_{\mu}\frac{\mathbf{h}^{n+\frac{1}{2}} - \mathbf{h}^{n-\frac{1}{2}}}{\Delta t} + \mathbb{M}_{rot,H}\mathbf{e}^{n} + \mathbb{I}_{E}(\mathbf{e}^{n}, \mathbf{h}^{n-\frac{1}{2}}) = 0
$$
 (2.106a)

$$
\mathbb{M}_{\epsilon} \frac{\mathbf{e}^{n+1} - \mathbf{e}^n}{\Delta t} - \mathbb{M}_{rot,E} \mathbf{h}^{n+\frac{1}{2}} - \mathbb{I}_H(\mathbf{h}^{n+\frac{1}{2}}, \mathbf{e}^n) + \mathbb{M}_{\sigma} \mathbf{e}^n = -\mathbf{j}_s^{n+\frac{1}{2}} \tag{2.106b}
$$

### **Schéma Runge-Kutta**

L'utilisation d'un schéma de type Runge-Kutta est plus approprié pour obtenir un schéma temporel d'ordre de convergence plus élevé. Ce schéma peut être de type explicite avec une condition CFL sur le pas de temps. Il peut aussi être de type implicite, ce qui permet de s'affranchir de la restriction sur le pas temps introduite par la condition CFL. Mais ceci peut s'avérer plus coûteux en terme de temps de calcul à cause de la résolution des systèmes linéaires dont il dépend.

Le schéma de Runge-Kutta s'applique aux équations de la forme :

$$
\frac{\mathrm{d}U}{\mathrm{d}t} = -F(U, t) \tag{2.107}
$$

Il se décrit comme un algorithme dans lequel pour passer de l'instant *t<sup>n</sup>* à l'instant *tn*+1, des étapes intermédiaires sont ajoutées pour augmenter l'ordre du schéma [40]. 1. Méthode Runge-Kutta diagonale explicite

Pour déterminer la solution à tous les instants  $U_n$  en partant de la solution initiale *U*0, on s'appuie sur les différentes étapes suivantes :

$$
U_0 = U(0) \tag{2.108a}
$$

$$
U_k = U_n + \Delta t \sum_{l=1}^{k-1} A_{kl} K_l, \quad k = 1, 2, ..., s
$$
 (2.108b)

$$
K_k = F(U_k, t_n + c_k \Delta t)
$$
 (2.108c)

$$
U_{n+1} = U_n + \Delta t \sum_{l=1}^{s} b_l K_l
$$
 (2.108d)

où *A* ∈  $\mathcal{M}_{s \times s}$  est une matrice qui contient les  $A_{kl}$ , et  $b, c \in \mathbb{R}^s$  sont des vecteurs colonnes qui contiennent respectivement les constantes  $b_l$  et  $c_k$ . Ils sont généralement présentés sous la forme d'un tableau appelé tableau de Butcher :

$$
\begin{array}{c|c}\n c & A \\
 \hline\n b^T\n\end{array} (2.109)
$$

– Schéma Euler explicite : c'est un schéma de Runge-Kutta d'ordre 1 dont le tableau de Butcher est :

$$
\begin{array}{c|c}\n0 & 0 \\
\hline\n1\n\end{array}
$$
\n(2.110)

– Schéma Runge Kutta 22 : c'est un schéma d'ordre 2 dont le tableau de Butcher est :

$$
\begin{array}{c|cc}\n0 & 0 & 0 \\
\hline\n1 & 1 & 0 \\
\hline\n\frac{1}{2} & \frac{1}{2}\n\end{array}
$$
\n(2.111)

– Schéma Runge-Kutta 44 : c'est un schéma d'ordre 4 dont le tableau de Butcher est :

$$
\begin{array}{c|cccc}\n0 & 0 & 0 & 0 & 0 \\
\frac{1}{2} & \frac{1}{2} & 0 & 0 & 0 \\
\frac{1}{2} & 0 & \frac{1}{2} & 0 & 0 \\
1 & 0 & 0 & 1 & 0 \\
\hline\n\frac{1}{6} & \frac{1}{3} & \frac{1}{3} & \frac{1}{6}\n\end{array}
$$
\n(2.112)

2. Schéma Runge-Kutta diagonale implicite :

L'algorithme est similaire à celui de la méthode explicite, et il se décrit comme :

$$
U_0 = U(0) \t\t(2.113a)
$$

$$
U_k = U_n + \Delta t \sum_{l=1}^k A_{kl} K_l, \quad k = 1, 2, ..., s
$$
 (2.113b)

$$
K_k = F(U_k, t_n + c_k \Delta t)
$$
 (2.113c)

$$
U_{n+1} = U_n + \Delta t \sum_{l=1}^{s} b_l K_l
$$
 (2.113d)

La différence entre le schéma implicite et le schéma explicite se trouve dans l'étape intermédiaire pour le calcul de *U<sup>k</sup>* (2.108b) et (2.113b). En explicite la somme présente dans (2.108b) va de 1 à *k* − 1, alors qu'en implicite la somme (2.113b) inclue le *k*ième terme.

– Schéma d'Euler implcite : c'est un schéma de Runge-Kutta d'ordre 1 dont le tableau de Butcher est :

$$
\begin{array}{c|c}\n1 & 1 \\
\hline\n1 & \\
\end{array}
$$
\n(2.114)

– Schéma implicite Runge-Kutta 22 : c'est un schéma d'ordre 2 dont le tableau de Butcher est :

$$
\begin{array}{c|c}\n\gamma & \gamma & 0 \\
\hline\n1 & 1 - \gamma & \gamma \\
\hline\n1 - \gamma & \gamma\n\end{array}
$$
\n(2.115)

avec  $\gamma =$  $2 -$ √ 2 2

## **2.3.4 Formulation avec les couches parfaitement adaptées**

Dans le cadre des problèmes de diffraction, l'utilisation de couches parfaitement adaptées (PML) est souvent nécessaire. Le problème variationnel est construit en incluant deux équations différentielles ordinaires supplémentaires comme établi au chapitre 1 (1.66). Ce problème variationnel est similaire à celui écrit dans (2.28). Lorsque les couches parfaitement adaptées sont utilisées, le nombre d'inconnues est multiplié par deux.

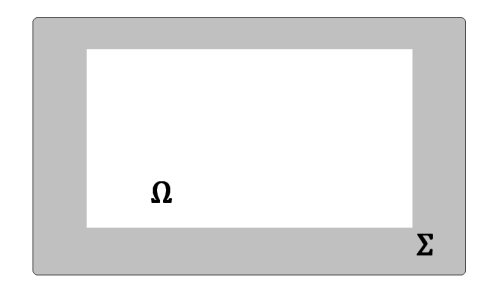

Figure 2.3 – Couche parfaitement adaptée

Soit Ω un domaine entouré d'une couche parfaitement absorbante  $\Sigma$  (Fig. 2.3). On note  $\tilde{\Omega} = \Omega \cup \Sigma$  et  $\tilde{\mathcal{T}}_h$  son maillage. La formulation variationnelle du problème établi au chapitre 1 (1.66) sur chaque élément *T* du maillage s'écrit : Trouver  $(\mathbf{E}(t,.), \mathbf{H}(t,.), \mathbf{S}_e(t,.), \mathbf{S}_h(t,.)) \in \mathcal{H}^{rot}(\tilde{\mathcal{T}}_h) \times \mathcal{H}^{rot}(\tilde{\mathcal{T}}_h) \times (\mathcal{L}^2(\tilde{\mathcal{T}}_h))^3 \times (\mathcal{L}^2(\tilde{\mathcal{T}}_h))^3$ 

 $t$ el que  $\forall (\phi, \psi, \phi_S, \psi_S) \in \mathcal{H}^{rot}(\tilde{\mathcal{T}}_h) \times \mathcal{H}^{rot}(\tilde{\mathcal{T}}_h) \times (\mathcal{L}^2(\tilde{\mathcal{T}}_h))^3 \times (\mathcal{L}^2(\tilde{\mathcal{T}}_h))^3$ 

$$
\frac{\mathrm{d}}{\mathrm{d}t} \int_{T} \underline{\epsilon} \mathbf{E}.\phi \mathrm{d}x - \int_{T} \mathbf{H}.\nabla \times \phi \mathrm{d}x - \int_{\partial T} (\mathbf{n} \times \mathbf{H})^{num} .\phi \mathrm{d}\Gamma \n+ \int_{T} \underline{\sigma} \mathbf{E}.\phi \mathrm{d}x = - \int_{T} R\mathbf{S}_{e}.\phi \mathrm{d}x - \int_{T} B\mathbf{E}.\phi \mathrm{d}x
$$
\n(2.116a)

$$
\frac{\mathrm{d}}{\mathrm{d}t} \int_{T} \underline{\mu} \mathbf{H}.\psi \mathrm{d}x + \int_{T} \mathbf{E}.\nabla \times \psi \mathrm{d}x + \int_{\partial T} (\mathbf{n} \times \mathbf{E})^{num} .\psi \mathrm{d}\Gamma
$$
\n
$$
= - \int_{T} R\mathbf{S}_{h}.\psi \mathrm{d}x - \int_{T} B\mathbf{H}.\psi \mathrm{d}x \tag{2.116b}
$$

$$
\frac{\mathrm{d}}{\mathrm{d}t} \int_{T} \mathbf{S}_{e} \cdot \phi_{S} \mathrm{d}x + \int_{T} C \mathbf{S}_{e} \cdot \phi_{S} \mathrm{d}x = \int_{T} \mathbf{E} \cdot \phi_{S} \mathrm{d}x \tag{2.116c}
$$

$$
\frac{\mathrm{d}}{\mathrm{d}t} \int_{\Omega} \mathbf{S}_h . \psi_S \mathrm{d}x + \int_T C \mathbf{S}_h . \psi_S \mathrm{d}x = \int_T \mathbf{H} . \psi_S \mathrm{d}x \tag{2.116d}
$$

$$
\int_{T} \mathbf{E}(x,0) \cdot \phi \mathrm{d}x = \int_{T} \mathbf{E}_{0}(x) \cdot \phi \mathrm{d}x \tag{2.116e}
$$

$$
\int_{T} \mathbf{H}(x,0) \cdot \psi \mathrm{d}x = \int_{T} \mathbf{H}_{0}(x) \cdot \psi \mathrm{d}x \tag{2.116f}
$$

$$
\int_{T} \mathbf{S}_e(x,0) \cdot \phi_S \mathrm{d}x = 0 \tag{2.116g}
$$

$$
\int_{T} \mathbf{S}_h(x,0).\psi_S \mathrm{d}x = 0 \tag{2.116h}
$$

avec,  $R = diag ((\sigma_x - \sigma_y)(\sigma_x - \sigma_z), (\sigma_y - \sigma_x)(\sigma_y - \sigma_z), (\sigma_z - \sigma_x)(\sigma_z - \sigma_y)),$  $B = diag(-\sigma_x + \sigma_y + \sigma_z, \sigma_x - \sigma_y + \sigma_z, \sigma_x + \sigma_y - \sigma_z)$  et  $C = diag(\sigma_x, \sigma_y, \sigma_z)$  des tenseurs diagonaux. Les grandeurs  $\sigma_x, \sigma_y, \sigma_z$  sont équivalentes à des conductivités. Dans la couche absorbante, ces conductivités tendent vers l'infini, et valent zero dans le domaine de calcul ce qui correspond au problème (2.1). Pour éviter les réflexions à l'interface entre Ω et Σ, ces conductivités sont définies d'une manière continue pour varier de 0 à l'infini. Afin de respecter ces propriétés, les conductivités définies par (2.117) sont utilisées. Elles sont détaillées dans [41] et s'écrivent :

$$
\sigma_x(x, y, z) = \frac{c}{L_x} \frac{x_{loc}}{L_x - x_{loc}}
$$
\n(2.117a)

$$
\sigma_y(x, y, z) = \frac{c}{L_y} \frac{y_{loc}}{L_y - y_{loc}} \tag{2.117b}
$$

$$
\sigma_z(x, y, z) = \frac{c}{L_z} \frac{z_{loc}}{L_z - z_{loc}} \tag{2.117c}
$$

avec  $c =$ 1  $\frac{1}{\sqrt{\mu_0 \epsilon_0}}$  la vitesse de la lumière,  $L_x$ ,  $L_y$ ,  $L_z$  les dimensions de la couche absorbante. Les coordonnées *xloc*, *yloc*, *zloc* sont définies pour valoir 0 à l'interface avec  $\Omega$ . Elles caractérisent la position d'un point dans la couche parfaitement adapté.

## **2.4 Exemple**

La méthode Galerkin discontinue présentée ici, a fait l'objet de plusieurs travaux en mécanique des fluides [15] et en électromagnétisme [42]. Le maillage est généré par le logiciel Gmsh [30]. Un exemple de simulation est présenté afin d'illustrer la mise œuvre des outils développés dans ce chapitre. Les flux numériques décentrés sont considérés, et l'évolution temporelle est assurée par un schéma explicite Runge-Kutta 44.

Soit Ω un domaine de calcul (Fig. 2.4). Il est constitué des milieux  $#1(\epsilon_0, \mu_0, 0)$  et  $#2$  $(\epsilon_0, 4\mu_0, 0)$ . Des couches absorbantes sont accolées à ces milieux comme le montre la figure (Fig. 2.4). On impose des contions aux limites de type mur électrique (1.16a) sur les faces latérales, et des conditions limites de type mur magnétique (1.16b) sur les faces inférieures et supérieures. Aux extrémités des couches PML, on impose des conditions de type mur électrique. Le champ électromagnétique initial

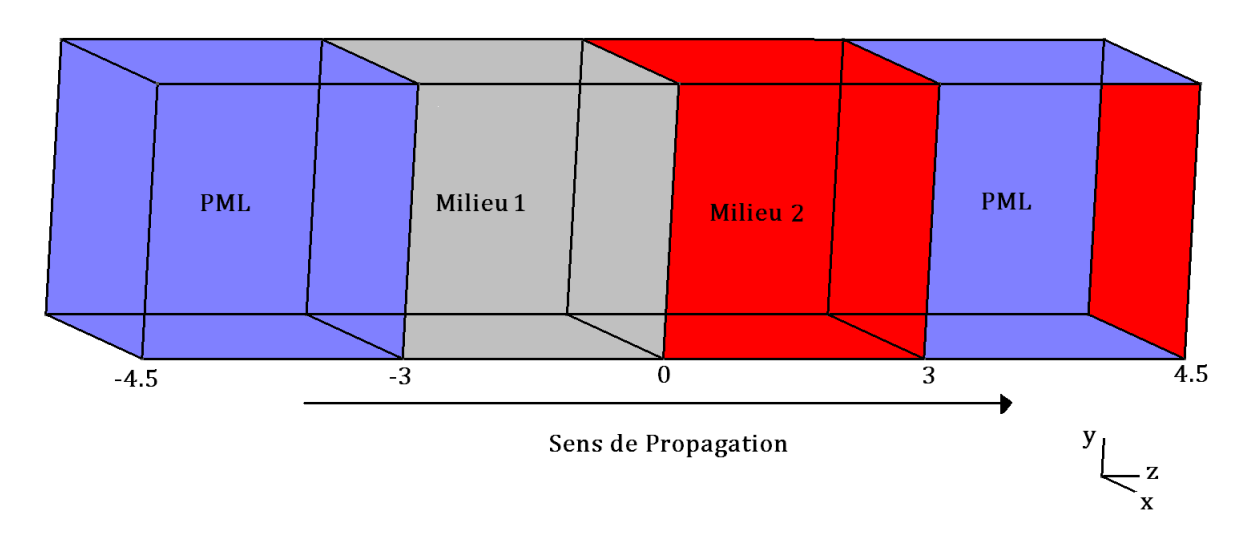

Figure 2.4 – Domaine de calcul

est défini à partir d'un cosinus tronqué de fréquence de *f* = 100*MHz*. C'est une fonction continue dont la dérivée n'est pas continue. cette fonction est non nulle pour *z* ∈ [−1*.*75*,* −0*.*25], et nulle sur le reste du domaine. Le champ électromagnétique incident s'écrit :

$$
\mathbf{E}_0(x, y, z) = \begin{pmatrix} \cos(\frac{2\pi f}{c}(z - z_0)) \\ 0 \\ 0 \end{pmatrix}
$$
 (2.118a)

$$
\mathbf{H}_0(x, y, z) = \begin{pmatrix} 0 \\ \sqrt{\frac{\epsilon}{\mu}} \cos(\frac{\omega}{c}(z - z_0)) \\ 0 \end{pmatrix}
$$
 (2.118b)

avec  $z_0 = -1$ .

Le maillage contient 3152 éléments tétraédriques d'ordre 3 et le pas de temps ∆*t* = 8*.*10<sup>−</sup><sup>13</sup> *s*. La solution obtenue est comparée à la solution analytique temporelle présentée au chapitre 1 et donnée par la relation (1.54).

Pour comparer le champ transmis, la solution obtenue au point (0*,* 0*,* 0*.*5) est tracée

sur la figure (Fig. 2.5). On remarque que la solution analytique (bleu) et la solution numérique sont très proches. On note néanmoins des oscillations sur la solution numérique. Ceci est dû à la non régularité introduite par le cosinus tronqué.

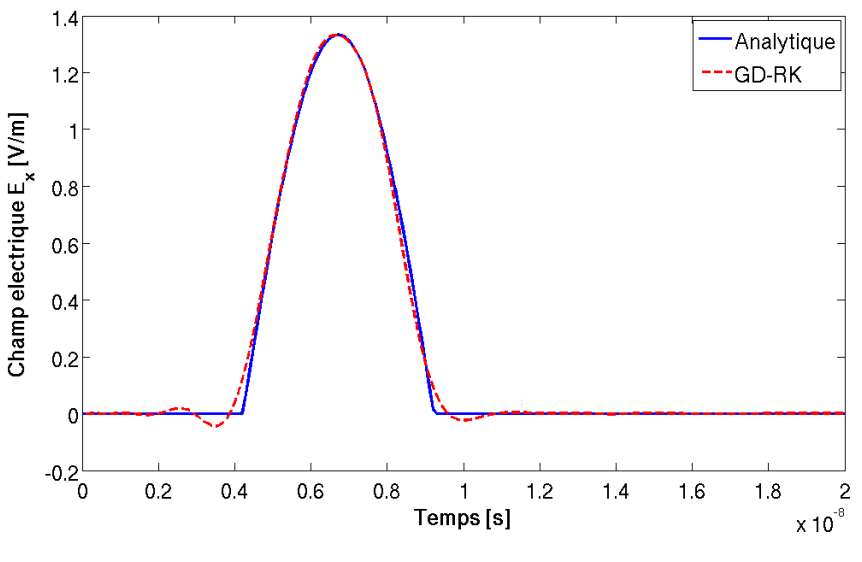

FIGURE 2.5 – Comparaison champ électrique à  $z = 0.5$ 

Pour comparer le champ électrique réfléchi, la solution obtenue au point (0*,* 0*,* −1*.*5) est tracée sur la figure (Fig. 2.6). On note une bonne correspondance entre les solutions analytique et numérique.

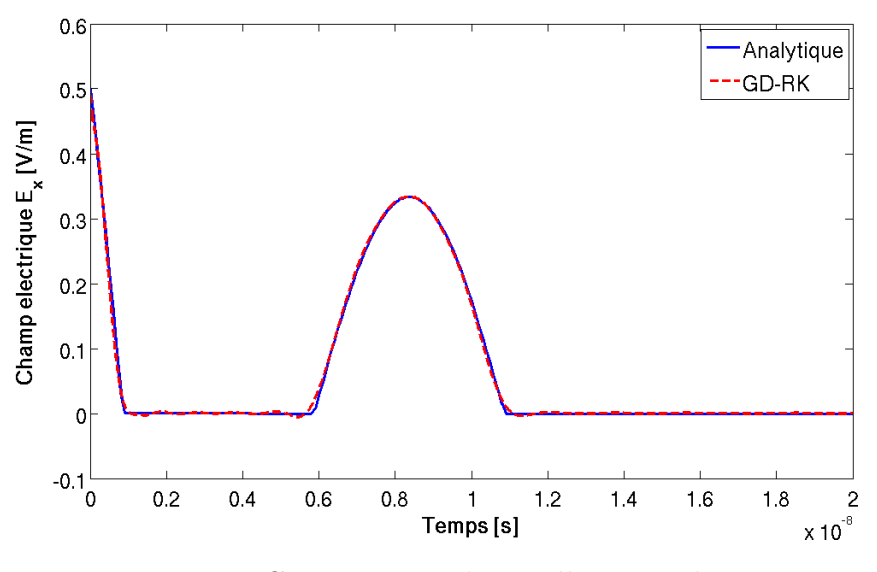

FIGURE 2.6 – Comparaison champ électrique à  $z = -1.5$ 

On remarque aussi qu'il n'y a pas de champ réfléchi aux extrémités de la PML malgré le fait d'avoir imposé des conditions aux limites de mur électrique. Les champs sont bien absorbés par les PML.

# **2.5 Conclusion**

Dans ce chapitre, la discrétisation des équations de Maxwell dans le domaine temporel a été présentée. Une méthode Galerkin discontinue est décrite pour la discrétisation spatiale, et la construction des termes de flux numériques est détaillée. Les schémas saute-mouton et Runge-Kutta sont présentés pour l'évolution temporelle. Une première validation de cette approche est réalisée par comparaison à la solution analytique temporelle développée au chapitre 1.

# **Chapitre 3**

# **Condition d'interface**

# **3.1 Introduction**

La prise en compte de petits détails lors de la modélisation des dispositifs électromagnétiques engendre une augmentation de la taille du maillage, et a un impact sur la dimension du système à résoudre. Ceci augmente le temps de calcul et la taille de la mémoire. La prise en compte d'une plaque mince conductrice est une difficulté pour un maillage en volume. La faible épaisseur nécessite un maillage fin. Dans le cas où l'épaisseur de la plaque est très supérieure à l'épaisseur de peau, des conditions de bord de type impédance de surface peuvent être utilisées [18][19], car la transmission à travers la plaque est négligée, et seul le champ réfléchi est pris en considération. Dans le cas où l'épaisseur de la plaque n'est pas très grande par rapport à l'épaisseur de peau, le champ transmis n'est plus négligeable, ce qui nécessite l'utilisation d'autres techniques pour éviter de mailler ces plaques. L'une des manières de procéder est de relier les composantes tangentielles du champ électromagnétique des deux cotés de la plaque via une solution analytique construite dans le domaine fréquentiel [20][22].

Dans ce chapitre une condition d'interface, permettant d'éviter de mailler les plaques minces conductrices est présentée dans le domaine temporel. Elle s'appuie sur la solution analytique construite dans le domaine fréquentiel. Le passage au domaine temporel s'effectue via une transformée de Fourier inverse [24]. La technique du "Vector Fitting" (VF) est utilisée pour l'approximation en fractions rationnelles des fonctions obtenues [43]. La transformée de Fourier inverse est appliquée à ces approximations en fractions en rationnelles pour le passage au domaine temporel. Un algorithme récursif est introduit pour calculer le produit de convolution résultant du passage du domaine fréquentiel au domaine temporel [44]. Une simplification de cette condition est aussi construite dans le cas où l'épaisseur de la plaque est inférieure à l'épaisseur de peau [29]. Ces conditions sont intégrées dans la méthode Galerkin discontinue en construisant les termes de flux numériques adéquats. Ces conditions sont validées en comparant les résultats obtenus à des solutions analytiques.

# **3.2 Réflexion et Transmission par une plaque infinie**

Dans le cas d'une plaque conductrice, on suppose que les phénomènes de propagation sont unidimensionnels le long de la normale à cette plaque. Dans le domaine fréquentiel, le champ électrique *E* et le champ magnétique *H* sont régis par les équations de Maxwell (3.1).

$$
\frac{\partial E}{\partial x} = -i\mu\omega H\tag{3.1a}
$$

$$
\frac{\partial H}{\partial x} = -(\sigma + i\omega\epsilon)E\tag{3.1b}
$$

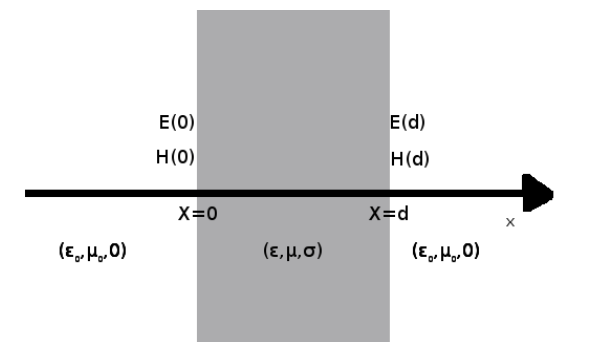

Figure 3.1 – Exemple d'une plaque

On suppose que les deux cotés de la plaque ont pour abscisse  $x = 0$  et  $x = d$ (Fig.3.1) avec *d* l'épaisseur de la plaque. Le système d'équations différentielles de premier ordre (3.1) est transformé en une équation du second ordre, en dérivant (3.1a) et en la combinant avec (3.1b). On obtient :

$$
\frac{\partial^2 E}{\partial x^2} - \gamma^2 E = 0
$$
\n(3.2a)

$$
E(0) = E_0 \tag{3.2b}
$$

$$
\frac{\partial E(0)}{\partial x} = -i\mu\omega H_0 \tag{3.2c}
$$

avec *E*<sup>0</sup> et *H*0, les valeurs du champ électrique et du champ magnétique sur le coté  $x = 0$ ,  $\gamma$  est la constante de propagation (3.3).

$$
\gamma = \sqrt{\imath \omega \mu (\sigma + \imath \omega \epsilon)}\tag{3.3}
$$

La solution de l'équation (3.2) est

$$
E(x) = \frac{E_0 + \eta H_0}{2} e^{\gamma x} + \frac{E_0 - \eta H_0}{2} e^{-\gamma x}
$$
\n(3.4)

avec *η* l'impédance intrinsèque (3.5).

$$
\eta = \sqrt{\frac{i\omega\mu}{\sigma + i\omega\epsilon}}\tag{3.5}
$$

D'une façon similaire, on dérive (3.1b), et on combine le résultat avec (3.1a), on obtient l'équation différentielle de second ordre (3.6).

$$
\frac{\partial^2 H}{\partial x^2} - \gamma^2 H = 0 \tag{3.6a}
$$

$$
H(0) = H_0 \tag{3.6b}
$$

$$
\frac{\partial H(0)}{\partial x} = -(\sigma + i\omega\epsilon)H_0\tag{3.6c}
$$

La solution de (3.6) est :

$$
H(x) = \frac{H_0 + \frac{1}{\eta}E_0}{2}e^{\gamma x} + \frac{H_0 - \frac{1}{\eta}E_0}{2}e^{-\gamma x}
$$
(3.7)

En utilisant les solutions (3.4) et (3.7), on peut lier le champ électrique et le champ magnétique des deux cotés de la plaque avec la relation suivante :

$$
\begin{pmatrix} E(\omega, d) \\ H(\omega, d) \end{pmatrix} = \begin{pmatrix} \cosh(\gamma d) & \eta \sinh(\gamma d) \\ \frac{1}{\eta} \sinh(\gamma d) & \cosh(\gamma d) \end{pmatrix} \begin{pmatrix} E(\omega, 0) \\ H(\omega, 0) \end{pmatrix}
$$
(3.8)

La relation (3.8) peut se réécrire en reliant le champ électrique des deux cotés de la plaque, par le champ magnétique. Elle devient :

$$
\begin{pmatrix} E(\omega,0) \\ E(\omega,d) \end{pmatrix} = \begin{pmatrix} \hat{z}_1(\omega) & -\hat{z}_2(\omega) \\ \hat{z}_2(\omega) & -\hat{z}_1(\omega) \end{pmatrix} \begin{pmatrix} H(\omega,0) \\ H(\omega,d) \end{pmatrix}
$$
(3.9)

avec  $\hat{z}_1$  et  $\hat{z}_2$  deux fonctions d'impédance

$$
\hat{z}_1 = -\frac{\eta}{\tanh(\gamma d)}\tag{3.10a}
$$

$$
\hat{z}_2 = -\frac{\eta}{\sinh(\gamma d)}\tag{3.10b}
$$

On remarque que lorsque  $\omega$  tend vers 0, les fonctions  $\hat{z}_1$  et  $\hat{z}_2$  tendent vers  $+\infty$ si  $\sigma = 0$  *S/m*. Le passage au domaine temporel se fait via une transformée de Fourier inverse. Le produit matrice vecteur de la relation (3.9) devient un produit de convolution dans la relation (3.11) (une des propriétés de la transformée de Fourier) :

$$
\begin{pmatrix} E(t,0) \\ E(t,d) \end{pmatrix} = \begin{pmatrix} z_1(t) & -z_2(t) \\ z_2(t) & -z_1(t) \end{pmatrix} * \begin{pmatrix} H(t,0) \\ H(t,d) \end{pmatrix}
$$
\n(3.11)

avec

$$
z_1(t) = F^{-1}[\hat{z}_1(\omega)](t)
$$
\n(3.12a)

$$
z_2(t) = F^{-1}[\hat{z}_2(\omega)](t)
$$
\n(3.12b)

$$
E(t,.) = F^{-1}[E(\omega,.)](t,.)
$$
\n(3.12c)

$$
H(t,.) = F^{-1}[H(\omega,.)](t,.)
$$
\n(3.12d)

où *F* −1 la transformée de Fourier inverse.

Afin d'avoir une utilisation dans le cadre tridimensionnel, la relation (3.11) se généralise en utilisant les composantes tangentielles du champ électrique et du champ magnétique. Celles ci s'expriment comme

$$
\mathbf{n} \times \mathbf{E}(t,0) = \mathbf{n} \times [\mathbf{n} \times (z_1 \ast \mathbf{H}(t,0) - z_2 \ast \mathbf{H}(t,d))]
$$
(3.13a)

$$
\mathbf{n} \times \mathbf{E}(t, d) = \mathbf{n} \times [\mathbf{n} \times (z_2 \ast \mathbf{H}(t, 0) - z_1 \ast \mathbf{H}(t, d))]
$$
(3.13b)

De façon similaire, on peut lier le champ magnétique par

$$
\mathbf{n} \times \mathbf{H}(t,0) = \mathbf{n} \times [\mathbf{n} \times (y_1 \ast \mathbf{E}(t,0) - y_2 \ast \mathbf{E}(t,d))]
$$
(3.14a)

$$
\mathbf{n} \times \mathbf{H}(t, d) = \mathbf{n} \times [\mathbf{n} \times (y_2 \ast \mathbf{E}(t, 0) - y_1 \ast \mathbf{E}(t, d))]
$$
(3.14b)

où

$$
y_1(t) = F^{-1}[\hat{y}_1(\omega)](t)
$$
\n(3.15a)

$$
y_2(t) = F^{-1}[\hat{y}_2(\omega)](t)
$$
\n(3.15b)

avec

$$
\hat{y}_1 = -\frac{1}{\eta \tanh(\gamma d)}\tag{3.16a}
$$

$$
\hat{y}_2 = -\frac{1}{\eta \sinh(\gamma d)}\tag{3.16b}
$$

On remarque que lorsque  $\omega$  tend vers 0, les fonctions  $\hat{y}_1$  et  $\hat{y}_2$  tendent vers  $+\infty$ indépendamment de *σ*.

Il reste à introduire les relations (3.13) et (3.14) dans la méthode Galerkin discontinue présentée dans le chapitre 2.

# **3.3 Discrétisation de la relation**

Deux difficultés apparaissent lors de la discrétisation de la relation (3.13) ou (3.14). La première difficulté concerne la transformée de Fourier inverse, la seconde est le produit de convolution.

## **3.3.1 La transformée de Fourier inverse**

Les transformées de Fourier inverses des fonctions d'impédance (3.10) ou des fonctions d'admittance (3.16), sont difficiles à évaluer de façon analytique à cause de leurs complexités. Par exemple  $\hat{z}_1$  est le rapport de deux fonctions composées. Une solution est d'utiliser une approximation numérique comme la transformée de Fourier rapide (fft : Fast Fourier Transform). Cette méthode s'avère coûteuse en temps de calcul, et peu précise, surtout lorsque la gamme de fréquences étudiées est très large (de quelques Hertz à une dizaine de GigaHertz). Afin de palier ce problème, une approche hybride est utilisée. Dans un premier temps, une approximation en fractions rationnelles des fonctions d'impédance est réalisée en utilisant la méthode du "Vector Fitting" [43]. Comme la transformée de Fourier inverse d'une fraction rationnelle peut être évaluée d'une façon analytique, on l'applique sur l'approximation obtenue par le "Vector Fitting" dans un second temps.

#### **Approximation en fractions rationnelles**

L'approximation en fraction rationnelles consiste à approcher une fonction continue par une somme finie de fractions rationnelles. Dans le cas des fonctions d'impédance (3.10), elle se décrit de la manière suivante :

$$
\hat{z}_1(\omega) \approx z_{0,1} + \sum_{k=1}^{N_1} \frac{R_{k,1}}{i\omega - p_{k,1}} \tag{3.17a}
$$

$$
\hat{z}_2(\omega) \approx z_{0,2} + \sum_{k=1}^{N_2} \frac{R_{k,2}}{i\omega - p_{k,2}} \tag{3.17b}
$$

où *z*0*,*<sup>1</sup> et *z*0*,*<sup>2</sup> sont les asymptotes au voisinage de l'infini (hautes fréquences), *Rk,*<sup>1</sup> et  $R_{k,2}$  sont les *k*ème résidus,  $p_{k,1}$  et  $p_{k,2}$  sont les *k*ème pôles (appelés aussi filtres), et *N*<sup>1</sup> et *N*<sup>2</sup> sont le nombre de pôles. Le "Vector Fitting" (VF) détermine les pôles et résidus ainsi que les asymptotes en fixant leur nombre. Cet algorithme se divise en deux étapes. En partant des pôles initiaux  $\overline{p}_k$ , on recalcule les nouveaux pôles. Cette relocalisation des pôles s'appuie sur l'introduction d'une fonction intermédiaire *ν*(*ω*) qui vérifient :

$$
\begin{pmatrix} \nu(\omega)z(\omega) \\ \nu(\omega) \end{pmatrix} = \begin{pmatrix} z_0 + \sum_{k=1}^N \frac{R_k}{i\omega - \bar{p}_k} \\ 1 + \sum_{k=1}^N \frac{R_k}{i\omega - \underline{p}_k} \end{pmatrix}
$$
(3.18)

avec la méthode moindres carrés on détermine les résidus. Puis en diagonalisant une matrice, on calcule les nouveaux pôles qui sont les zéros de la fonction *ν*(*ω*). Dans la seconde étape avec les nouveaux pôles, on recalcule l'asymptote et les résidus de nouveau [45]. Une procédure itérative permet de réduire l'erreur d'approximation [46]. Cette erreur peut aussi être réduite en augmentant le nombre de pôles. Pour illustrer la méthode trois plaques, de conductivités  $\sigma = 10000 S/m$ ,  $\sigma = 310^6 S/m$ et  $\sigma = 0$  *S/m* sont étudiées

**Plaque avec**  $\sigma = 10000 \text{ S/m}$  **:** On considère une plaque avec les propriétés suivantes :  $\mu_r = 2$ ,  $\epsilon_r = 5$ . L'épaisseur de cette plaque est de 1 *mm*. On fixe le nombre de pôles à 10 , et on varie la fréquence de 1 *Hz* jusqu'à 10<sup>10</sup> *Hz*. Les pôles, les résidus et l'asymptote de  $\hat{z}_1$  sont présentés dans le tableau (Tab.3.1). On note que le résultat d'approximation est identique avec un nombre de pôles plus grand que 10.

| $z_{0,1} = -0.3418$      |                           |
|--------------------------|---------------------------|
| $R_{0,1} = 2.6962E+10$   | $p_{0,1} = -1.3376E+11$   |
| $R_{0,2} = 2.0237E+09$   | $p_{0,2} = -3.3152E+10$   |
| $R_{0.3} = 3.6542E + 08$ | $p_{0,3} = -1.1026E+10$   |
| $R_{0.4} = 7.2546E+07$   | $p_{0,4} = -3.6943E+09$   |
| $R_{0.5} = 1.3847E + 07$ | $p_{0,5} = -1.1933E+09$   |
| $R_{0.6} = 2.4722E + 06$ | $p_{0,6} = -3.6709E + 08$ |
| $R_{0.7} = 4.0680E + 05$ | $p_{0,7} = -1.0649E + 08$ |
| $R_{0,8} = 6.0649E + 04$ | $p_{0,8} = -2.8799E+07$   |
| $R_{0,9} = 974.3620$     | $p_{0.9} = -7.1505E+06$   |
| $R_{0,10} = 1.9636E+07$  | $p_{0,10} = -1.3591E+06$  |

TABLE 3.1 – VF de  $\hat{z}_1$  pour la plaque avec  $\sigma = 10000 S/m$ 

On remarque que tous les pôles sont réels. Sur la bande de fréquences  $[1, 10^{10}]$   $Hz$ , l'amplitude varie de 0*.*1 à 3*.*87 (Fig. 3.2) et la phase de −180° à −135° (Fig. 3.3). L'erreur est négligeable entre l'expression analytique et l'approximation VF. L'amplitude de  $\hat{z}_1$  est quasi constante jusqu'à  $10^6$   $Hz$ .

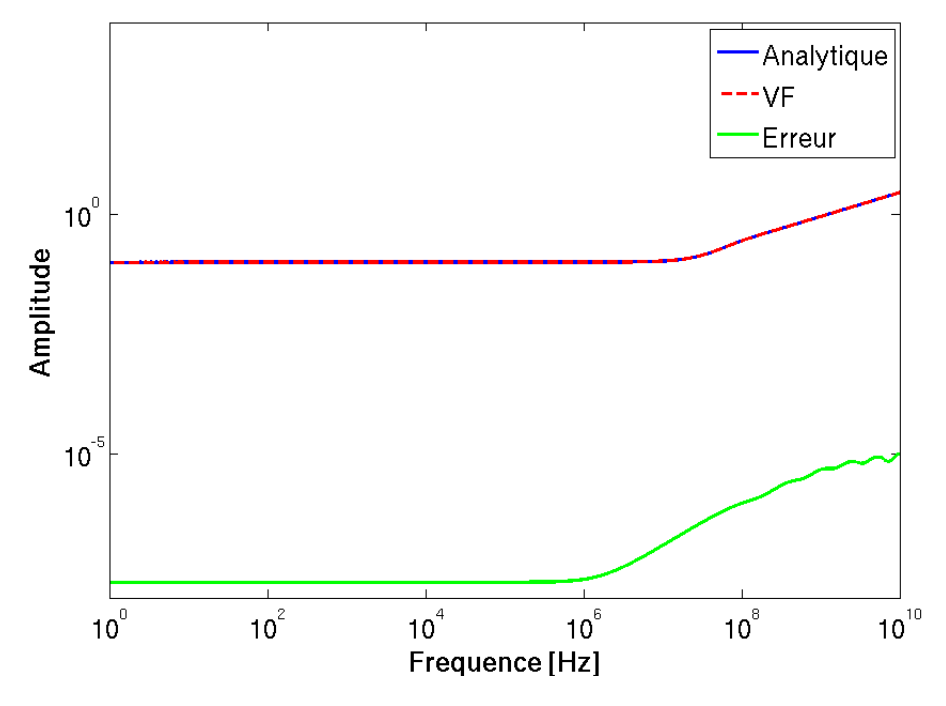

Figure 3.2 – Comparaison entre l'approximation VF et l'expression analytique de l'amplitude de $\hat{z}_1$  dans le cas de la plaque avec  $\sigma=10000$   $S/m$ 

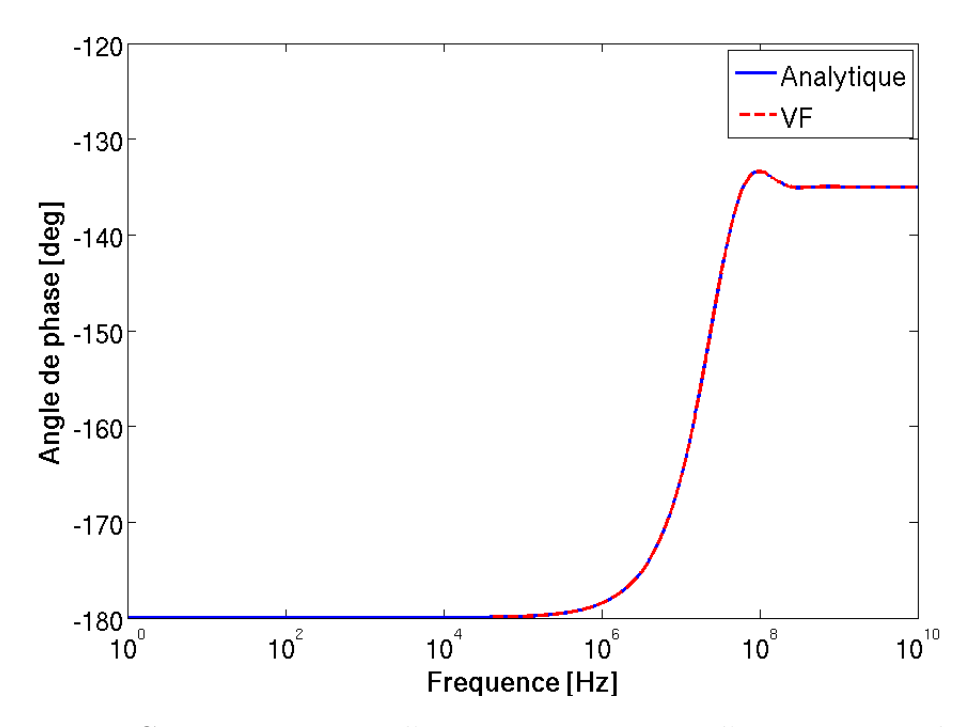

Figure 3.3 – Comparaison entre l'approximation VF et l'expression analytique de de la phase  $\hat{z}_1$  dans le cas de la plaque avec  $\sigma = 10000 S/m$ 

On effectue la même étude pour  $\hat{z}_2$ . Le tableau (Tab. 3.2) donne l'asymptote, les différents pôles et résidus obtenus.

| $z_{0,1} = -3.6895E-11$                    |                                              |
|--------------------------------------------|----------------------------------------------|
| $R_{0.1} = -1.9641E + 07$                  | $p_{0,1} = -1.9637E + 08$                    |
| $R_{0.2} = 7.6977E+07$                     | $p_{0,1} = -7.8236E+08$                      |
| $R_{0.3} = -2.8244E + 07 + 1.1477E + 08i$  | $p_{0,2} = -1.8948E + 09 + 3.4995E + 08i$    |
| $R_{0.4} = -2.8244E + 07 - 1.1477E + 08i$  | $p_{0,3} = -1.8948e + 09 - 3.4995e + 08i$    |
| $R_{0.5} = -4.9420E + 05 - 6.8382E + 06i$  | $p_{0.4} = -2.8013E + 09 + 2.1828E + 09i$    |
| $R_{0.6} = -4.9420E + 05 + 6.8382E + 06i$  | $p_{0.5} = -2.8013E + 09 - 2.1828E + 09i$    |
| $R_{0.7} = 7.3018E + 04 + 2.4187E + 05i$   | $p_{0.6} = -3.4747e + 0.9 + 5.2054E + 0.09i$ |
| $R_{0.8} = 7.3018E + 04 - 2.4187E + 05i$   | $p_{0.7} = -3.4747E + 09 - 5.2054E + 09i$    |
| $R_{0.9} = -2.5924E + 03 - 2.3211E + 03i$  | $p_{0.8} = -3.5863E + 09 + 1.0147E + 10i$    |
| $R_{0.10} = -2.5924E + 03 + 2.3211E + 03i$ | $p_{0.9} = -3.5863E + 09 - 1.0147E + 10i$    |

TABLE 3.2 – VF de  $\hat{z}_2$  pour la plaque avec  $\sigma = 10000$  *S/m* 

On remarque que les pôles non réels sont deux à deux conjugués. Sur la bande de fréquences [1*,* 10<sup>10</sup>] *Hz*, l'amplitude varie de 0*.*1 à 5*.*10<sup>−</sup><sup>12</sup> (Fig. 3.4) et la phase de 200° à −1400° (Fig. 3.5). L'erreur est négligeable entre l'expression analytique et l'approximation en utilisant le VF.

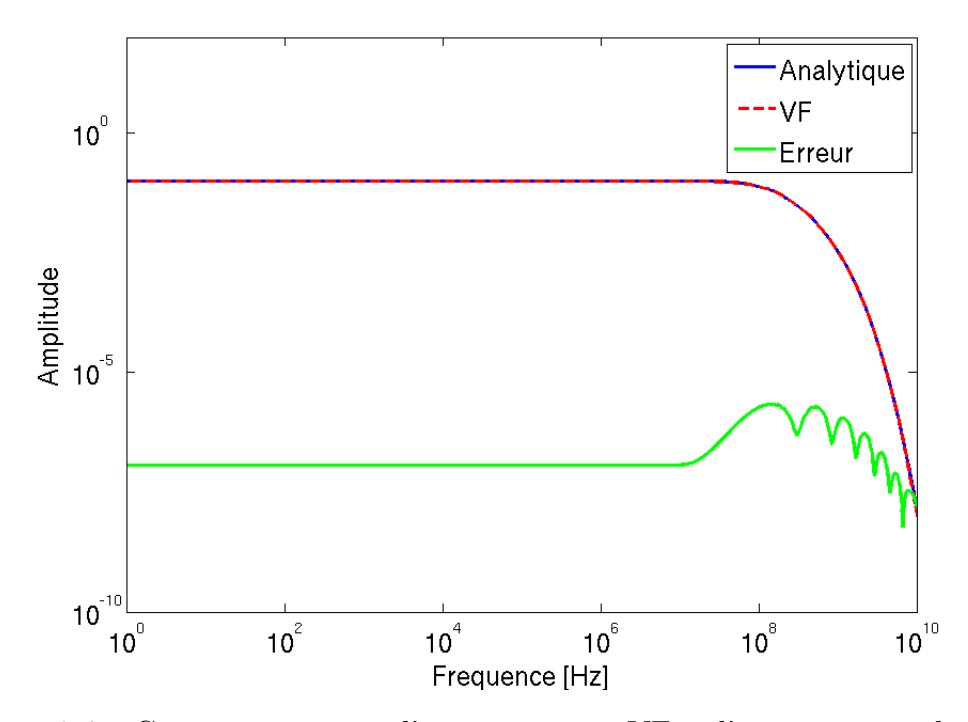

Figure 3.4 – Comparaison entre l'approximation VF et l'expression analytique de l'amplitude de  $\hat{z}_2$  dans le cas de la plaque avec  $\sigma = 10000 S/m$ 

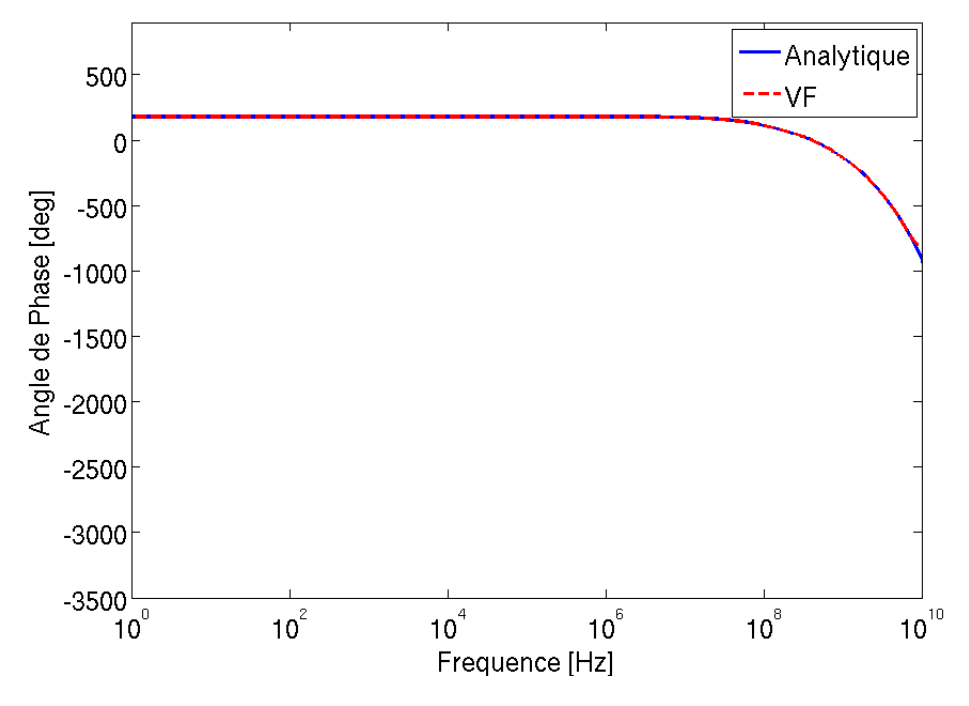

Figure 3.5 – Comparaison entre l'approximation VF et l'expression analytique de la phase de $\hat{z}_2$ dans le cas de la plaque avec  $\sigma=10000$   $S/m$ 

**Plaque avec**  $\sigma = 3 \times 10^6 \text{ S/m}$  **:** On considère une plaque avec les propriétés suivantes :

 $\mu_r = 2, \epsilon_r = 5$ . L'épaisseur de cette plaque est de 1 *mm*. On fixe le nombre de pôles à 10 , et on varie la fréquence de 1 *Hz* à 10<sup>10</sup> *Hz*. Les pôles, les résidus, et l'asymptote de  $\hat{z}_1$  sont présentés dans le tableau (Tab. 3.3).

| $z_{0,1} = -0.3418$      |                           |
|--------------------------|---------------------------|
| $R_{0.1} = 2.6962E + 10$ | $p_{0,1} = -1.3376E+11$   |
| $R_{0.2} = 2.0237E + 09$ | $p_{0,2} = -3.3152E+10$   |
| $R_{0,3} = 3.6542E + 08$ | $p_{0,3} = -1.1026E+10$   |
| $R_{0.4} = 7.2546E+07$   | $p_{0,4} = -3.6943E + 09$ |
| $R_{0.5} = 1.3847E + 07$ | $p_{0,5} = -1.1933E+09$   |
| $R_{0.6} = 2.4722E + 06$ | $p_{0,6} = -3.6709E + 08$ |
| $R_{0.7} = 4.0680E + 05$ | $p_{0.7} = -1.0649E + 08$ |
| $R_{0,8} = 6.0649E + 04$ | $p_{0,8} = -2.8799E+07$   |
| $R_{0.9} = 8.0844E + 03$ | $p_{0.9} = -7.1505E + 06$ |
| $R_{0,10} = 974.3620$    | $p_{0,10} = -1.3591E+06$  |

TABLE 3.3 – VF de  $\hat{z}_1$  pour la plaque avec  $\sigma = 3 \; 10^6 \; S/m$ 

On remarque que tous les pôles sont réels. Sur la bande de fréquences [1*,* 10<sup>10</sup>] *Hz*, l'amplitude varie de 3*.*10<sup>−</sup><sup>4</sup> à 0*.*2 (Fig. 3.6) et la phase de −180° à −135° (Fig. 3.7). L'erreur est négligeable entre l'expression analytique et l'approximation en utilisant le VF.

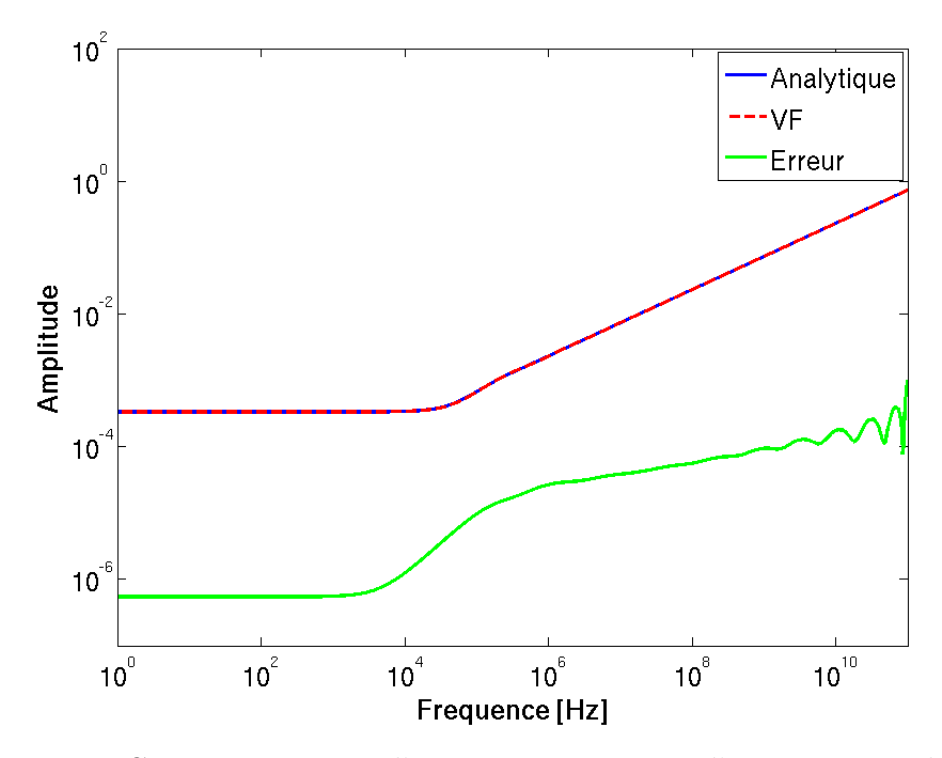

Figure 3.6 – Comparaison entre l'approximation VF et l'expression analytique de l'amplitude de $\hat{z}_1$  dans le cas de la plaque avec  $\sigma = 3 \; 10^6 \; S/m$ 

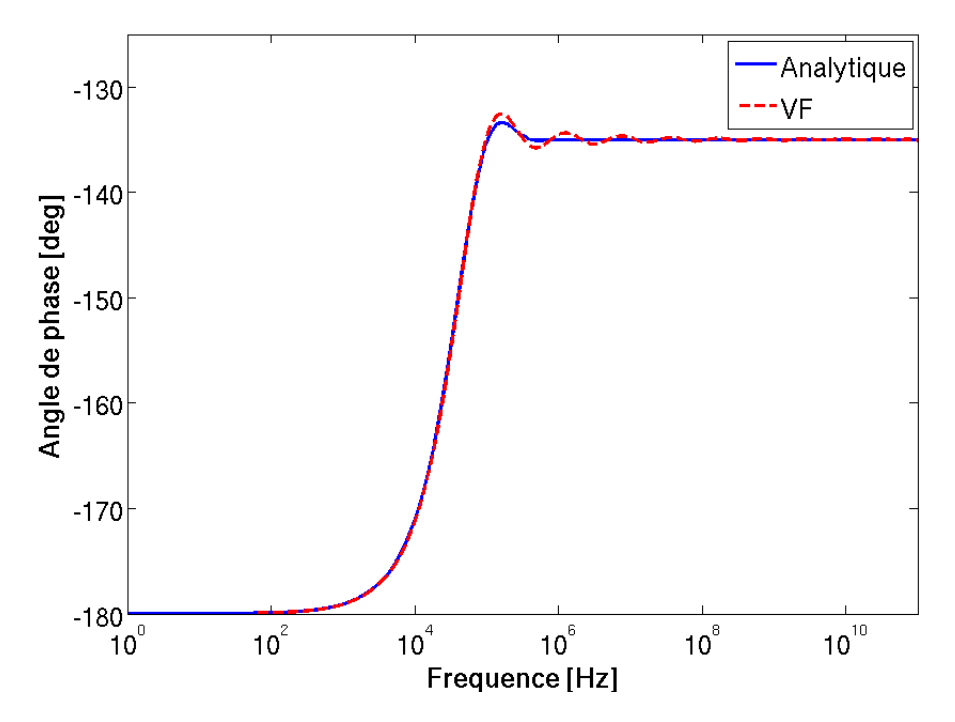

Figure 3.7 – Comparaison entre l'approximation VF et l'expression analytique de la phase de  $\hat{z}_1$  dans le cas de la plaque avec  $\sigma = 3 \; 10^6 \; S/m$ 

On effectue la même étude pour  $\hat{z}_2$ . Le tableau (Tab. 3.4) donne l'asymptote, les différents pôles et résidus obtenus. On note que les résidus sont nuls. Ceci est dû à la grande valeur de  $\sigma$ , qui fait tendre  $\hat{z}_2$  très rapidement vers 0. On remarque que tous les pôles sont complexes deux à deux conjugués et qu'il n'y a pas de pôles réels.

| $z_{0.1} = 5.8557E-113$               |                                            |
|---------------------------------------|--------------------------------------------|
| $R_{0,1} = -3.0921E-99 - 5.2148E-88i$ | $p_{0,1} = +8.8551i$                       |
| $R_{0.2} = -3.0921E-99 + 5.2148E-88i$ | $p_{0,2} = -8.8551i$                       |
| $R_{0.3} = 2.1937E - 87i$             | $p_{0,3} = -2.3075E-06 + 3.0999E+02i$      |
| $R_{0.4} = -2.1937E - 87i$            | $p_{0.4} = -2.3075E - 06 - 3.0999E + 02i$  |
| $R_{0.5} = -6.1434E-88i$              | $p_{0.5} = -1.7115E + 00 + 9.3550E + 04i$  |
| $R_{0.6} = 6.1434E - 88i$             | $p_{0.6} = -1.7115E + 00 - 9.3550E + 04i$  |
| $R_{0.7} = -2.5644E - 87i$            | $p_{0.7} = -2.6809E + 03 + 4.9853E + 05i$  |
| $R_{0.8} = 2.5644E - 87i$             | $p_{0.8} = -2.6809E + 03 - 4.9853E + 05i$  |
| $R_{0.9} = 1.4485E - 87i$             | $p_{0.9} = -3.1507E + 02 + 9.2179E + 05i$  |
| $R_{0.10} = -1.4485E - 87i$           | $p_{0,10} = -3.1507E + 02 - 9.2179E + 05i$ |

TABLE 3.4 – VF de  $\hat{z}_2$  pour la plaque avec  $\sigma = 3 \; 10^6 \; S/m$ 

On remarque que l'approximation VF ne concorde pas avec le résultat analytique comme le montrent les figures (Fig 3.8) et(Fig. 3.9).

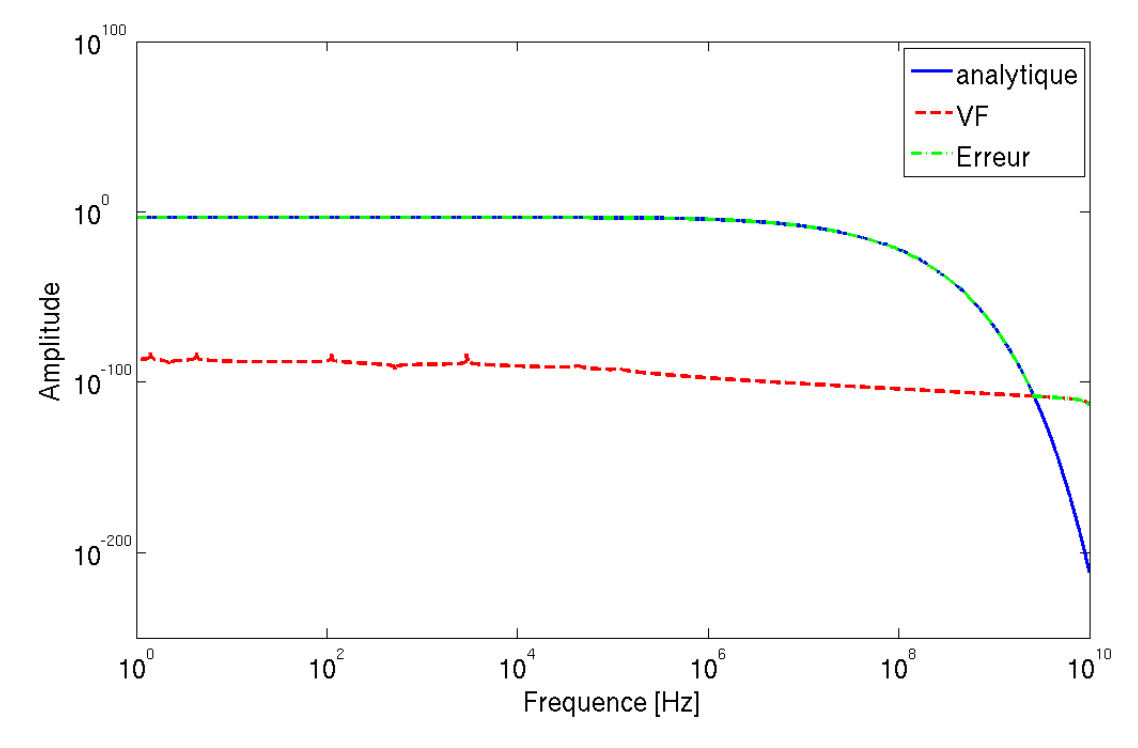

Figure 3.8 – Comparaison entre l'approximation VF et l'expression analytique de l'amplitude de  $\hat{z}_2$  dans le cas de la plaque avec  $\sigma = 3 \; 10^6 \; S/m$ 

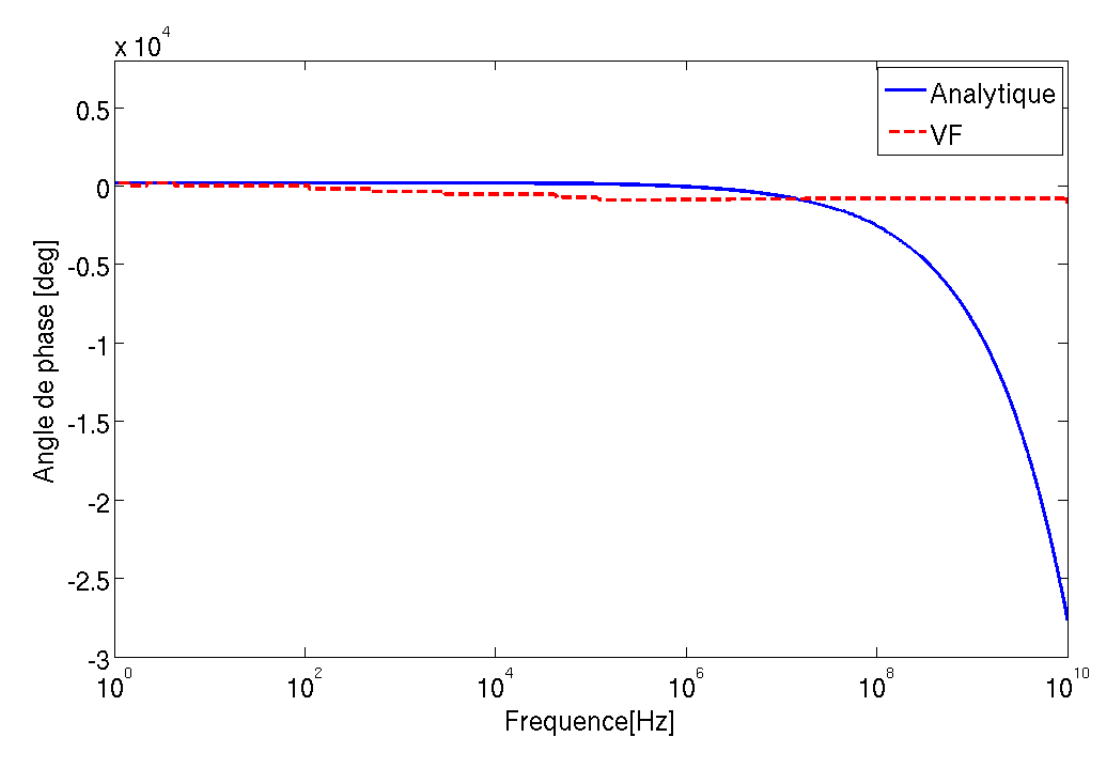

Figure 3.9 – Comparaison entre l'approximation VF et l'expression analytique de la phase de $\hat{z}_2$ dans le cas de la plaque avec  $\sigma=3$   $10^6$   $S/m$ 

**Plaque avec**  $\sigma = 0$  *S/m* **:** On considère une plaque avec les propriétés suivantes :  $\mu_r = 2$ ,  $\epsilon_r = 5$ . L'épaisseur de cette plaque est de 1 *mm*. On fixe le nombre de pôles à 10, et on varie la fréquence de 1 *Hz* à 10<sup>10</sup> *Hz*. Les pôles, les résidus, et l'asymptote de *z*ˆ<sup>1</sup> sont présentés dans le tableau (Tab. 3.5).

| $z_{0,1} = -0.3418$       |                           |
|---------------------------|---------------------------|
| $R_{0,1} = -2.2726E+13$   | $p_{0,1} = -5.1040E-05$   |
| $R_{0,2} = 1.2749E + 11$  | $p_{0,2} = -0.0091$       |
| $R_{0.3} = -7.1363E + 05$ | $p_{0,3} = -8.8133$       |
| $R_{0.4} = 4.4988E + 05$  | $p_{0,4} = -21.8384$      |
| $R_{0.5} = -1.7872E+0.5$  | $p_{0,5} = -49.5393$      |
| $R_{0,6} = 3.8939E + 04$  | $p_{0,6} = -1.1369E + 04$ |
| $R_{0.7} = -8.8655E+04$   | $p_{0,7} = -2.0389E+05$   |
| $R_{0.8} = 1.7912E+0.5$   | $p_{0,8} = -6.6539E + 05$ |
| $R_{0.9} = -1.2698E + 05$ | $p_{0,9} = -1.3392E+06$   |
| $R_{0,10} = 1.2299E+19$   | $p_{0,10} = -2.6743E+13$  |

TABLE  $3.5$  – VF de  $\hat{z}_1$  pour la plaque avec  $\sigma = 0$  *S/m* 

On remarque que tous les pôles sont réels. L'amplitude sur la bande de fréquences [1*,* 10<sup>10</sup>] *Hz* décroit de 3*.*10<sup>12</sup> à 327 (Fig. 3.10). Bien que le résultat de l'approximation VF concorde avec le résultat analytique, l'erreur quadratique est très élevée (*erreur* = 26.8 au voisinage de 0). Ceci se justifie par le fait que  $\hat{z}_1$  tend vers +∞ quand la fréquence tend vers 0. On remarque que la phase obtenue par l'approximation VF est proche du résultat analytique (Fig. 3.11).

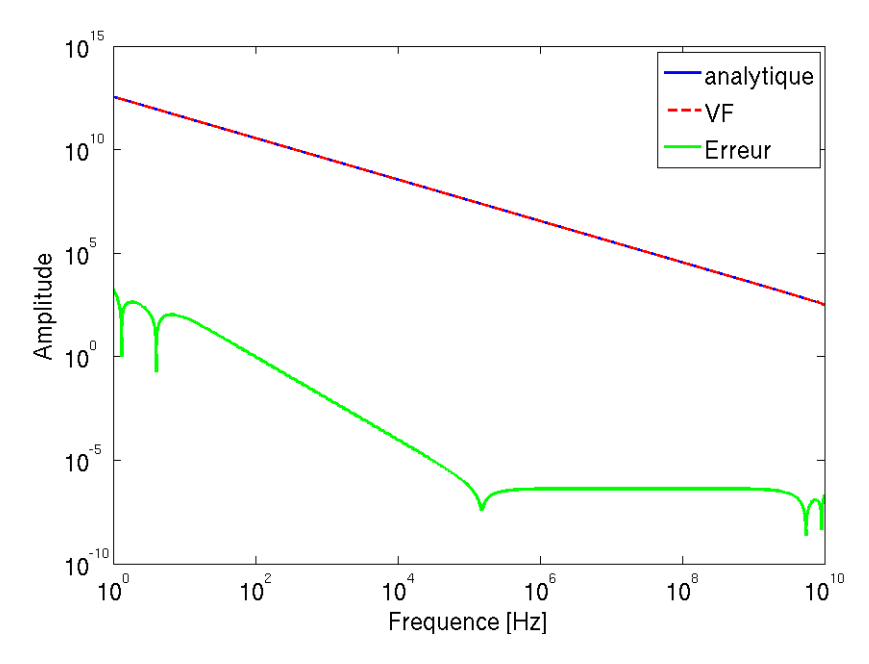

Figure 3.10 – Comparaison entre l'approximation VF et l'expression analytique de l'amplitude entre de  $\hat{z}_1$  dans le cas de la plaque avec  $\sigma = 0$  *S/m* 

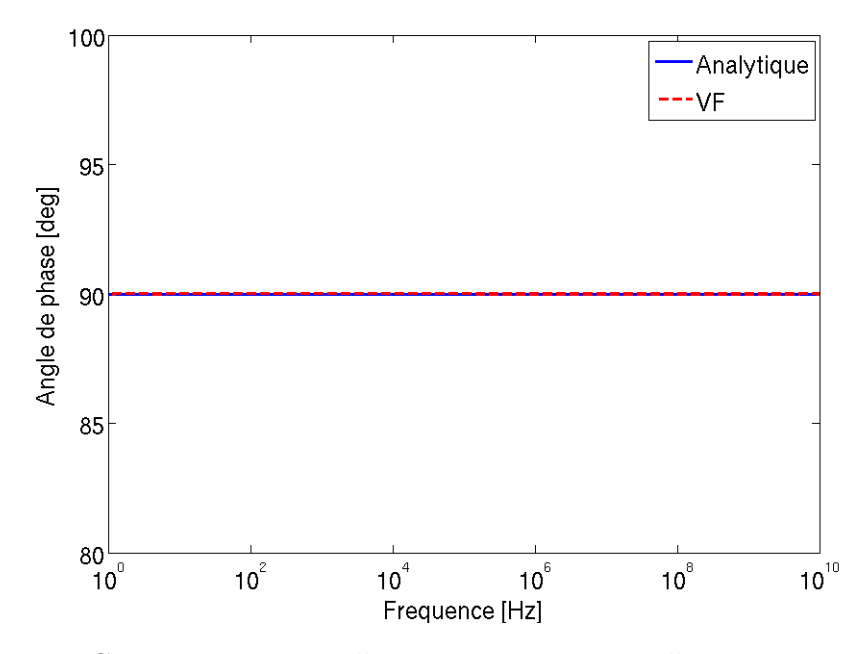

Figure 3.11 – Comparaison entre l'approximation VF et l'expression analytique de la phase entre de  $\hat{z}_1$  dans le cas de la plaque avec  $\sigma = 0$  *S/m* 

On effectue la même étude pour  $\hat{z}_2$ . Le tableau (Tab. 3.6) donne les différents pôles, résidus obtenus et l'asymptote. On remarque que tous les pôles ne sont pas réels.

| $z_{0,1} = -4.6165E+05$                    |                                |
|--------------------------------------------|--------------------------------|
| $R_{0.1} = -2.2599E + 13$                  | $p_{0,1} = -5.5517E-07$        |
| $R_{0,2} = 1.6248E + 08$                   | $p_{0,2} = -0.0773$            |
| $R_{0,3} = -1.1540E + 04$                  | $p_{0,3} = -92.7494$           |
| $R_{0.4} = 3.1034E + 04$                   | $p_{0,4} = -6.4301E + 03$      |
| $R_{0.5} = -3.1738E + 04$                  | $p_{0,5} = -1.2370E+0.4$       |
| $R_{0.6} = 1.0358E + 04$                   | $p_{0,6} = -1.1887E + 0.05$    |
| $R_{0.7} = -6.5447E + 00 + 3.5311E + 02i$  | $p_{0,7} = -1.1545 + 26.1467i$ |
| $R_{0.8} = -6.5447E + 00 - 3.5311E + 02i$  | $p_{0,8} = -1.1545 - 26.1467i$ |
| $R_{0.9} = -2.1385E + 02 + 6.4633E + 02i$  | $p_{0,9} = -1.3392E+06$        |
| $R_{0,10} = -2.1385E + 02 - 6.4633E + 02i$ | $p_{0,10} = -2.6743E+13$       |

TABLE 3.6 – VF de  $\hat{z}_2$  pour la plaque avec  $\sigma = 0$  *S/m* 

L'amplitude sur la bande de fréquences  $\left[1, 10^{10}\right]$  *Hz* décroit de  $3.10^{12}$  à 400 (Fig. 3.12). Bien que le résultat de l'approximation VF concorde avec le résultat analytique, l'erreur quadratique est très élevée (*erreur* = 732*.*8 au voisinage de 0). Ceci se justifie par le fait que  $\hat{z}_2$  tend vers + $\infty$  quand la fréquence tend vers 0. On remarque que la phase obtenue par l'approximation VF est proche du résultat analytique (Fig. 3.13).

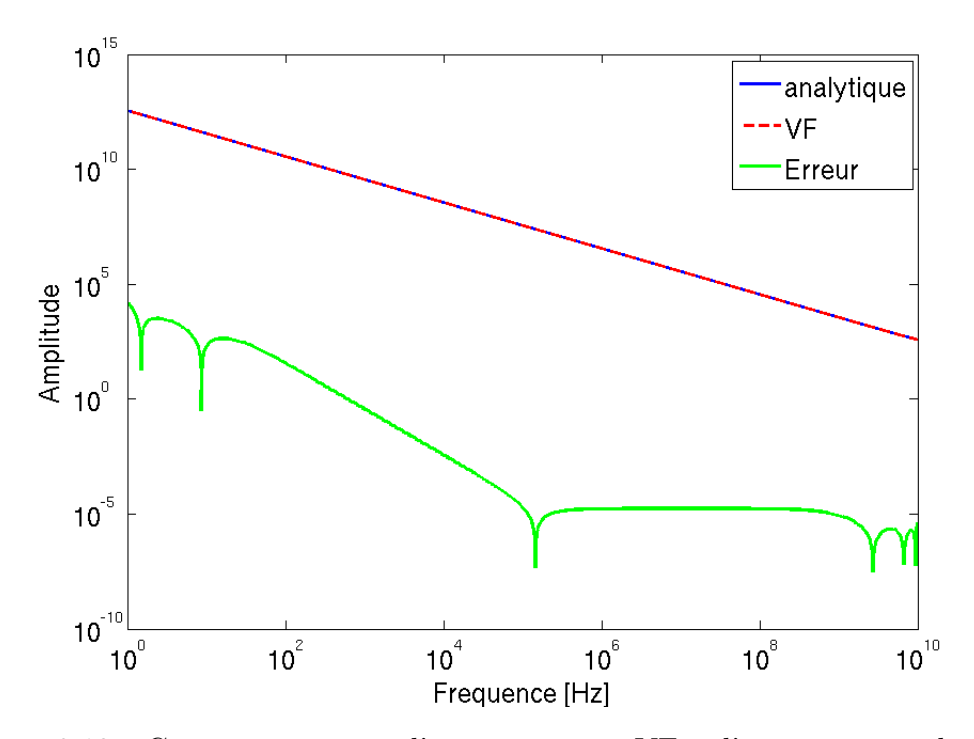

Figure 3.12 – Comparaison entre l'approximation VF et l'expression analytique de l'amplitude entre de  $\hat{z}_2$  dans le cas de la plaque avec  $\sigma = 0$  *S/m* 

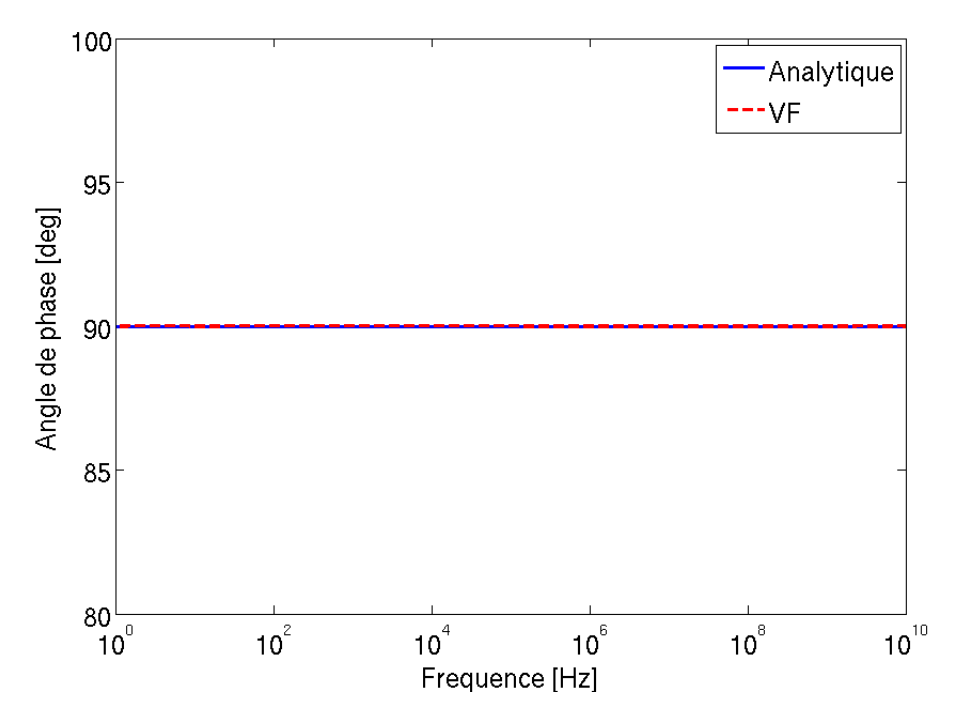

Figure 3.13 – Comparaison entre l'approximation VF et l'expression analytique de la phase entre de  $\hat{z}_2$  dans le cas de la plaque avec  $\sigma = 0$  *S/m* 

Pour les trois cas étudiés, on remarque que l'approximation VF donne des résultats satisfaisants pour le cas  $\sigma = 10000$  *S/m*. Pour le cas  $\sigma = 3.10^6$  *S/m*, l'approximation VF de  $\hat{z}_2$  donne des résidus nuls et ne concorde pas avec le résultat analytique à cause de la forte décroissance due à la valeur élevée de la conductivité. Pour ce type de plaques, on doit utiliser des conditions de type conducteur parfait. Dans le dernier cas où  $\sigma = 0$  *S/m*, l'erreur quadratique entre l'approximation VF et la solution analytique est très importante. Ce qui crée des instabilités numériques. Pour éviter ces instabilités, on prend pour ce type de plaque une conductivité très faible de quelques miliSiemens.

### **Évaluation de la transformée de Fourier inverse**

Les transformées de Fourier inverses d'une constante et d'une fraction rationnelle peuvent être calculées analytiquement.

– La transformée de Fourier inverse d'une constante est la constante multipliée par la fonction de Dirac prise au sens des distributions (3.19).

$$
\hat{f}(\omega) = 1 \leftrightarrow f(t) = F^{-1}[\hat{f}(\omega)](t) = \delta_0(t)
$$
\n(3.19)

– La transformée de Fourier inverse d'une fraction rationnelle est une fonction exponentielle (3.20).

$$
\hat{f}(\omega) = \frac{1}{i\omega - p} \leftrightarrow f(t) = F^{-1}[\hat{f}(\omega)](t) = \exp(pt)
$$
\n(3.20)

En utilisant les deux résultats (3.19) et (3.20), les transformées de Fourier inverses des approximations en fractions rationnelles des fonctions d'impédance données par  $(3.10)$  s'écrivent :

$$
z_1(t) = z_{0,1}\delta_0(t) + \sum_{k=1}^{N_1} R_{k,1} \exp(p_{k,1}t)
$$
\n(3.21a)

$$
z_2(t) = z_{0,2}\delta_0(t) + \sum_{k=1}^{N_2} R_{k,2} \exp(p_{k,2}t)
$$
 (3.21b)

## **3.3.2 Produit de convolution**

Le produit de convolution entre deux fonctions est défini comme :

$$
f * g(t) = \int_0^t f(t - \tau)g(\tau)d\tau
$$
\n(3.22)

Ce produit peut être évalué en utilisant les méthodes classiques d'approximation d'intégrale comme la méthode de Simpson. Dans notre cas, celui-ci doit être calculé à chaque itération, ce qui a un impact considérable sur le temps de calcul. en plus le stockage du résultat à chaque itération a un impact considérable sur la taille de la mémoire.

Une façon de procéder est d'utiliser un algorithme récursif [44]. Par exemple pour évaluer *z*<sup>1</sup> ∗*H*(*t,* 0) donné dans la relation (3.13). On procède de la manière suivante : On utilise l'approximation en fractions rationnelles qui devient par la transformée de Fourier inverse :

$$
z_1 * H(t,0) = z_{0,1}\delta_0(t) * H(t,0) + \sum_{k=1}^{N_1} R_{k,1}e^{p_{k,1}t} * H(t,0)
$$
 (3.23)
qui se met sous la forme intégrale suivante :

$$
z_1 * H(t,0) = z_{0,1} \int_0^t \delta_0(t-\tau) H(\tau,0) d\tau + \sum_{k=1}^{N_1} R_{k,1} \int_0^t e^{p_{k,1}(t-\tau)} H(\tau,0) d\tau \qquad (3.24)
$$

Le produit de convolution de la fonction Dirac avec le champ magnétique donne :

$$
z_{0,1} \int_0^t \delta_0(t-\tau) H(\tau,0) d\tau = z_{0,1} H(t,0)
$$
\n(3.25)

Pour déterminer le produit de convolution de la fonction exponentielle avec le champ magnétique, on procède comme suit :

On pose *ξ* défini par :

$$
\xi(t) = \int_0^t e^{p(t-\tau)} H(\tau) d\tau
$$
\n(3.26)

et on suppose que *H* est une fonction linéaire par morceaux sur l'intervalle [0*, t*]. Cet intervalle est discrétisé de façon uniforme en *n* points avec un pas ∆*t*, tels que  $t_m = m\Delta t$  pour  $m \in [0, n]$ , avec  $t_0 = 0$  et  $t_n = t$ . Par hypothèse, pour  $\tau \in [t_{m-1}, t_m]$ et  $m \in [1, n]$ , on exprime *H* de la façon suivante :

$$
H(\tau) = \frac{H(t_m) - H(t_{m-1})}{\Delta t} (\tau - t_{m-1}) + H(t_{m-1})
$$
\n(3.27)

Dans ce cas, le produit de convolution est calculé sur les points de discrétisation  $t_m$ , et on obtient

$$
\xi(t_n) = \sum_{m=1}^n \int_{t_{m-1}}^{t_m} e^{p(t_n - \tau)} \left[ \frac{H(t_m) - H(t_{m-1})}{\Delta t} (\tau - t_{m-1}) + H(t_{m-1}) \right]
$$
(3.28a)  

$$
= -\frac{1}{p} \sum_{m=1}^n e^{p(t_n - t_m)} \left\{ H(t_m) \left[ 1 - \frac{1}{p\Delta t} (e^{p\Delta t} - 1) \right] + H(t_{m-1}) \left[ -\frac{1}{p\Delta t} - e^{p\Delta t} \left( 1 - \frac{1}{p\Delta t} \right) \right] \right\}
$$
(3.28b)

Comme :

$$
e^{p\Delta t}\xi(t_{n-1}) = -\frac{1}{p} \sum_{m=1}^{n-1} e^{p(t_n - t_m)} \left\{ H(t_m) \left[ 1 - \frac{1}{p\Delta t} (e^{p\Delta t} - 1) \right] + H(t_{m-1}) \left[ -\frac{1}{p\Delta t} - e^{p\Delta t} \left( 1 - \frac{1}{p\Delta t} \right) \right] \right\}
$$
(3.29a)

L'expression de *ξ*, donnée par (3.28), s'écrit d'une manière récursive comme :

$$
\xi(t_n) = -\frac{1}{p} \left\{ H(t_n) \left[ 1 - \frac{1}{p\Delta t} (e^{p\Delta t} - 1) \right] + H(t_{n-1}) \left[ -\frac{1}{p\Delta t} - e^{p\Delta t} \left( 1 - \frac{1}{p\Delta t} \right) \right] \right\} + e^{p\Delta t} \xi(t_{n-1}) \tag{3.30a}
$$

On pose :

$$
\xi_k^m = R_{k,1} \int_0^{m\Delta t} e^{p_{k,1}(m\Delta t - \tau)} H(\tau, 0) \mathrm{d}\tau \tag{3.31}
$$

En utilisant la formule (3.30), l'expression de  $\xi_k^m$  est défini par :

$$
\xi_k^m = q_{k,1}\xi_k^{m-1} + q_{k,2}H_0^{m-1} + q_{k,3}H_0^m \tag{3.32a}
$$

$$
q_{k,1} = \exp(\beta_k) \tag{3.32b}
$$

$$
q_{k,2} = \frac{\alpha_k}{\beta_k} \left[ \exp(\beta_k) - \beta_k - 1 \right]
$$
 (3.32c)

$$
q_{k,3} = \frac{\alpha_k}{\beta_k} \left[ 1 + (\beta_k - 1) \exp(\beta_k) \right]
$$
 (3.32d)

$$
\alpha_k = \frac{R_{k,1}}{p_{k,1}}\tag{3.32e}
$$

$$
\beta_k = p_{k,1} \Delta t \tag{3.32f}
$$

La discrétisation du produit de convolution se met sous la forme suivante :

$$
z_1 * H(t,0) = z_{0,1}H(t,0) + \sum_{k=1}^{N_1} \xi_k^N
$$
\n(3.33)

où  $\xi_k^N$  est une suite récursive. Ce procédé réduit considérablement le nombre d'opération de calcul, et est très peu coûteux en espace mémoire, car il ne dépend plus du nombre d'itérations.

La discrétisation des produits de convolution de la relation (3.13) se fait de la même manière. On effectue une approximation en fractions rationnelles de  $\hat{z}_1$  et  $\hat{z}_2$ en utilisant le "Vector Fitting". Puis on évalue la transformée de Fourier inverse de ces approximations. Ensuite, on construit les suites récursives de chaque produit de convolution. Au final, on obtient les suites  $\mathbf{E}_{0,1}^m$ ,  $\mathbf{E}_{d,2}^m$ ,  $\mathbf{E}_{d,2}^m$ ,  $\mathbf{E}_{d,1}^m$  correspondant à la discrétisation des produits de convolutions suivants :

$$
\mathbf{E}_{0,1}^{m} = \mathbf{n} \times [z_1 * H(m\Delta t, 0)] \tag{3.34a}
$$

$$
\mathbf{E}_{d,2}^m = \mathbf{n} \times [z_2 * H(m\Delta t, d)] \tag{3.34b}
$$

$$
\mathbf{E}_{0,2}^m = \mathbf{n} \times [z_2 * H(m\Delta t, 0)] \tag{3.34c}
$$

$$
\mathbf{E}_{d,1}^{m} = \mathbf{n} \times [z_1 * H(m\Delta t, d)] \tag{3.34d}
$$

La discrétisation de relation (3.13) s'exprime alors par :

$$
\mathbf{n} \times \mathbf{E}_0^m = \mathbf{n} \times \left( E_{0,1}^m - E_{d,2}^m \right) \tag{3.35a}
$$

$$
\mathbf{n} \times \mathbf{E}_d^m = \mathbf{n} \times \left( E_{0,2}^m - E_{d,1}^m \right) \tag{3.35b}
$$

De façon similaire, la discrétisation de la relation (3.14) s'exprime par :

$$
\mathbf{n} \times \mathbf{H}_0^m = \mathbf{n} \times \left( H_{0,1}^m - H_{d,2}^m \right) \tag{3.36a}
$$

$$
\mathbf{n} \times \mathbf{H}_d^m = \mathbf{n} \times \left( H_{0,2}^m - H_{d,1}^m \right) \tag{3.36b}
$$

avec  $\mathbf{H}_{0,1}^m$ ,  $\mathbf{H}_{d,2}^m$ ,  $\mathbf{H}_{d,1}^m$  qui correspondent à discrétisation des produits de convolution suivants :

$$
\mathbf{H}_{0,1}^{m} = \mathbf{n} \times [y_1 * E(m\Delta t, 0)] \tag{3.37a}
$$

$$
\mathbf{H}_{d,2}^{m} = \mathbf{n} \times [y_2 * E(m\Delta t, d)] \tag{3.37b}
$$

$$
\mathbf{H}_{0,2}^{m} = \mathbf{n} \times [y_2 * E(m\Delta t, 0)] \tag{3.37c}
$$

$$
\mathbf{H}_{d,1}^m = \mathbf{n} \times [y_1 * E(m\Delta t, d)] \tag{3.37d}
$$

## **3.4 Construction de la condition d'interface**

Afin de construire les termes d'interfaces simulant le comportement d'une plaque conductrice, les relations (3.13) ou (3.14) sont utilisées. Lorsqu'on considère une interface pour simuler une plaque conductrice, les termes de flux numériques, obtenus dans le cadre général de l'approche Galerkin discontinue donnée par (2.28), sont remplacés par des expressions construites dans cette partie.

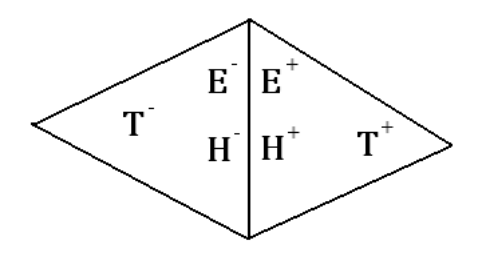

(a) Avec une interface commune

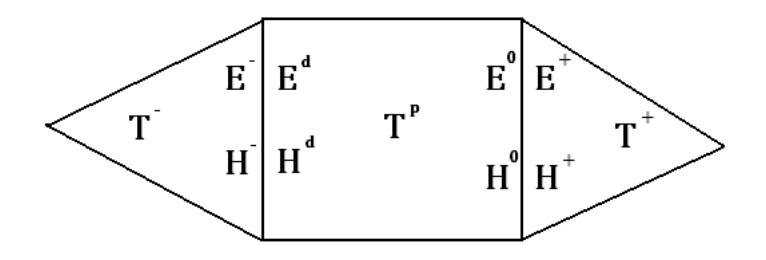

(b) Avec entre les deux un élement fictif  $T^p$  représentant la plaque

Figure 3.14 – Configuration 2D de deux éléments *T* <sup>−</sup> et *T* +

Soient *T* <sup>−</sup> un élément courant, *T* <sup>+</sup> l'élément adjacent, et *F* l'interface entre ces deux éléments comme l'illustre la figure (Fig. 3.14a). L'objectif est que l'interface *F* simule une plaque conductrice. Afin d'écrire les expressions des flux numériques nécessaires, on introduit un élément fictif *T*<sup>*p*</sup> entre *T*<sup>−</sup> et *T*<sup>+</sup> qui fait référence à la plaque (Fig. 3.14b). On suppose que  $F_0$  est l'interface entre  $T^+$  et  $T^p$ , et que  $F_d$  est l'interface entre *T*<sup>−</sup> et *T*<sup>*p*</sup>. On pose :

- **n** × **E**<sup>−</sup> le champ électrique de l'interface *F<sup>d</sup>* sur *T* −.
- **n** × **H**<sup>−</sup> le champ magnétique de l'interface *F<sup>d</sup>* sur *T* −.
- $\mathbf{n} \times \mathbf{E}^d$  le champ électrique de l'interface  $F_d$  sur  $T^p$ .
- $\mathbf{n} \times \mathbf{H}^d$  le champ magnétique de l'interface  $F_d$  sur  $T^p$ .
- $-$  **n**  $\times$  **E**<sup>0</sup> le champ électrique de l'interface  $F_0$  sur  $T^p$ .
- $-$  **n**  $\times$  **H**<sup>0</sup> le champ magnétique de l'interface  $F_0$  sur  $T^p$ .
- $-$ **n**  $\times$  **E**<sup>+</sup> le champ electrique de l'interface  $F_0$  sur  $T^+$ .
- $-$ **n** × **H**<sup>+</sup>le champ magnétique de l'interface  $F_0$  sur  $T^+$ .

Grace aux précédents développements (3.13) et (3.14), on sait relier les électromagnétiques (**E**<sup>0</sup> *,* **H**<sup>0</sup> ) et (**E***<sup>d</sup> ,* **H***<sup>d</sup>* ) des deux cotés de la plaque. On suppose que la

propagation se fait de l'élément *T* <sup>+</sup> vers l'élément *T* <sup>−</sup>. Deux cas de figures peuvent être envisagés :

- 1. On suppose que  $\mathbf{n} \times \mathbf{H}^d = \mathbf{n} \times \mathbf{H}^-$  et  $\mathbf{n} \times \mathbf{H}^0 = \mathbf{n} \times \mathbf{H}^+$ . Puisqu'on sait relier  $\mathbf{H}^d$  et  $\mathbf{H}^0$ , on calcule  $\mathbf{n} \times \mathbf{E}^d$  et  $\mathbf{n} \times \mathbf{E}^0$  à partir de  $\mathbf{n} \times \mathbf{H}^0$  et  $\mathbf{n} \times \mathbf{H}^d$  en utilisant la relation (3.13). Les termes d'interfaces sont obtenus en utilisant la condition de Dirichlet non homogène sur *E*. Dans cette condition on considère que le champ électrique extérieur est **E***<sup>D</sup>* = **E***<sup>d</sup>* . Les termes de flux numériques sont :
	- Dans le cas décentré, on obtient :

$$
\mathbf{n} \times \mathbf{E}^{num} = \mathbf{n} \times \frac{\mathbf{E}^d + \mathbf{E}^-}{2} \tag{3.38a}
$$

$$
\mathbf{n} \times \mathbf{H}^{num} = \mathbf{n} \times \mathbf{H}^- + \mathbf{n} \times \mathbf{n} \frac{\mathbf{E}^d - \mathbf{E}^-}{2Z}
$$
 (3.38b)

– Dans le cas centré, on obtient :

$$
\mathbf{n} \times \mathbf{E}^{num} = \mathbf{n} \times \mathbf{E}^d \tag{3.39a}
$$

$$
\mathbf{n} \times \mathbf{H}^{num} = \mathbf{n} \times \mathbf{H}^- \tag{3.39b}
$$

- 2. On suppose que  $\mathbf{n} \times \mathbf{E}^d = \mathbf{n} \times \mathbf{E}^-$  et  $\mathbf{n} \times \mathbf{E}^0 = \mathbf{n} \times \mathbf{E}^+$ . Puisqu'on sait relier  $\mathbf{E}^d$  et  $\mathbf{E}^0$ , on calcule  $\mathbf{n} \times \mathbf{H}^d$  et  $\mathbf{n} \times \mathbf{H}^0$  à partir de  $\mathbf{n} \times \mathbf{E}^0$  et  $\mathbf{n} \times \mathbf{E}^d$  en utilisant la relation (3.14). Les termes d'interfaces sont obtenus en utilisant la condition de Dirichlet non homogène sur *H*. Dans cette condition on considère que le champ électrique extérieur  $\mathbf{H}_D = \mathbf{H}^d$ . Les termes de flux numériques sont :
	- Dans le cas décentré, on obtient :

$$
\mathbf{n} \times \mathbf{E}^{num} = \mathbf{n} \times \mathbf{E}^- - \mathbf{n} \times \mathbf{n} \frac{\mathbf{H}^d - \mathbf{H}^-}{2Y}
$$
 (3.40a)

$$
\mathbf{n} \times \mathbf{H}^{num} = \mathbf{n} \times \frac{\mathbf{H}^d + \mathbf{H}^-}{2} \tag{3.40b}
$$

– Dans le cas centré, on obtient :

$$
\mathbf{n} \times \mathbf{E}^{num} = \mathbf{n} \times \mathbf{E}^{-} \tag{3.41a}
$$

$$
\mathbf{n} \times \mathbf{H}^{num} = \mathbf{n} \times \mathbf{H}^d \tag{3.41b}
$$

#### **3.4.1 Choix des termes de flux**

Afin de choisir les termes de flux numériques parmi les deux cas présentés, on considère une plaque conductrice avec les propriétés suivantes :  $\mu_r = 1$ ,  $\epsilon_r = 1$ et  $\sigma = 2000 \text{ S/m}$ . L'épaisseur de cette plaque est de 1 *mm*. Cette plaque est illuminée par une onde plane. L'efficacité de blindage *SE* de cette plaque peut être déterminée d'une manière analytique avec (1.64). Dans cet exemple, on fixe la fréquence à 500 *MHz*. L'efficacité de blindage évaluée analytiquement (1.64) est *SE* = 53*.*9397 *dB*. Lorsqu'on utilise les termes de flux numérique obtenus avec la condition de Dirichlet non homogène sur **E**. Les efficacité de blindage sont proches de la solution analytique :

- Dans le cas décentré (3.38) : *SE* = 54*.*0145 *dB*.
- Dans le cas centré (3.39) : *SE* = 53*.*7501 *dB*.

Lorsqu'on utilise les termes de flux numérique obtenus avec la condition de Dirichlet non homogène sur **H** (3.40) et (3.41), les résultats ne sont pas satisfaisants car il y a divergence de la solution calculée. Ceci s'explique par la forte variation du module des fonctions  $\hat{y}_1$  et  $\hat{y}_2$  comme l'illustrent les figures (Fig. 3.15) et (Fig. 3.16). En plus, les fonctions d'admittance sont discontinues quand *ω* tend vers 0. Ces deux aspects engendrent des problèmes de stabilité sur l'approximation en fractions rationnelles.

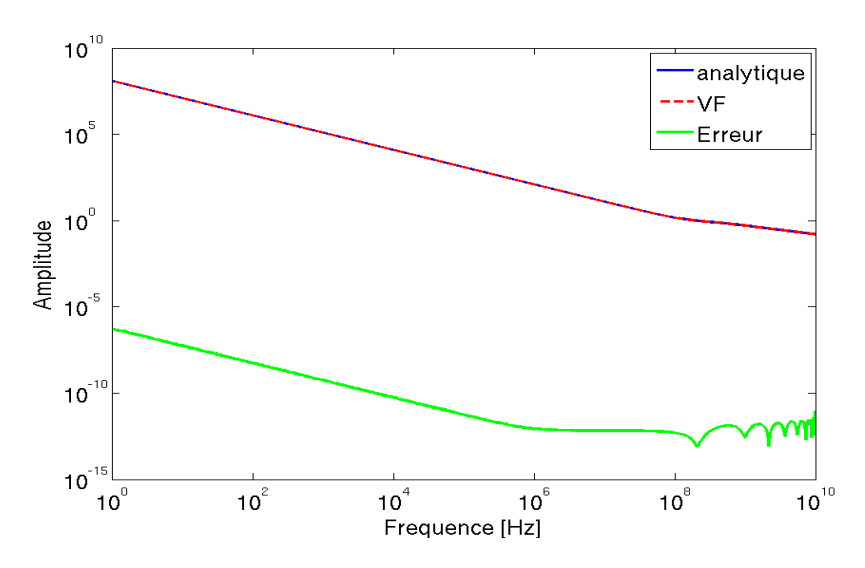

FIGURE 3.15 – Variation de l'amplitude  $\hat{y}_1$  en fonction de la fréquence

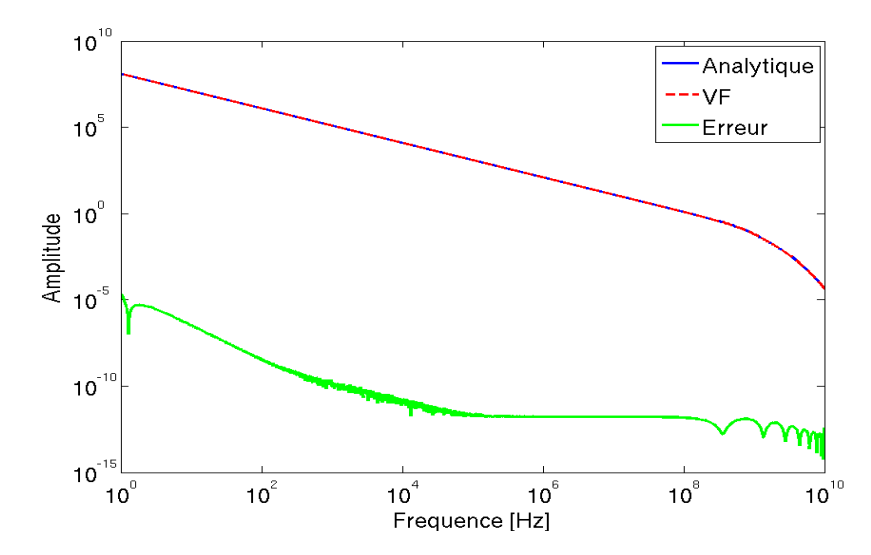

FIGURE  $3.16$  – Variation de l'amplitude  $\hat{y}_2$  en fonction de la fréquence

Dans la suite, seuls les termes de flux numériques obtenus avec la condition de Dirichlet non homogène sur **E** sont utilisés pour les simulations numériques (3.38) et (3.39).

#### **3.4.2 Exemples de Validation**

Afin de valider la condition d'interface construite dans la section précédente, on considère deux domaines de calcul. Le premier est constitué d'une plaque placée dans le vide et décrit par la figure (Fig. 3.17). Le second est constitué d'une interface qui simule une plaque conductrice placée dans le vide (Fig. 3.18). Sur les deux domaines, des conditions de type mur magnétique sont imposée sur les cotés supérieur et inférieur, et des condition de type Silver-Müller (parois absorbantes) sont imposées aux extrémités.

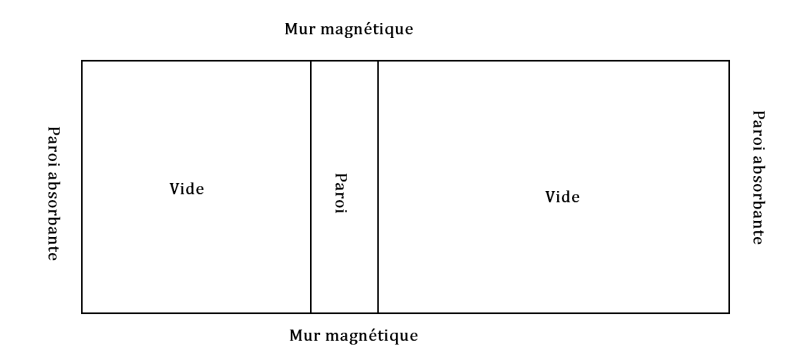

Figure 3.17 – Domaine de calcul avec la plaque

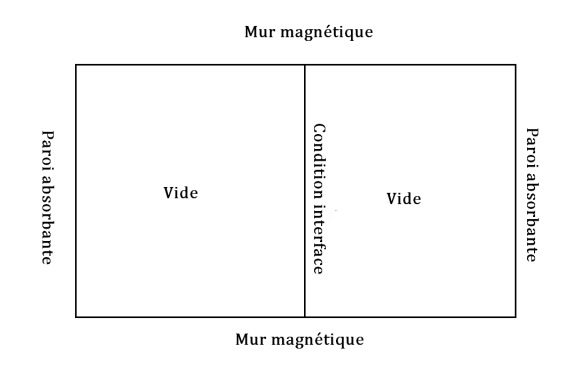

Figure 3.18 – Domaine de calcul avec l'interface

Dans le cas de la plaque maillée, il y a 1000 éléments triangulaires, et avec la condition d'interface, le maillage se réduit à 300 éléments comme illustré sur la figure (Fig. 3.19).

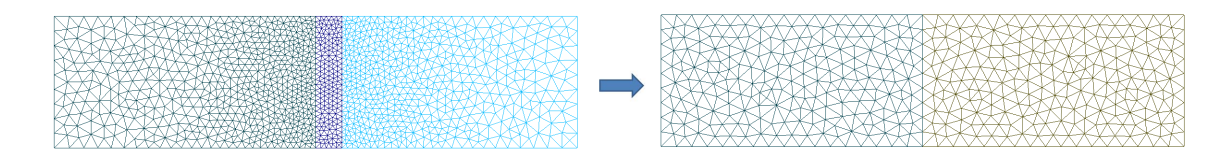

Figure 3.19 – Passage d'une plaque maillée à une interface

Pour valider la solution obtenue avec l'interface, deux types d'excitation sont considérés et deux configurations différentes sont traitées :

– On considère une plaque avec une épaisseur de 1 *mm*, et de propriétés *µ<sup>r</sup>* = 2,  $\epsilon_r = 1$ , et  $\sigma = 5000$  *S/m*. Le champ incident est sinusoïdal de fréquence  $f = 500 MHz$ ,  $E_i = \sin(2\pi ft)$ . On compare les champs transmis obtenus avec la plaque maillée et avec la condition d'interface. Dans le cas de la plaque maillée, le pas de temps utilisé dans le schéma de Runge-Kutta 44 explicite est  $\Delta t = 2.10^{-14}$  *s*. Avec la condition d'interface, le pas de temps augmente et vaut  $\Delta t = 10^{-12}$  *s*. Sur la figure (Fig. 3.20), on constate que les champs transmis sont similaires.

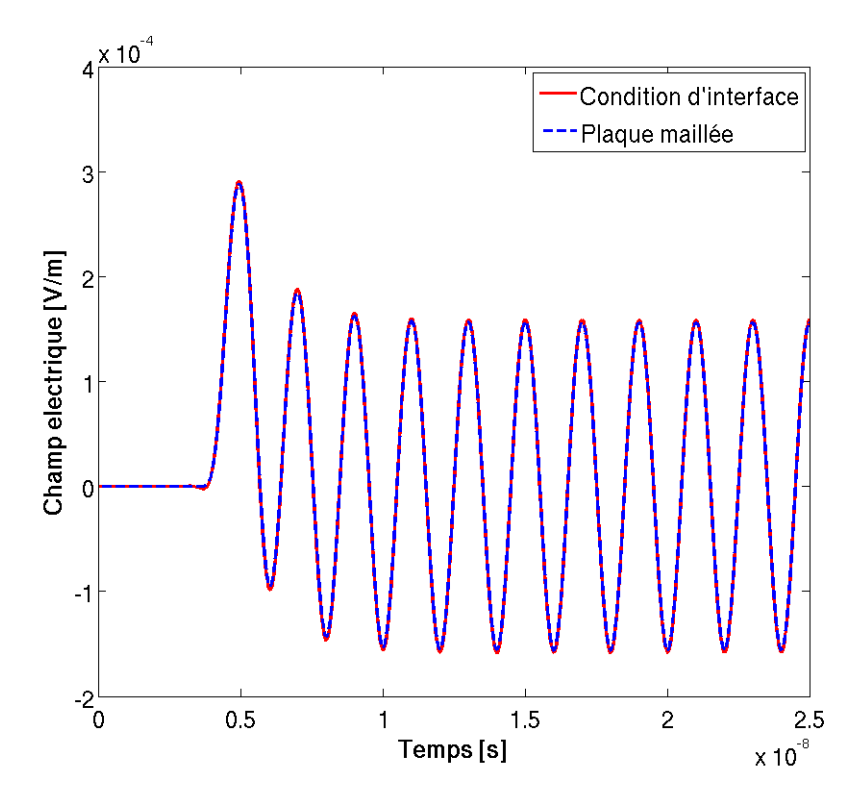

Figure 3.20 – Comparaison des champs transmis dans le cadre d'une excitation sinusoïdale

– On considère une plaque avec les propriétés suivantes :  $\mu_r = 5$ ,  $\epsilon_r = 5$ ,  $\sigma = 2000 \text{ S/m}$ , et une épaisseur  $d = 1 \text{ mm}$ . Le champ incident est une gaussienne normale à la plaque, centrée en *t*<sup>0</sup> = 5*.*10<sup>−</sup><sup>9</sup> *s*. Il est de type  $E_i = e^{-a(t-t_0)^2}$ , avec  $a = \log(100) \frac{(3.10^8)^2}{(0.75)^2}$  $\frac{(0.10^{10})}{(0.75)^2}$ . On compare les champs transmis obtenus avec la plaque maillée et avec la condition d'interface. Dans le cas de la plaque maillée, le pas de temps utilisé dans le schéma de Runge-Kutta 44 explicite est  $\Delta t = 5.10^{-13}$  *s*. Avec la condition d'interface, le pas de temps augmente et vaut  $\Delta t = 10^{-11}$  *s*. Sur la figure (Fig.3.21), le champ électrique transmis est tracé, on remarque que la solution obtenue en utilisant la condition d'interface (rouge haché) est similaire à la solution obtenue en maillant la plaque (bleu). On étudie aussi l'efficacité de blindage  $SE = 20 \log_{10} \left( \frac{|E_i|}{|E|} \right)$  $|E_t|$  $\setminus$ , avec  $E_i$  le champ incident et  $E_t$  le champ transmis.

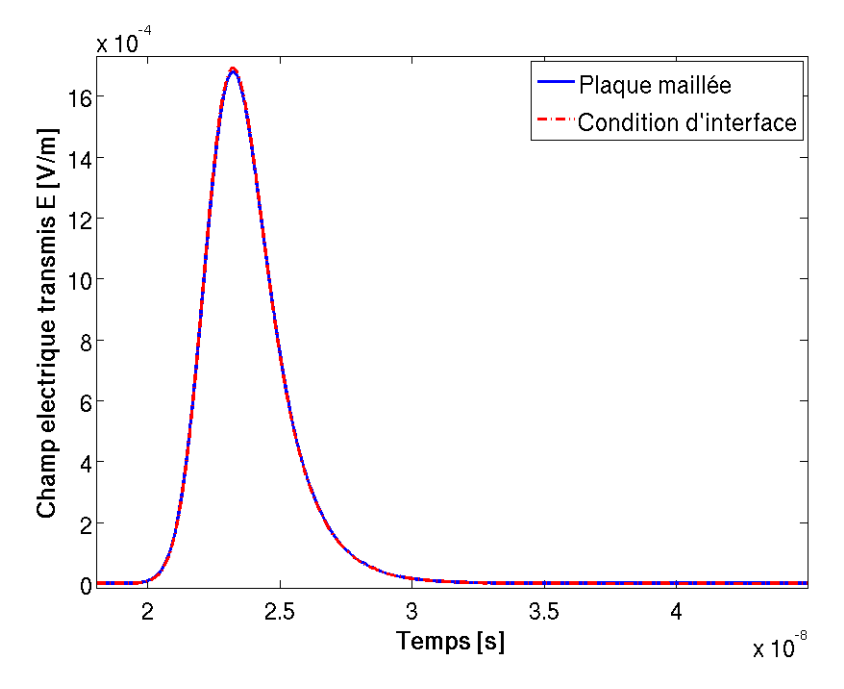

Figure 3.21 – Comparaison champ électrique entre le cas de la condition d'interface et le cas de la plaque maillée

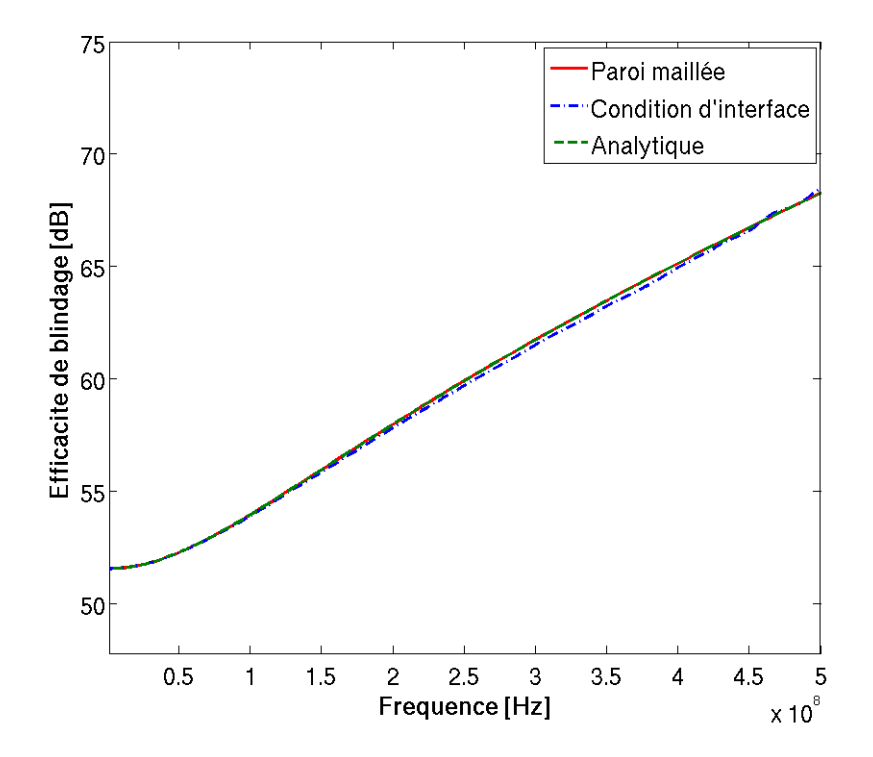

Figure 3.22 – Comparaison de l'efficacité de blindage

On compare les courbes *SE* obtenues par la solution analytique fréquentielle, et par les transformées de Fourier des champs transmis présentées sur la figure (Fig. 3.21). On présente cette comparaison sur la figure (Fig. 3.22). On constate que les trois solutions sont très proches.

- On considère une plaque avec les propriétés suivantes :  $\mu_r = 1$ ,  $\epsilon_r = 1$ ,
	- $\sigma = 10000$  *S/m*, et une épaisseur  $d = 1$  *mm*. Le champ incident est une gaussienne normale à la plaque, centrée en  $t_0 = 3.10^{-10}$  *s*. Il est de type

 $E_i = e^{-a(t-t_0)^2}$ , avec *a* =  $(5.10^{10})^2$  $\frac{(0.16)}{4 \log(100)}$ . On étudie l'efficacité de blindage de la

plaque en fonction du rapport  $\frac{d}{\delta}$  où *d* son épaisseur et *δ* l'épaisseur de peau. On compare sur la figure (Fig. 3.23) les résultats obtenus par la solution analytique et par la condition d'interface. On remarque que le résultat concorde avec la solution analytique même quand la taille de la plaque est 15 fois plus grande que l'épaisseur de peau.

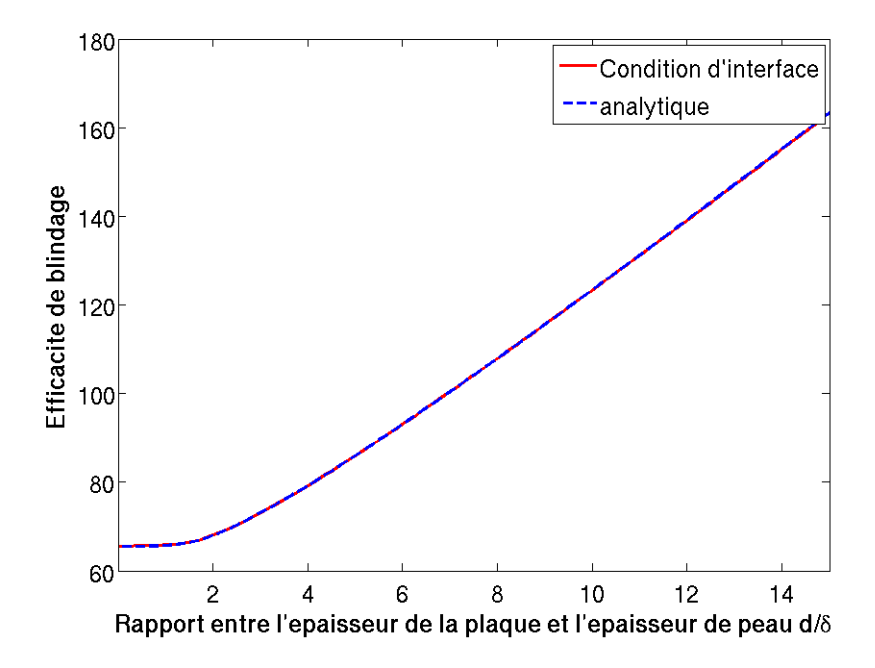

FIGURE 3.23 – Comparaison de l'efficacité du blindage en fonction de  $\frac{d}{\delta}$ 

## **3.5 Condition d'interface simplifiée**

L'approximation en fractions rationnelles et l'implémentation du produit de convolution augmentent le nombre d'opérations élémentaires. Ce nombre d'opérations est d'autant plus grand que le nombre de pôles choisis dans le "Vector Fitting" est important. Ce produit de convolution peut être évité sur une bande de fréquences où les fonctions d'impédance sont constantes. Les fonctions d'impédance sont indépendantes de la fréquence lorsque les hypothèses suivantes sont vérifiées :

– On néglige les courants de déplacements : Ceci est traduit par *σ ω*. Dans

ce cas, l'impédance intrinsèque et la constante de propagation deviennent :

$$
\eta = \sqrt{\frac{i\omega\mu}{\sigma}}\tag{3.42a}
$$

$$
\gamma = \sqrt{i\omega\mu\sigma} \tag{3.42b}
$$

- On suppose que l'épaisseur de la plaque est inférieure à l'épaisseur de peau.
- On admet que le champ électrique est uniforme dans la plaque. Ce qui conduit dans le domaine fréquentiel à :

$$
\mathbf{n} \times \mathbf{E}(\omega, 0) = \mathbf{n} \times \mathbf{E}(\omega, d) = \mathbf{n} \times \frac{\mathbf{E}(\omega, 0) + \mathbf{E}(\omega, d)}{2}
$$
(3.43)

En utilisant la relation (3.13) qui relie le champ électrique de chaque coté de la plaque, l'expression (3.43) devient :

$$
\mathbf{n} \times \frac{\mathbf{E}(\omega, 0) + \mathbf{E}(\omega, d)}{2} = \mathbf{n} \times \mathbf{n} \times (\hat{z}_1 + \hat{z}_2) * \frac{\mathbf{H}(\omega, 0) - \mathbf{H}(\omega, d)}{2}
$$
(3.44)

On note que la grandeur  $\hat{z}_1 + \hat{z}_2$  est constante comme l'illustre la figure (3.24).

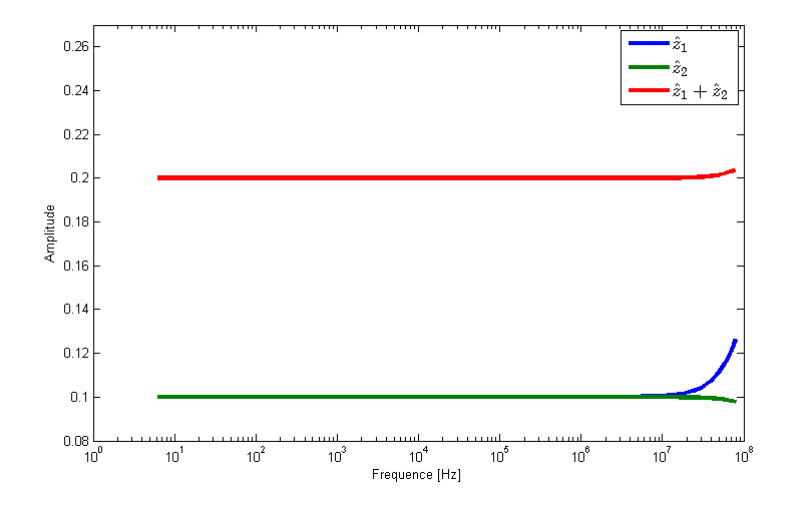

FIGURE 3.24 – Variation de l'amplitude  $\hat{z}_1$  et  $\hat{z}_2$  et leur somme en fonction de la fréquence

Un développement limité sur  $\hat{z}_1$  et  $\hat{z}_2$  à l'ordre 0 quand  $\omega$  tend vers 0 donne :

$$
\hat{z}_1 \approx -\frac{\eta}{\gamma d} = -\frac{1}{\sigma d} \tag{3.45a}
$$

$$
\hat{z}_2 \approx -\frac{\eta}{\gamma d} = -\frac{1}{\sigma d} \tag{3.45b}
$$

En combinant les relations (3.44) et (3.45), on obtient

$$
\mathbf{n} \times \mathbf{E}(\omega, 0) = \mathbf{n} \times \mathbf{E}(\omega, d) = \mathbf{n} \times \mathbf{n} \times \frac{\mathbf{H}(\omega, d) - \mathbf{H}(\omega, 0)}{\sigma d}
$$
(3.46)

Grâce à une transformée de Fourier inverse, la relation (3.46) devient (3.47).

$$
\mathbf{n} \times \mathbf{E}(t,0) = \mathbf{n} \times \mathbf{E}(t,d) = \mathbf{n} \times \mathbf{n} \times \frac{\mathbf{H}(t,d) - \mathbf{H}(t,0)}{\sigma d}
$$
(3.47)

Cette relation s'affranchit du produit de convolution et de l'approximation en fractions rationnelles, car la transformée de Fourier inverse est une fonction linéaire. Mais elle est uniquement valide pour des fréquences inférieures à *fmax* = 2  $\frac{2}{2\pi \mu \sigma d^2}$ .

La construction des termes flux numériques se fait de la même manière que (3.39), où les expressions de flux numériques centrés sont exploités. Puisqu'on a supposé que le champ électrique est uniforme, son saut est nul et sa moyenne est donnée par (3.47). Soient *T* <sup>−</sup> un élément courant, *T* <sup>+</sup> un élément adjacent, et *F* l'interface qui simule la plaque, on suppose  $\mathbf{n} \times \mathbf{H}^{d} = \mathbf{n} \times \mathbf{H}^{-}$  et  $\mathbf{n} \times \mathbf{H}^{0} = \mathbf{n} \times \mathbf{H}^{+}$ . Les termes  $\mathbf{n} \times \mathbf{E}^d$  et  $\mathbf{n} \times \mathbf{E}^0$  sont calculés en utilisant (3.47). Les flux numériques obtenus sont :

$$
\mathbf{n} \times \mathbf{E}^{num} = \mathbf{n} \times \mathbf{n} \times \frac{\mathbf{H}^d - \mathbf{H}^0}{\sigma d} \tag{3.48a}
$$

$$
\mathbf{n} \times \mathbf{H}^{num} = \mathbf{n} \times \mathbf{H}^- \tag{3.48b}
$$

#### **3.5.1 Exemple de validation**

Dans cette partie, l'efficacité de blindage est constante car les fonctions d'impédance ne dépendent pas de la fréquence sur [0*, fmax*]. Afin de valider cette condition d'interface, on étudie l'efficacité de blindage en fonction de la conductivité. On considère le domaine de calcul présenté dans (Fig. 3.18) et un ensemble de plaques d'épaisseur 1 *mm*, de perméabilité  $\mu_0$  et de permittivité  $\epsilon_0$ . Ces plaques sont illuminées par un champ incident sinusoïdal de fréquence 100 *MHz* en incidence normale.

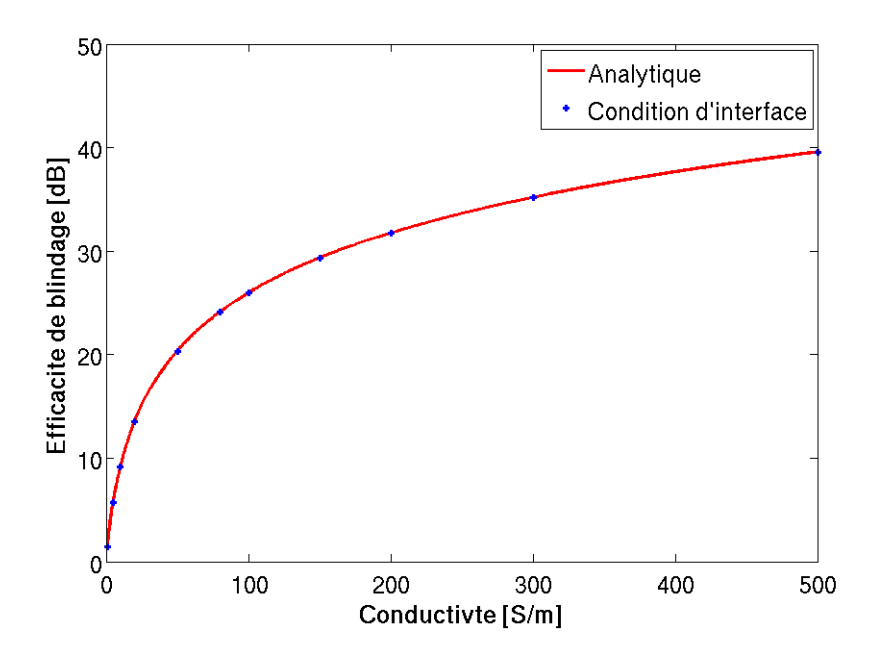

Figure 3.25 – Comparaison de l'efficacité de blindage en fonction de la conductivité

Sur la figure (Fig.3.25), on compare l'efficacité de blindage de la plaque calculée avec la solution analytique (rouge) et avec la condition d'interface simplifiée (bleu). On remarque que les valeurs numériques de *SE* coïncident avec la courbe analytique.

#### **3.5.2 Comparaison des deux conditions d'interface**

Pour des matériaux diélectriques, lorsqu'on utilise la condition d'interface générale, l'approximation en fractions rationnelles des fonctions d'impédance en milieux diélectriques est peu précise, car elles tendent vers l'infini quand la fréquence tend vers 0. Cela crée une instabilité lors du calcul des produits de convolution dans le domaine temporel. La condition d'interface générale devient stable quand les propriétés de la plaque vérifient *σ* > *ω*. Dans cet exemple, on compare les résultats obtenus avec les conditions d'interface générale et simplifiée. Pour cela, on se place dans un cas oú *σ* est grand devant *ω*. On considère une plaque avec une épaisseur de 1  $mm$ ,  $\mu_r = 4$ ,  $\epsilon_r = 1$ , et  $\sigma = 0.1$  *S/m*. Cette plaque est illuminée par un champ incident de type cosinus tronqué de fréquence de 500 *MHz*. Les champs transmis dans les deux cas sont comparés sur la figure (Fig. 3.26). Ils sont identiques et leurs amplitudes coïncident avec le résultat analytique fréquentiel.

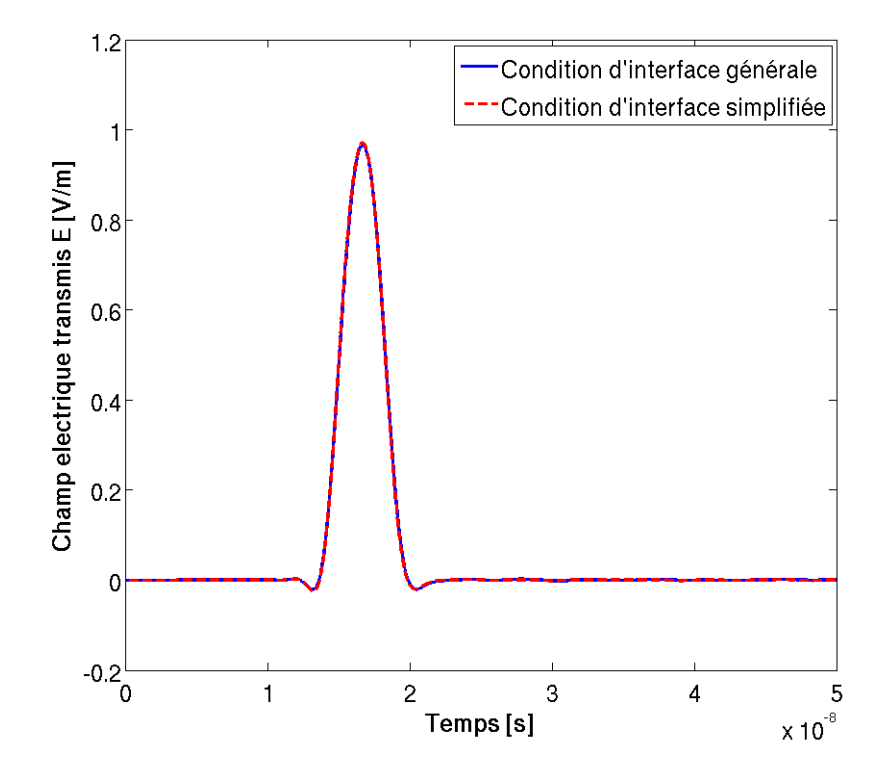

Figure 3.26 – Comparaison du champ électrique transmis en fonction de la conductivité

## **3.6 Conclusion**

Dans ce chapitre, une condition d'interface est présentée pour éviter de mailler les plaques minces conductrices. Cette condition est construite en utilisant une solution analytique fréquentielle unidimensionnelle. Une transformée de Fourier inverse est utilisée pour le passage au domaine temporel. La méthode du "Vector Fitting" est exploitée pour l'approximation en fractions rationnelles. Un algorithme récursif est aussi présenté pour l'approximation du produit de convolution. Cette solution analytique est utilisée pour la construction des termes de flux numériques dans la méthode de Galerkin discontinue. Cette condition est comparée à la solution analytique obtenue dans le régime permanent. Pour mettre en évidence le régime transitoire, Elle est comparée à la solution obtenue en maillant la plaque. Cette condition est simplifiée dans le cas où l'épaisseur de la plaque est inférieure à l'épaisseur de peau. Elle permet, dans ce cas, d'éviter l'approximation en fractions rationnelles et le produit de convolution. Elle est aussi comparée à la solution analytique.

# **Chapitre 4**

# **Simulations numériques**

## **4.1 Introduction**

La compatibilité électromagnétique est l'aptitude d'un système à cohabiter dans son environnement sans nuire aux dispositifs dans son entourage et sans être perturbé par ceux-ci. Les systèmes électroniques sont protégés par des boîtiers. La performance de ces boîtiers est évaluée par l'efficacité de blindage, qui est le rapport du champ électrique ou magnétique avec et sans la présence du boîtier. La condition d'interface présentée dans le chapitre précédent permet d'éviter de mailler en épaisseur les plaques de ces boîtiers. Cette condition d'interface est combinée à une méthode Galerkin discontinue pour évaluer les champs à l'intérieur de ces boîtiers. Ceci permettra de quantifier leur efficacité de blindage.

Dans tout ce chapitre, la méthode Galerkin discontinue est utilisée avec des éléments d'ordre 3, triangulaires en 2D et tétraédriques en 3D. Un schéma Runge-Kutta 44 explicite est exploité pour l'évolution temporelle. Pour exciter une large bande de fréquences, les champs incidents sont des impulsions gaussiennes. La composante électrique est de type  $E_i = e^{-a(t-t_0)^2}$ , elle est centrée en  $t_0$  et le paramètre *a* est fixé tel que le rapport d'amplitude de la transformé de Fourier de *E<sup>i</sup>* à la fréquence *f* avec celle pour  $f = 0$  est égal à 100,  $a =$  $(2\pi f)^2$  $\frac{(2\pi J)}{4\log(100)}$  s<sup>-2</sup>. Pour chaque cas traité, on précise les valeurs de *a* et *t*0. Différents exemples sont présentés :

- Un système constitué de deux plaques conductrices séparées d'une distance *D*. On détermine l'efficacité de blindage du système en évaluant le champ électrique entre les deux plaques. Les résultats sont comparés à ceux issus de la méthode d'intégration finie (FIT : Finite Integration Technique) [47].
- Un système constitué d'une cavité bidimensionnelle munie d'une ouverture sur l'un de ses cotés. L'efficacité de blindage est étudiée pour différentes configurations, notamment en fonction de la conductivité, du nombre d'ouvertures, ou encore de l'angle d'incidence.
- Un système constitué d'une cavité tridimensionnelle est étudié pour deux configurations, avec une ouverture rectangulaire et avec une ouverture ellipsoïdale.
- Une étude d'une cavité fabriquée avec des plaques en matériau composite est proposée. Elle s'appuie sur les relations d'homogénéisation, permettant d'avoir des paramètres effectifs, qui sont introduits dans la condition d'interface.

## **4.2 Deux plaques**

Dans cet exemple, on évalue l'efficacité de blindage d'un système formé de deux plaques conductrices d'épaisseur  $d = 1$  *mm* dont les propriétés sont  $\mu_r = 1$ ,  $\epsilon_r = 1$ , *σ* = 50 *S/m*. Ces plaques sont séparées de *D* = 10 *cm* comme l'illustre la figure (Fig.4.1).

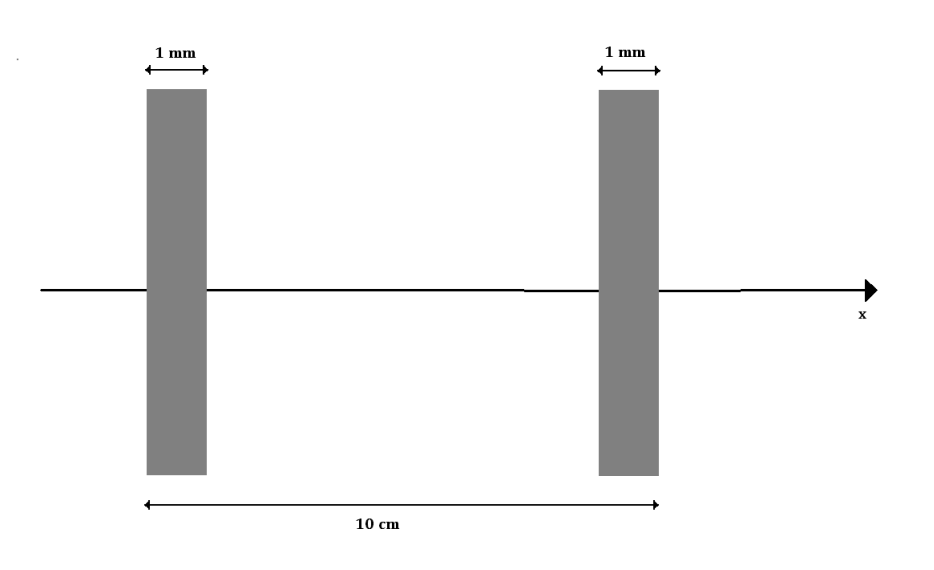

FIGURE  $4.1$  – Deux plaques

Afin d'évaluer l'efficacité de blindage du système. On détermine le champ électrique entre les deux plaques pour un champ incident  $\mathbf{E} = (0, 0, E_i)$  et  $\mathbf{H} = (0, H_i, 0)$ . L'impulsion gaussienne est telle que  $t_0 = 5.10^{-9}$  *s*, et *a* =  $(2\pi 1.5 \; 10^9)^2$  $\frac{4 \log(100)}{4 \log(100)}$  s<sup>-2</sup>. Trois cas sont comparés :

- Le cas avec la condition d'interface simplifié (GD-CI).
- Le cas avec les plaques maillées (GD-PM).
- le cas avec les plaques maillées et avec la méthode d'intégration finie (FIT-PM).

On trace le champ électrique au centre entre les deux plaques dans (Fig. 4.2). On remarque que le champ électrique dans les cas GD-CI (rouge) et GD-PM (+) sont similaires. L'amplitude du champ électrique dans le cas FIT-PM (bleu haché) est légèrement inférieure aux autres cas. Ceci est dû à la dissipation de la méthode.

L'efficacité de blindage est évaluée à partir des champs temporels présentés sur la figure (Fig. 4.2). Sur la figure (Fig. 4.3), on remarque que dans la bande de fréquences étudiée, une fréquence de résonance est excitée. L'erreur entre les différents résultats est très faible.

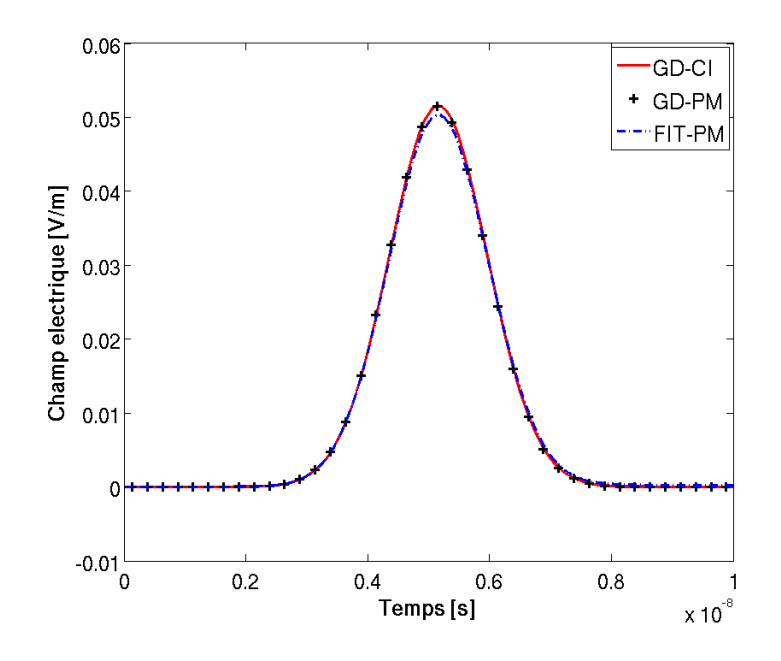

Figure 4.2 – Comparaison du champ électrique entre les deux plaques

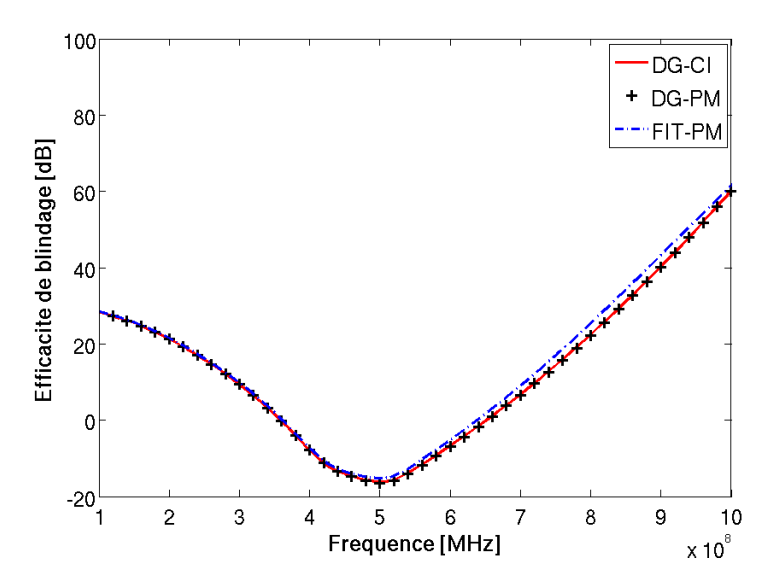

Figure 4.3 – Efficacité de blindage du système des deux plaques

## **4.3 Cavité 2D**

De nombreux modèles ont été proposés pour étudier les cavités bidimensionnelles. Lorsque les plaques de la cavité sont conductrices, plusieurs modèles utilisent les conducteurs parfaits afin d'éviter de les mailler. Lorsqu'elles sont maillées, des éléments fins sont nécessaires. Ceci a un impact considérable sur le temps de calcul. Dans cette partie, une cavité bidimensionnelle de dimensions 50  $cm \times 40$   $cm$  est étudiée (Fig. 4.4). On compare les résultats obtenus avec la condition d'interface à ceux obtenus avec les plaques maillées. Puis, on réalise différentes études, en faisant varier la conductivité, le nombre d'ouvertures, et l'angle d'incidence.

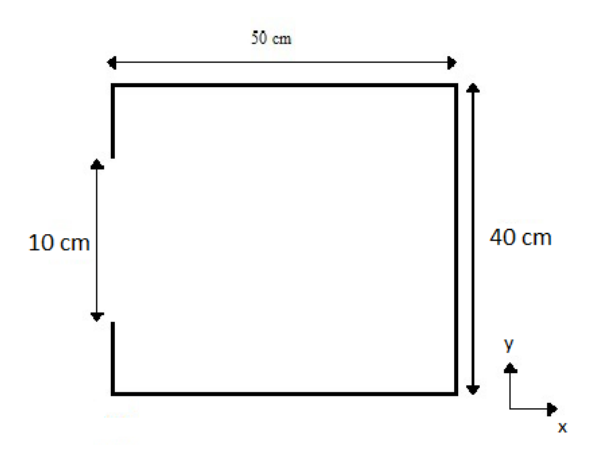

Figure 4.4 – Cavité bidimensionnelle avec une ouverture

#### **4.3.1 Comparaison avec plaques maillées**

La cavité est munie d'une ouverture de dimension 10 *cm* sur le coté (Fig. 4.4). Les plaques de cette cavité ont pour propriétés :  $\mu_r = 5$ ,  $\epsilon_r = 5$ ,  $\sigma = 10 S/m$ et leur épaisseur est de 5 *mm*. Cette cavité est illuminée par un champ incident  **et**  $**H** = (0, H<sub>i</sub>, 0)$ **. L'impulsion gaussienne est telle que**  $t_0 = 5.10^{-9}$ *s***,**  $et a =$  $(2\pi 1.5 \; 10^9)^2$  $\frac{4 \ln 1.5 \ln 0}{4 \log(100)}$  s<sup>-2</sup>. Deux cas sont comparés. :

– Le premier cas est celui où les plaques sont maillées.

– Le deuxième cas est celui où la condition d'interface est utilisée.

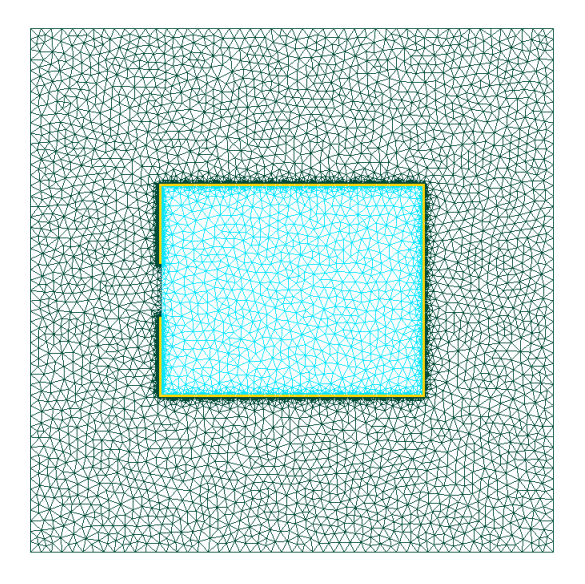

Figure 4.5 – Maillage avec les plaques maillées

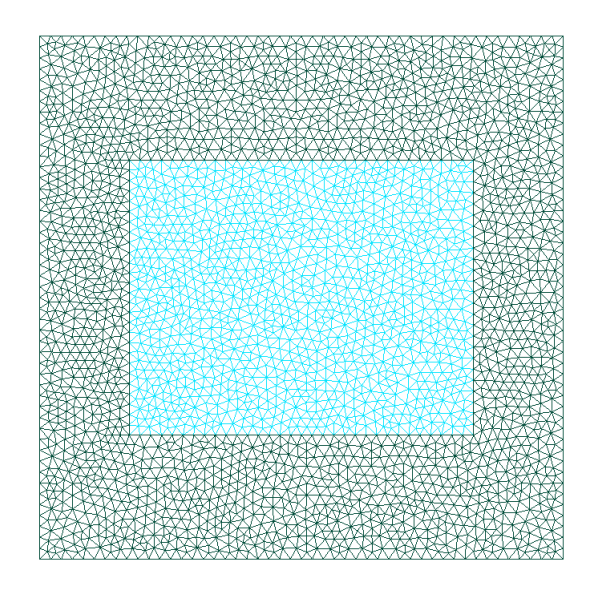

Figure 4.6 – Maillage avec les interfaces

Dans le cas où les plaques sont maillées, le maillage contient 6000 éléments (Fig. 4.6). Ces éléments sont essentiellement concentrés autour et dans les plaques car elles nécessitent un maillage plus fin à cause de la conductivité. Le pas de temps pour un schéma Runge-Kutta 44 est  $\Delta t = 10^{-14}$  *s*. Dans le cas où la condition d'interface est utilisée, le maillage ne contient plus que 1000 éléments (Fig. 4.5). Il n'y a plus d'éléments fins, ce qui permet d'augmenter le pas de temps à ∆*t* = 10<sup>−</sup><sup>12</sup> *s*.

Les simulations sont effectuées sur un ordinateur doté d'un processeur de 3 *GHz*. Lorsque le champ incident est normal au coté de l'ouverture, le calcul a duré 20 heures pour le cas où les plaques sont maillées, et il a duré 2 heures dans le cas où la condition d'interface est utilisée. On remarque que les champs électriques à l'intérieur de la cavité dans les deux cas étudiés sont similaires (Fig. 4.7).

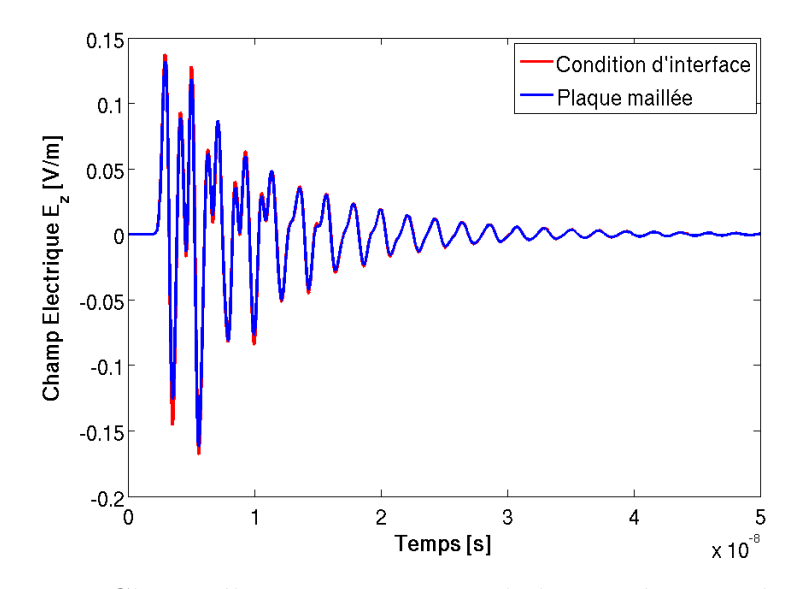

Figure 4.7 – Champ électrique au centre de la cavité en incidence normale

Afin de montrer que la condition d'interface prend bien en compte l'incidence oblique des ondes. La même simulation est effectuée avec une onde à incidence oblique de 30° par rapport à la normale du coté où se trouve l'ouverture. Les champs électriques transmis tracées sur la figure (Fig. 4.8) sont aussi similaires. Ceci montre que la condition d'interface prend bien en compte les incidences obliques.

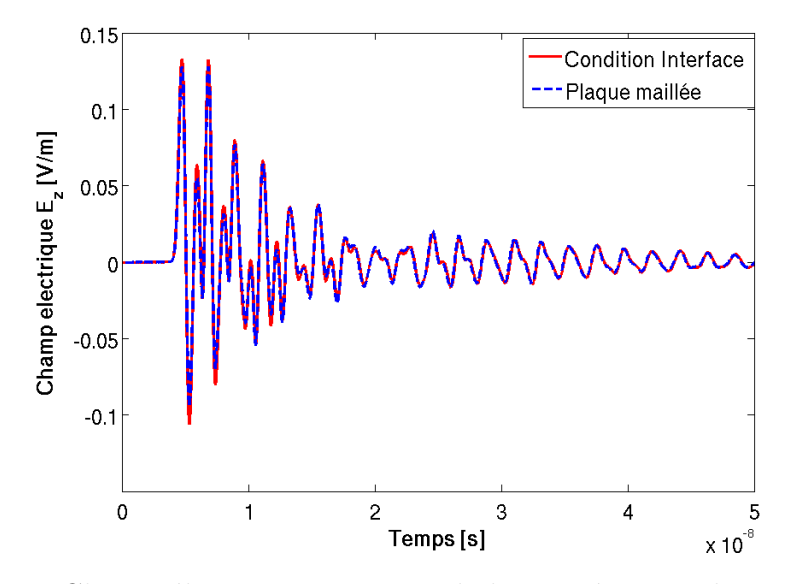

Figure 4.8 – Champ électrique au centre de la cavité en incidence oblique de 30°

#### **4.3.2 Variation de la conductivité**

On considère la cavité bidimensionnelle munie d'une ouverture de 10 *cm* (Fig. 4.4). Ses plaques sont d'épaisseur  $d = 1$  mm et de propriétés relatives  $\mu_r = 1$  et  $\epsilon_r = 1$ . Son efficacité de blindage est étudiée en fonction de la conductivité des plaques. Quatre cas de conductivités sont comparés :  $\sigma = 100 S/m$ ,  $\sigma = 1000 S/m$  $\sigma = 10000 S/m$ ,  $\sigma = +\infty S/m$ . Ces cavités sont illuminées par un champ incident **E** =  $(0, 0, E_i)$  et **H** =  $(0, H_i, 0)$ . L'impulsion gaussienne est telle que  $t_0 = 5.10^{-9}$  *s*,  $et a =$  $(2\pi 1.5 \; 10^9)^2$  $\frac{2 \pi 1.5 \text{ 10}}{4 \log(100)} \text{ s}^{-2}.$ 

Les champs électriques sont évalués au centre de la cavité et tracés sur la figure (Fig. 4.9). Les champs pénètrent essentiellement par l'ouverture. On remarque que l'atténuation est importante quand la conductivité est faible. Ceci est dû à la transmission importante à travers les plaques. Lorsque la conductivité est infinie (conducteur parfait), l'atténuation est très faible. Elle provient uniquement de l'onde sortante à travers l'ouverture. Les efficacités de blindage sont représentées sur la figure (Fig. 4.10). Pour les différentes valeurs de la conductivité, on remarque que trois fréquences de résonances sont excitées. On note que plus la conductivité est faible, plus les pics de résonances sont atténués.

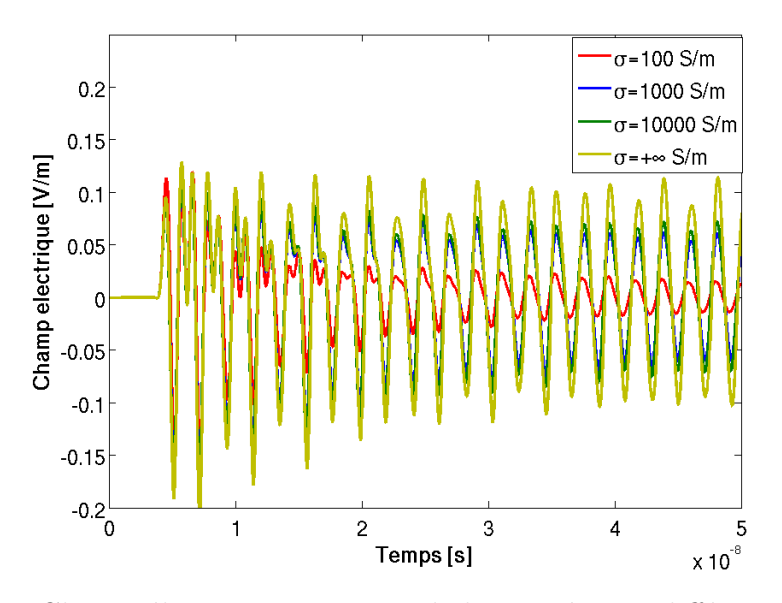

Figure 4.9 – Champ électrique au centre de la cavité pour différentes valeurs de la conductivité

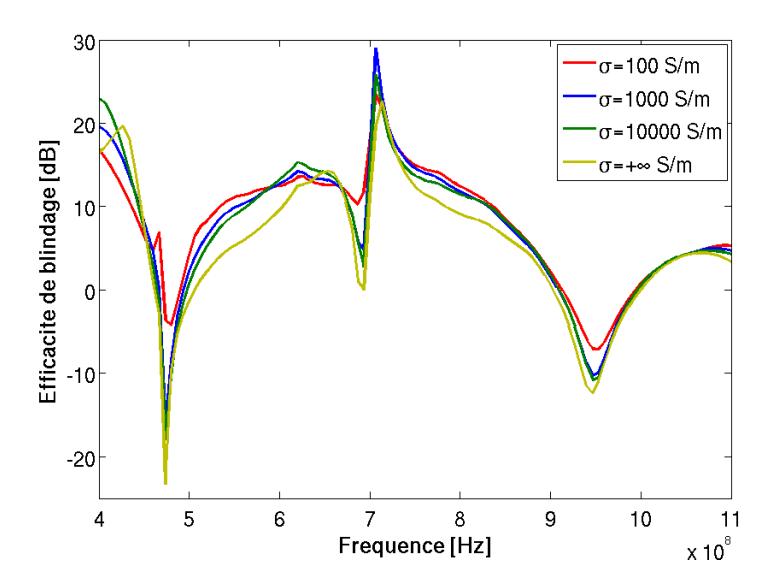

Figure 4.10 – Efficacité de blindage de la cavité pour différentes valeurs de conductivités

#### **4.3.3 Variation du nombre d'ouvertures**

On considère la cavité bidimensionnelle (Fig. 4.4), dont les plaques sont d'épaisseur  $d = 1$  *mm* et de propriétés  $\mu_r = 5$  et  $\epsilon_r = 5$  et  $\sigma = 2000$  *S/m.* Son efficacité de blindage est étudiée en fonction du nombre d'ouvertures. La taille totale des ouvertures dans chaque cas est de 10 *cm*. Les différents cas comparés sont :

- Cavité avec 1 ouverture de 10 *cm*.
- Cavité avec 2 ouvertures de 5 *cm* séparées de 1 *cm*.

– Cavité avec 5 ouvertures de 2 *cm* séparées de 1 *cm*.

– Cavité avec 10 ouvertures de 1 *cm* séparées de 1 *cm*.

Ces cavités sont illuminées par un champ incident  $\mathbf{E} = (0, 0, E_i)$  et  $\mathbf{H} = (0, H_i, 0)$ . L'impulsion gaussienne est telle que  $t_0 = 5.10^{-9}$  *s*, et *a* =  $(2\pi 1.5 \; 10^9)^2$  $\frac{2k+1.5+10}{4 \log(100)}$  *s* −2 .

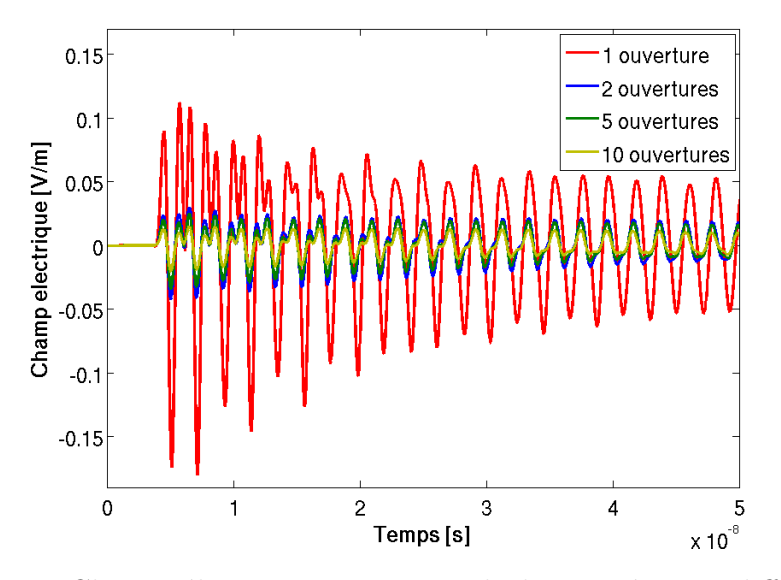

Figure 4.11 – Champ électrique au centre de la cavité pour différents nombre d'ouvertures

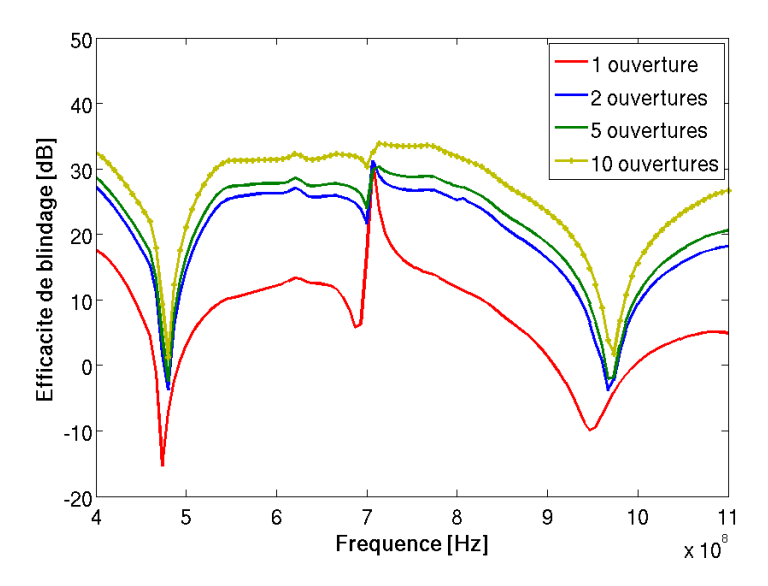

Figure 4.12 – Efficacité de blindage de la cavité pour différents nombre d'ouvertures

Le champ pénètre essentiellement par les ouvertures. Sur la figure (Fig. 4.11), on représente le champ électrique aux centres des cavités. Le champ transmis lorsqu'il y a une seule ouverture est plus important que dans les autres cas. On remarque que son atténuation est plus rapide que pour les autres cas. Pour les cas avec plusieurs

ouvertures, les champs dans les cavités sont plus faibles et leur atténuation est moins importante. Les efficacités de blindage sont représentées sur la figure (Fig. 4.12). On remarque que l'efficacité de blindage croit avec le nombre d'ouvertures. Sur la bande de fréquences concernée, trois pics de résonance sont excités. Ces pics de résonances sont atténués lorsque le nombre d'ouvertures augmente.

#### **4.3.4 Variation de l'angle incidence**

On reprend la cavité avec une ouverture de l'exemple précédent (Fig. 4.4). Le champ incident est tel que  $\mathbf{E} = (0, 0, E_i)$  et  $\mathbf{H} = (H_{i,x}, H_{i,y}, 0)$  avec

 $H_{i,x} = -H_i \sin(\alpha)$  et  $H_{i,y} = H_i \cos(\alpha)$ . Quatre cas d'angles d'incidence sont étudiés :  $\alpha = 0^{\circ}, \ \alpha = 15^{\circ}, \ \alpha = 30^{\circ}$  et  $\alpha = 45^{\circ}.$ 

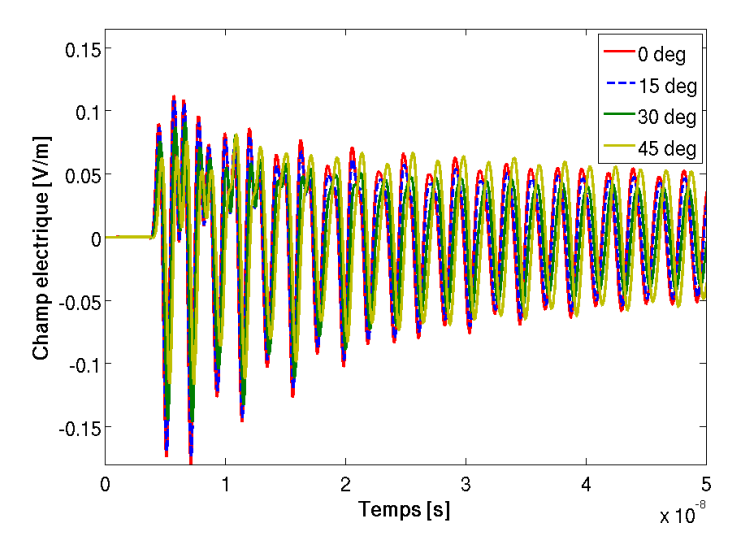

Figure 4.13 – Champ électrique au centre de la cavité pour différents angle d'incidence

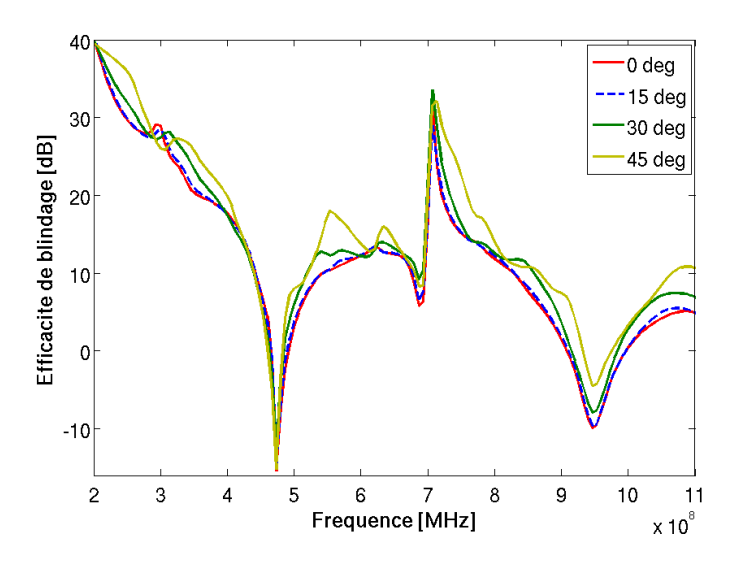

Figure 4.14 – Efficacité de blindage de la cavité pour différents angle d'incidence

Les champs électriques au centre de la cavité pour différentes valeurs de *α* sont représentés sur la figure (Fig. 4.13). Le champ électrique est plus important dans la cavité et en incidence normale, et il diminue lorsque *α* augmente. Ceci est dû à la valeur du champ magnétique  $H_{i,y}$  qui est maximale en incidence normale  $(\alpha = 0^{\circ})$ et diminue lorsque *α* augmente. Sur la figure (Fig. 4.14), on représente les efficacités de blindage obtenues pour les différents angles d'incidence.

### **4.4 Cavité 3D**

Dans cette partie, on étudie certaines cavités tridimensionnelles. La difficulté qu'engendre le maillage de ce type de cavité constitue une barrière pour leurs études numériques. On utilise la condition d'interface pour simuler ces cavités tridimensionnelles lorsqu'elles ont des plaques de conductivités finies. Le champ incident est  $\mathbf{E} = (0, E_i, 0)$  et  $\mathbf{H} = (H_i, 0, 0)$  pour une incidence normale. L'impulsion gaussienne est telle que  $t_0 = 5.10^{-9} s$ , et  $a =$  $(2\pi 1.5 \; 10^9)^2$  $\frac{4 \ln 1.5 \ln 0}{4 \log (100)}$  s<sup>-2</sup>. On étudie deux configurations, une cavité munie d'une ouverture rectangulaire, et une cavité munie d'une ouverture ellipsoïdale.

#### **4.4.1 Cavité avec ouverture rectangulaire**

On considère une cavité dont les dimensions sont 30  $cm \times 12$   $cm \times 30$   $cm$ . Elle est munie d'une ouverture rectangulaire dont les dimensions sont 10 *cm* × 5 *mm* (Fig. 4.15). Les propriétés des plaques sont  $\mu_r = 1$ ,  $\epsilon_r = 1$ ,  $\sigma = 100 \text{ S/m}$ .

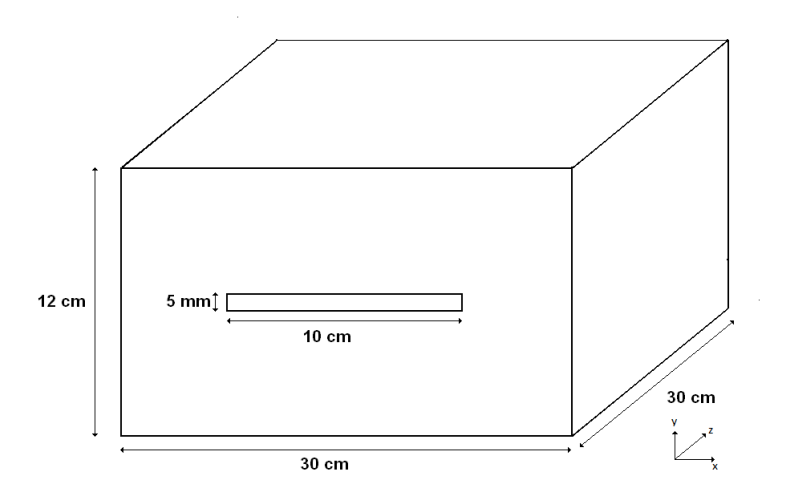

Figure 4.15 – Cavité tridimensionnelle avec ouverture rectangulaire

Le champ électrique au centre de la cavité est évalué pour différentes épaisseurs de plaques  $(d = 1 \, mm, d = 2 \, mm$  et  $d = 4 \, mm$ ), et représenté sur la figure (Fig. 4.16). On remarque que plus l'épaisseur de la plaque est faible plus le champ qui pénètre est important, et qu'il est atténué plus rapidement. Ceci s'explique par le rapport entre l'épaisseur des plaques et l'épaisseur de peau. Plus ce rapport est grand plus la transmission à travers les plaques est importante.

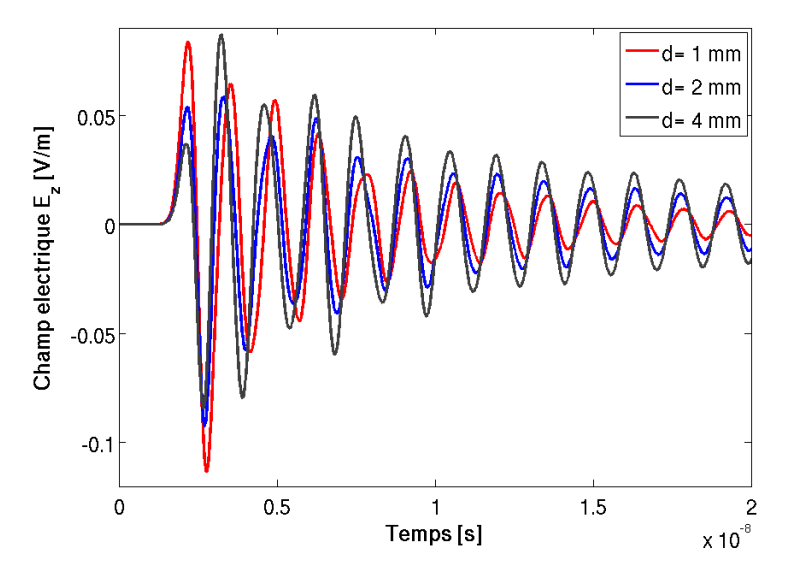

Figure 4.16 – Champ électrique au centre de la cavité pour différentes épaisseurs des plaques

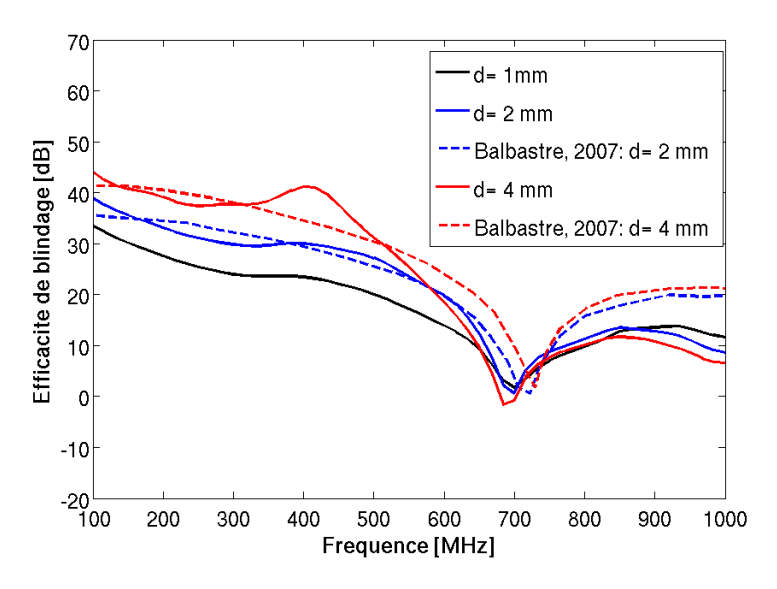

Figure 4.17 – Efficacité de blindage de la cavité pour différentes épaisseurs des plaques

Les efficacités de blindage des cas  $d = 2$  mm et  $d = 4$  mm sont comparées à celles obtenues avec la méthode des éléments finis en domaine fréquentiel [48]. Cette comparaison est présentée sur la figure (Fig. 4.17). Les courbes ont la même allure. Les écarts entre les résultats obtenus avec la méthode des éléments finis et ceux obtenus avec la méthode Galerkin discontinue s'expliquent par le fait que dans la simulation temporelle le régime transitoire est pris en compte. Durant le régime

transitoire la transmission à travers les plaques est plus importante. On remarque qu'une fréquence de résonance est excitée. On note un décalage en fréquence de ce pic de résonance entre le résultat obtenu avec la méthode Galerkin discontinue et celui obtenu avec la méthode des éléments finis. Ceci est dû à l'utilisation de la condition d'interface dans la méthode Galerkin discontinue, qui réduit la taille de la cavité de *d*.

#### **4.4.2 Cavité avec ouverture ellipsoïdale**

On considère une cavité dont les dimensions sont 30  $cm \times 12$   $cm \times 30$   $cm$ . Elle est munie d'une ouverture ellipsoïdale dont les axes mesurent 6 *cm* et 3 *cm* (Fig. 4.18). Les propriétés des plaques sont  $\mu_r = 1$ ,  $\epsilon_r = 1$ , et son épaisseur est  $d = 1$  mm.

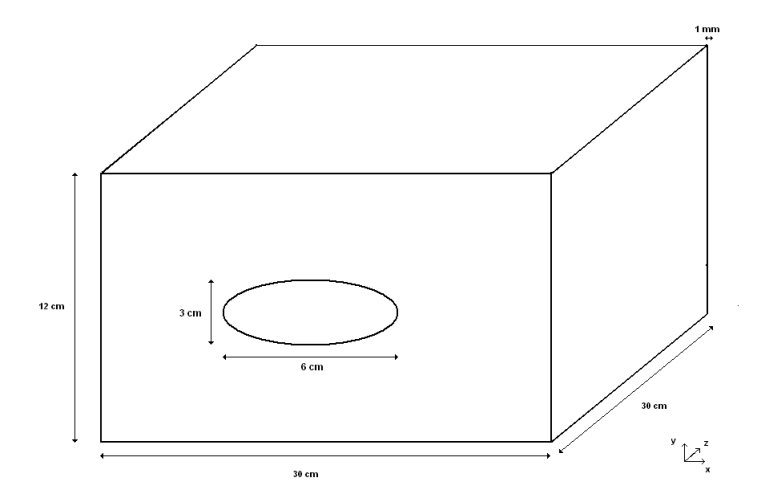

Figure 4.18 – Cavité tridimensionnelle avec ouverture ellipsoïdale

Le champ incident est identique à celui du cas précédent. Le champ électrique est évalué au centre de la cavité pour différentes conductivités des plaques :  $\sigma = +\infty$ (conducteur parfait),  $\sigma = 2000 \text{ S/m}$  et  $\sigma = 100 \text{ Sm}$ .

Les champs électriques sont représentés sur la figure (Fig. 4.19). Pour  $\sigma =$ 100 *S/m*, le champ qui pénètre est plus important, mais il s'atténue rapidement. Ceci est dû à la forte transmission à travers les plaques. Pour *σ* = 2000 *S/m* (bleu), le champ électrique pénètre principalement à travers l'ouverture comme dans le cas  $\sigma = +\infty$  *S/m* (rouge), et ils sont similaires.

Les efficacités de blindage sont représentées sur la figure (Fig. 4.20). On note une bonne correspondance entre le résultat pour  $\sigma = +\infty$  *S/m* (rouge) et celui obtenu avec la méthode des moments en régime fréquentiel et publié dans [49] (noir). Le cas  $\sigma = 2000$  *S/m* est proche du cas  $\sigma = +\infty$  *S/m*. Seules les profondeurs des pics de résonance sont différentes. L'efficacité de blindage du cas *σ* = 100 *S/m* est très faible par rapport aux autres cas, et on remarque que son pic de résonance est atténué.

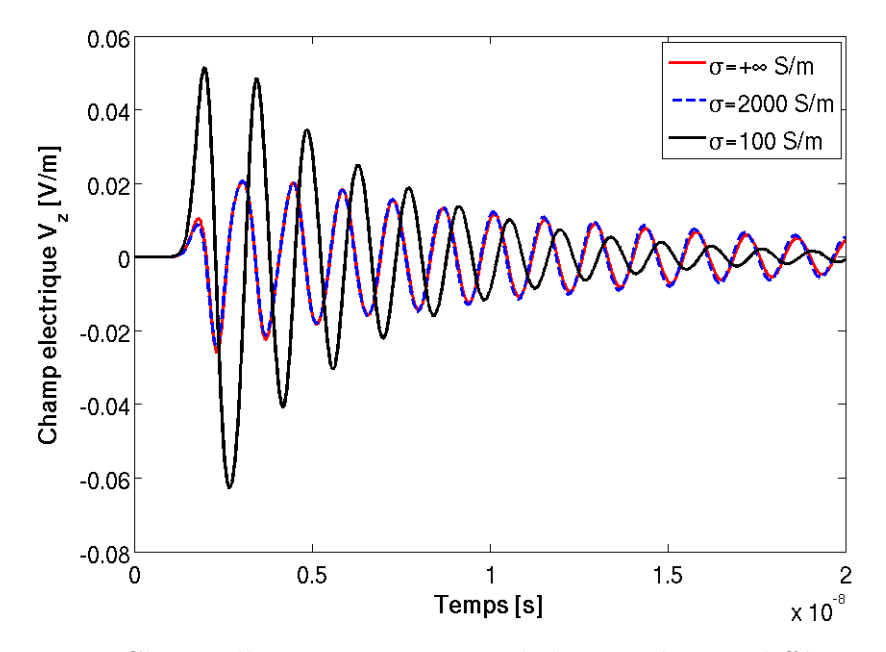

Figure 4.19 – Champ électrique au centre de la cavité pour différentes valeurs de la conductivité

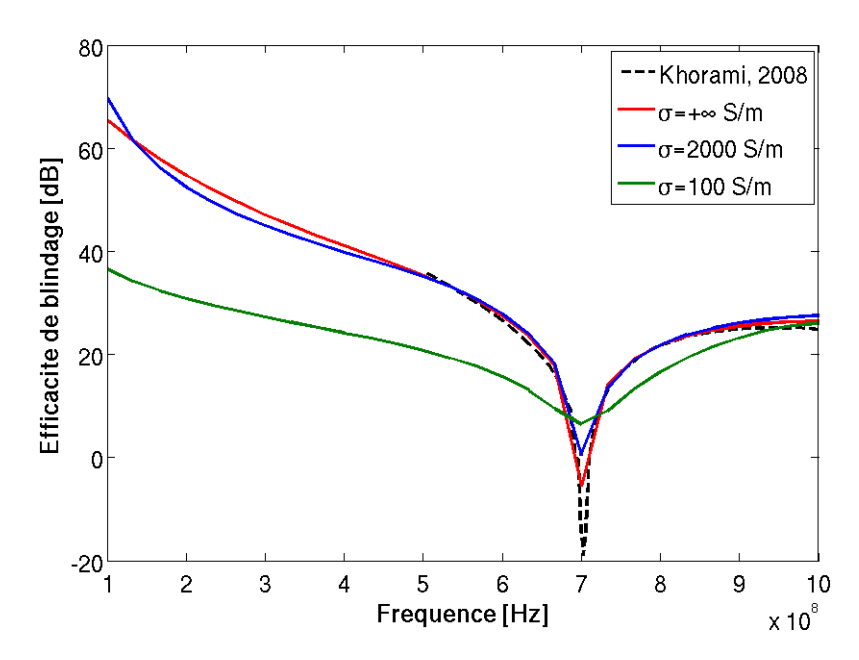

Figure 4.20 – Efficacité de blindage de la cavité pour différentes valeurs de la conductivité

## **4.5 Étude d'une cavité fabriquée en matériau composite**

Dans cette partie, l'étude d'une cavité dont les plaques sont fabriquées en matériau composite est présentée. Ces plaques sont constituées de fibres conductrices plongées dans de la résine (Fig. 4.21).

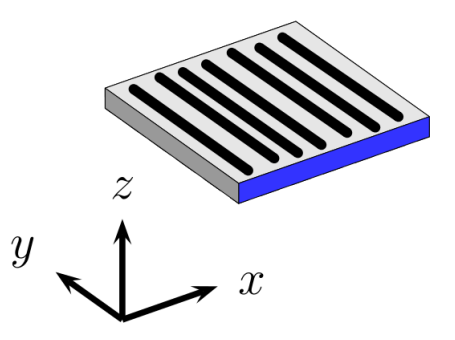

Figure 4.21 – plaque en matériau composite

Dans le cas tridimensionnel, s'il fallait mailler ce type de plaque, sa faible épaisseur et son hétérogénéité augmenterait considérablement la taille du maillage. Pour éviter cela, les plaques de cette cavité sont remplacées par la condition d'interface. Pour cela, il est au préalable nécessaire d'homogénéiser ces plaques, car la condition d'interface est construite pour des milieux homogènes. L'approche d'homogénéisation consiste à déterminer les paramètres effectifs dans les trois directions *x*, *y* et *z*. Dans la direction *x* et *z*, les paramètres effectifs sont calculés en utilisant le modèle de l'homogénéisation dynamique [50]. Dans la direction *y*, les paramètres effectifs sont calculés en utilisant le modèle de Wiener [51].

#### **4.5.1 Calcul des paramètres effectifs**

On considère une plaque hétérogène constituée de fibres conductrices dont les propriétés sont  $\mu_{fibre} = \mu_0$ ,  $\epsilon_{fibre} = \epsilon_0$  et  $\sigma_{fibre} = 10000$  *S/m*. Ces fibres sont plongées dans de la résine dont les propriétés sont  $\mu_{r\acute{e}sine} = \mu_0$ ,  $\epsilon_{r\acute{e}sine} = 2\epsilon_0$  et  $\sigma_{r\acute{e}sine} = 0.01 S/m$ .

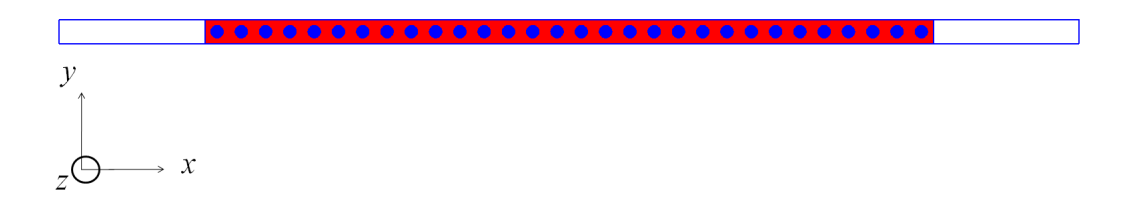

Figure 4.22 – Plaque constituée de 19*.*63% de fibres

Cette plaque fait 6 *mm* d'épaisseur. Les proportions volumiques sont de  $\nu_{fibre} = 19.63\%$  de fibre et  $\nu_{résine} = 80.27\%$  de résine, ce qui correspond à 30 fibres de rayon *R* = 0*.*05 *mm* uniformément distribués comme le montre la figure (Fig. 4.22).

#### **Le modèle de Wiener**

Pour déterminer les paramètres effectifs dans la direction *y*, on illumine la plaque par un champ électromagnétique tel que **E** = (0*,* 0*, Ei*) et **H** = (0*, H<sup>i</sup> ,* 0). Dans ce cas les paramètres effectifs se calculent en utilisant le modèle de Wiener, et ils sont constants et ne dépendent pas de la fréquence. Comme la perméabilité est homogène sur toute la plaque  $\mu_{eff} = \mu_0$ . La permittivité effective et la conductivité effective dépendent des proportions volumiques et sont données par :

$$
\epsilon_{eff} = \nu_{fiber} \epsilon_{fiber} + \nu_{r\acute{e}sine} \epsilon_{r\acute{e}sine} = 1.80 \epsilon_0 \tag{4.1a}
$$

$$
\sigma_{eff} = \nu_{fiber} \sigma_{fiber} + \nu_{r\acute{e}sine} \sigma_{r\acute{e}sine} = 1963 \ S/m \tag{4.1b}
$$

#### **Le modèle de l'homogénéisation dynamique**

Pour déterminer les paramètres effectifs dans les directions *x* et *z*, on illumine la plaque par un champ électromagnétique tel que  $\mathbf{E} = (0, E_i, 0)$  et  $\mathbf{H} = (0, 0, H_i)$ . Dans ce cas les paramètres effectifs se calculent en utilisant le modèle de l'homogénéisation dynamique [52]. Ils sont non constants et dépendent de la fréquence. Comme la perméabilité est homogène sur toute la plaque on a  $\mu_{eff} = \mu_0$ .

On note  $\epsilon^* = \epsilon - i \frac{\sigma}{\sigma}$ *ω* la permittivité complexe d'un milieu conducteur. La permittivité complexe effective  $\epsilon_{eff}^*$  est donnée par la relation [52] :

$$
\epsilon_{eff}^{*} = \frac{\epsilon_{r\acute{e}sine}^{*} \frac{f_{r\acute{e}sine}}{\epsilon_{\infty}^{*} + \epsilon_{r\acute{e}sine}^{*}} + \epsilon_{fibre}^{*} \frac{f_{fibre}}{\epsilon_{\infty}^{*} + \epsilon_{fibre}^{*}}}{\frac{f_{r\acute{e}sine}}{\epsilon_{\infty}^{*} + \epsilon_{r\acute{e}sine}^{*}} + \frac{f_{fibre}}{\epsilon_{\infty}^{*} + \epsilon_{fibre}^{*}}}
$$
(4.2)

où  $\epsilon_{\infty}^*$  est la permittivité complexe infinie donnée par :

$$
\epsilon_{\infty}^* = \epsilon_{r\acute{e}sine}^* - i\frac{\sigma_{\infty}}{\omega} \tag{4.3}
$$

avec

$$
\frac{\sigma_{\infty}}{\omega} = \frac{2}{R^2} (1 + f_{fibre}) \int_0^R r \left| \frac{\mathcal{J}_1(r\gamma_{fibre})}{\mathcal{J}_0(R\gamma_{fibre})} \right| dr \tag{4.4}
$$

où *R* est le rayon des fibres,  $γ_{fibre}$  est la constante de propagation dans les fibres, et J*<sup>α</sup>* est la fonction de Bessel de première espèce d'ordre *α*.

La partie réelle de la permittivité complexe effective  $\epsilon_{eff}^*$  est la permittivité effective du milieu homogénéisé. Sa valeur relative est représentée sur (Fig. 4.23). Celle-ci est quasiment constante quand l'épaisseur de peau est supérieure au rayon des fibres, puis décroit quand le rayon des fibres est supérieur à l'épaisseur de peau.

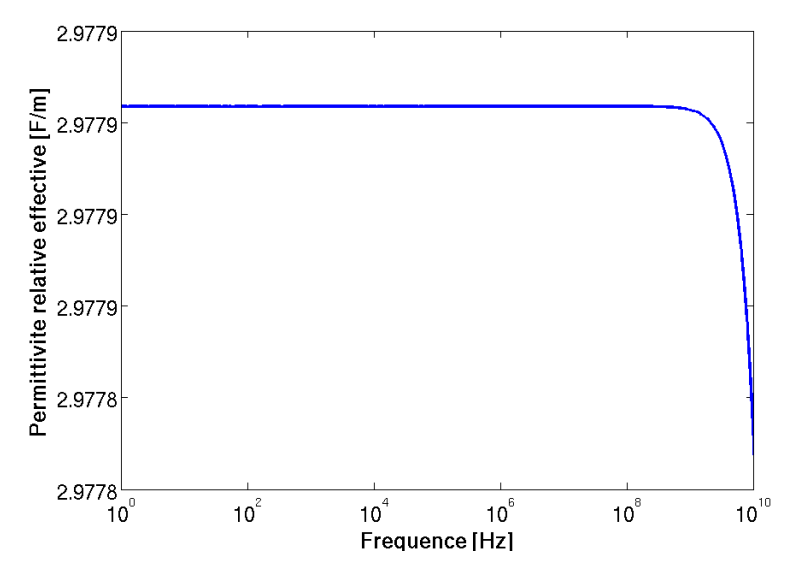

Figure 4.23 – permittivité effective en fonction de la fréquence

La conductivité effective est la partie imaginaire de la permittivité complexe effective  $\epsilon_{eff}^*$  multipliée par l'impulsion  $\omega$ . Elle est représentée sur la figure (Fig. 4.24). On remarque que celle-ci dépend aussi de la fréquence. On note que cette conductivité est très faible par rapport à celle des fibres.

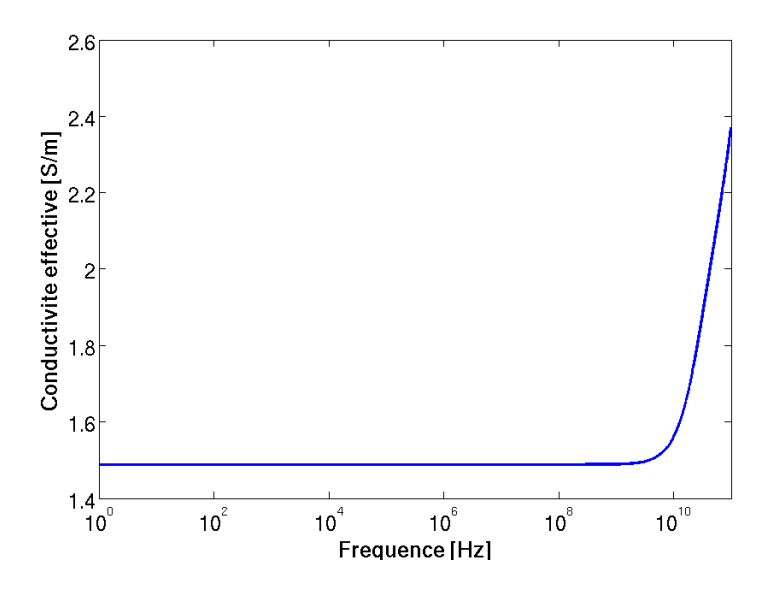

Figure 4.24 – Conductivité effective en fonction de la fréquence

#### **Comparaison avec le cas où la plaque est maillée**

Après avoir calculé les paramètres effectifs de la plaque hétérogène, on les introduit dans la condition d'interface. Dans un premier temps en configuration bidimensionnelle, on compare les efficacités de blindage obtenues avec la plaque maillée et avec la condition d'interface. Pour cela, cette plaque est illuminée par un champ incident  $\mathbf{E} = (0, E_i, 0)$  et  $\mathbf{H} = (0, 0, H_i)$ . L'impulsion gaussienne est telle que  $t_0 = 3.10^{-10}$  *s*, et  $a = \frac{(2\pi 1.5 \, 10^{11})^2}{4 \, \text{J} \cdot \text{s} \cdot (100)}$  $\frac{4 \log(100)}{4 \log(100)} \, s^{-2}.$ 

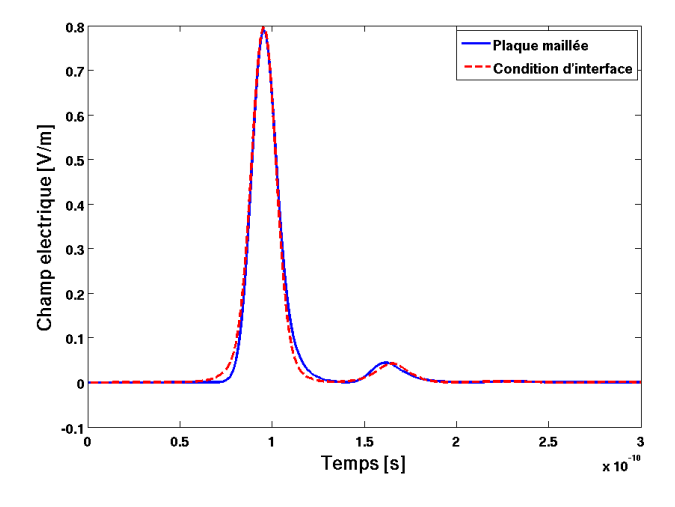

Figure 4.25 – Champ électrique transmis à travers la plaque hétérogène

La comparaison des champs transmis présentée sur la figure (Fig. 4.25) montre une bonne concordance. On note néanmoins une petite différence. La comparaison des efficacités de blindage présentée sur la figure (Fig.4.28) montre que le résultat avec la condition d'interface coïncide avec le résultat analytique. Ces deux résultats sont légèrement différents du résultat obtenu avec la plaque maillée au delà de 10 *GHz*. Cette différence provient de l'utilisation des paramètres effectifs.

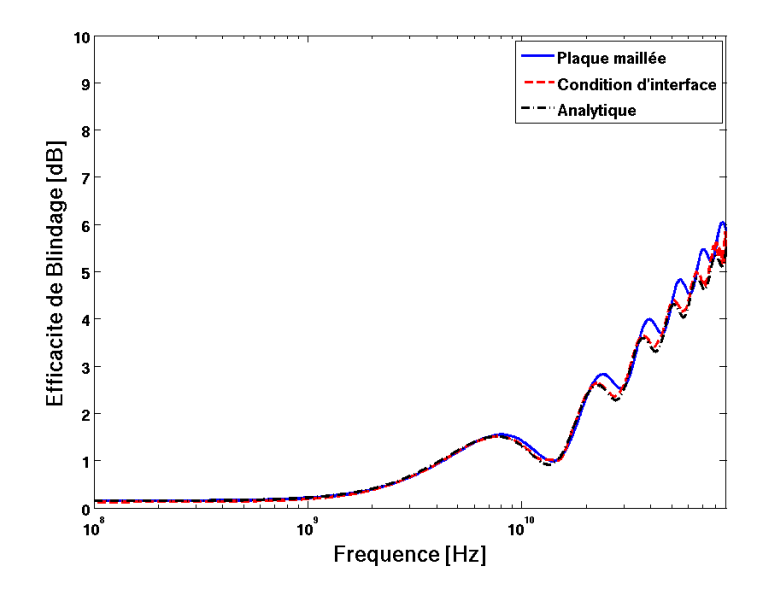

Figure 4.26 – Efficacité de blindage de la plaque hétérogène

#### **4.5.2 Cavité 3D**

On considère une cavité tridimensionnelle dont les dimensions sont 30 *cm* × 30 *cm* × 30 *cm* avec une ouverture rectangulaire de dimension 3 *cm* × 3 *cm*.

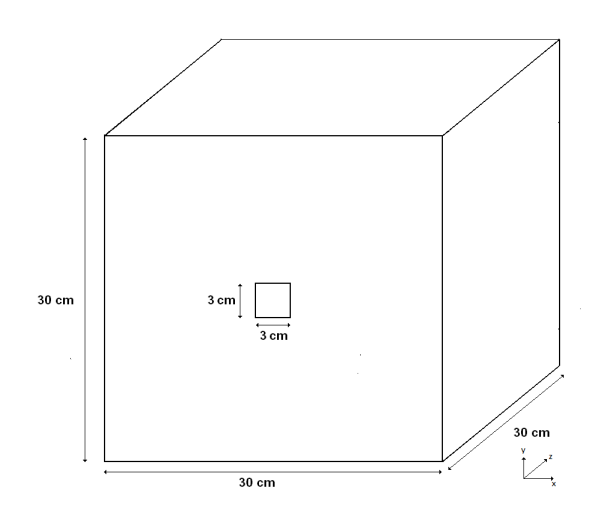

Figure 4.27 – Cavité tridimensionnelle

Les plaques de cette cavité sont constituées de deux plaques en composite comme celle présentée sur la figure (Fig. 4.21). Les fibres dans ces plaques sont orientées différemment selon un angle de 90°. Chaque plaque hétérogène est homogénéisée séparément (1.a) et (1.b). Les deux milieux homogènes obtenus sont associés (2). Une nouvelle procédure d'homogénéisation est effectuée pour obtenir une plaque homogène équivalente (3).

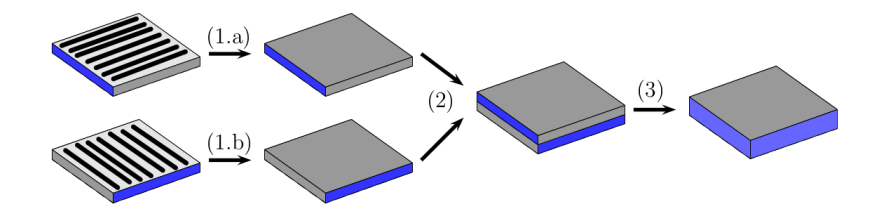

Figure 4.28 – Étapes d'homogénéisation

La plaque obtenue est anisotrope et ses propriétés dépendent de l'orientation du champ, et ils sont définies selon l'orientation de la normale (modèle de Wiener ou modèle d'homogénéisation dynamique). Pour simplifier, les normales des plaques sont orientées suivants les vecteurs de la base canonique.

- Quand les normales de la plaque sont orientées selon **e***<sup>x</sup>* et **e***z*, les paramètres effectifs sont obtenus selon le modèle de Wiener. Dans ce cas les propriétés sont :  $\mu_r = 1$ ,  $\epsilon_r = 2.38$ ,  $\sigma = 990 \text{ S/m}$ .
- Quand les normales de la plaque sont orientées selon **e***y*, les paramètres effectifs sont obtenues selon le modèle de l'homogénéisation dynamique. Dans ce cas

les propriétés sont  $\mu_r = 1$ , la permittivité et la conductivité dépendent de la fréquence et sont décrites par les figures (Fig. 4.23) et (4.24).

Cette cavité est illuminée par un champ incident  $\mathbf{E} = (0, E_i, 0)$  et  $\mathbf{H} = (H_i, 0, 0)$ . L'impulsion gaussienne est telle que  $t_0 = 5.10^{-9}$  *s*, et *a* =  $(2\pi 1.5 \; 10^9)^2$  $\frac{2 \pi 1.5 \text{ 10}}{4 \log(100)} \text{ s}^{-2}.$ 

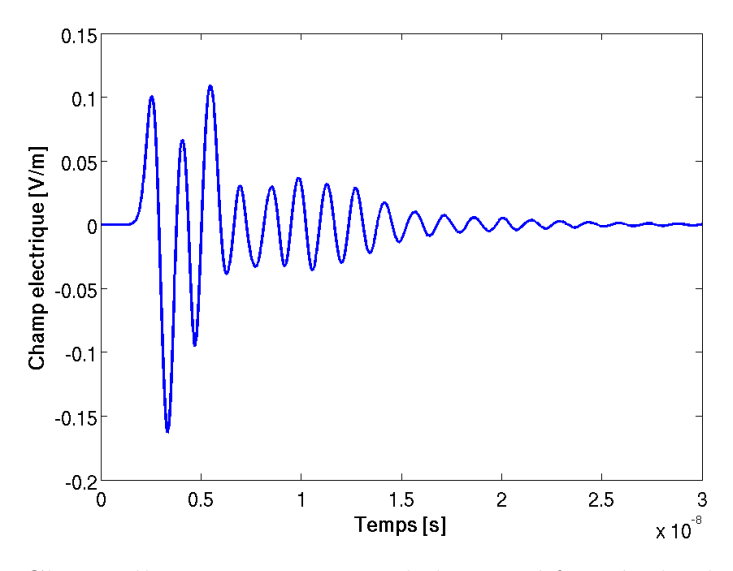

Figure 4.29 – Champ électrique au centre de la cavité formée de plaques hétérogènes

Le champ électrique au centré de la cavité est représenté sur la figure (Fig. 4.29). Le champ incident pénètre principalement à travers l'ouverture. Comme les cotés supérieur et inférieur (suivant *y*) sont de conductivité effective très faible, l'atténuation du champ est importante. L'efficacité de blindage du boîtier est présentée sur (Fig. 4.30). On constate que le pic de résonance est atténué à cause des faibles conductivités des cotés dont les normales sont orientées selon **e***y*.

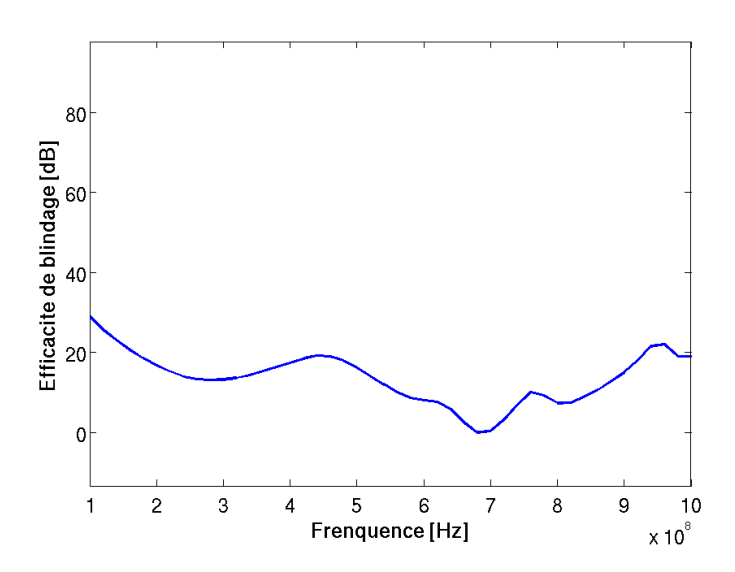

Figure 4.30 – Efficacité de blindage de la cavité en plaques hétérogènes

## **4.6 Conclusion**

Dans ce chapitre, la méthode Galerkin discontinue avec des éléments d'ordre 3 est combiné à la condition d'interface pour étudier dans un premier temps l'efficacité de blindage de deux plaques. Le résultat est comparé à celui issu de la méthode d'intégration finie (FIT). Ensuite, une cavité bidimensionnelle est étudiée. La condition d'interface a été comparée avec un cas où les plaques sont maillées. Puis l'efficacité de blindage est étudiée en fonction, de la conductivité des plaques, du nombre d'ouvertures, et de l'angle d'incidence. Des cavités tridimensionnelles avec une ouverture rectangulaire et une ouverture ellipsoïdale sont traitées. Enfin, une approche pour adapter la condition d'interface aux plaques hétérogène est présentée et un exemple d'une cavité tridimensionnelle dont les plaques sont en matériau composite est réalisée.

# **Conclusions générales et perspectives**

Ce travail a permis de proposer une condition d'interface qui évite de mailler les plaques minces conductrices. Cette condition a été construite à partir d'une solution analytique fréquentielle et introduite dans une méthode de Galerkin discontinue en domaine temporel. Elle est basée sur une relation qui lie les champs électromagnétiques des deux cotés de la plaque. Cette condition d'interface permet d'évaluer à moindre coût les champs électriques et magnétiques à l'intérieur et extérieur des structures de type cavités bidimensionnelles et tridimensionnelles. Cette approche peut s'avérer très utile pour évaluer les blindages de boîtiers d'équipement électroniques dans des problèmes de compatibilité électromagnétique. Le travail a nécessité l'implémentation d'un algorithme permettant le passage du domaine fréquentiel au domaine temporel. Celui-ci s'appuie sur la technique du "Vector Fitting"pour déterminer l'approximation en fractions rationnelles des fonctions d'impédance. La transformée de Fourier inverse des fractions rationnelles qui conduit à un produit de convolution est effectué grâce à un algorithme récursif. Cette condition d'interface a été validée dans le cas bidimensionnel en comparant les résultats à ceux obtenus avec des plaques maillées. Quelques études paramétriques ont été menées en fonction de l'angle d'incidence, du nombre d'ouvertures, où encore de la conductivité, sur l'efficacité de blindage des cavités. Dans le cas tridimensionnel, nous avons pu étudier des cavités munies d'ouvertures de formes différentes. L'influence de l'épaisseur et de la conductivité a été abordée. La robustesse de la condition d'interface a été prouvée avec l'étude d'une cavité ayant des plaques en matériau composite.

De nombreux développements restent à mener autour de ce travail. Les perspectives que l'on peut dès à présent envisager sont les suivantes :

- Comparaison de la condition d'interface dans un cas où un boîtier tridimensionnel est maillé.
- Présentation de cas plus complexes, comme la diffraction d'une onde sur un objet de grande taille (exemple d'avion).
- Utilisation d'une transformée de Laplace inverse pour le passage au domaine temporel.
- Utilisation d'autres méthodes que le "Vector Fitting" pour l'approximation en fractions rationnelles comme par exemple l'algorithme des colonies de fourmis [53].
- Extension de la condition d'interface pour l'étude des plaques multitcouches.
- Implémentation de la condition d'interface pour le cas d'un schéma Runge-Kutta à pas de temps local [54] .

## **Liste des publications**

#### **Articles dans des revues internationales avec comité**

- M. Boubekeur, A. Kameni Ntichi, A. Modave, L. Bernard, L. Pichon, *"Modeling of Weakly Conducting Thin Sheets in the Discontinuous Galerkin Method for Shielding Effectiveness Evaluation"*, ACES Journal, vol. 28, no 10, pp. 931- 937, 2013.
- A. Kameni Ntichi, A. Modave, M. Boubekeur, V. Préault, L. Pichon, C. Geuzaine, *"Evaluation of Shielding Effectiveness of composite Wall with a Time Domain discontinuous Galerkin method"*, European physical Journal : Applied Physics, vol. 64, no 2, pp. 24508-24511, 2013.
- M. Boubekeur, A. Kameni Ntichi, L. Bernard, A. Modave, L. Pichon, *"3D Modeling of Thin Resistive Sheets in the Discontinuous Galerkin Method for Transient Scattering Analysis"*, IEEE Transactions On Magnetics, vol. 50, no 2, pp. 493-496, 2014
- M. Boubekeur, A. Kameni Ntichi, L. Pichon, A. Modave, C. Geuzaine, *"Analysis of Transient Scattering Problems Using a Discontinuous Galerkin Method : Application to the Shielding Effectiveness of Enclosures With Heterogeneous Walls"*, Journal of Numerical Modelling : Electronic Networks, vol. 27, no 3, pp. 626-635, 2014.

#### **Communications avec actes dans un congrès international**

- M. Boubekeur, A. Kameni Ntichi, A. Modave, C. Geuzaine, L. Pichon, *"Modeling of Thin Resistive Sheets in the Discontinuous Galerkin Method for Shielding Evaluation"*, CEFC 2012, Oita (Japan), November 2012.
- M. Boubekeur, A. Kameni Ntichi, L. Bernard, L. Pichon, *"Analysis of Transient Scattering from Nonperfectly Conductive Shields Using a Discontinuous Galerkin Method"*, EMF 2013, Bruges (Belgium), April 2013.
- M. Boubekeur, A. Kameni Ntichi, L. Bernard, A. Modave, L. Pichon, *"3D Modeling of Thin Resistive Sheets in the Discontinuous Galerkin Method for Transient Scattering Analysis"*, COMPUMAG 2013, Budapest (Hungary), July 2013.
- M. Boubekeur, A. Kameni Ntichi, L. Pichon, *"Modeling of Thin Heterogeneous Sheets in the Discontinuous Galerkin Method for Transient Problems"*, CEFC 2014, Annecy (France), May 2014.

#### **Communications avec actes dans un congrès national**

- M. Boubekeur, A. Kameni Ntichi, L. Pichon, *"Modélisation de Parois Minces Conductrices dans une Méthode Galerkin Discontinue pour l'Évaluation de l'Efficacité de Blindages"*, CEM 2014, Clermont-Ferrand (France), July 2014.
- M. Boubekeur, A. Kameni Ntichi, L. Pichon, *"Modélisation de Parois Minces Conductrices dans une Méthode Galerkin Discontinue pour l'Évaluation du Blindage de Boîtiers d'Équipements Électroniques"*, SGE 2014, Cachan (France), July 2014.

# **Bibliographie**

- [1] M. Robinson, T. Benson, C. Christopoulos, J. Dawson, M. Ganley, A. Marvin, S. Porter, and D. Thomas, "Analytical formulation for the shielding effectiveness of enclosures with apertures," *Electromagnetic Compatibility, IEEE Transactions on*, vol. 40, no. 3, pp. 240–248, 1998.
- [2] H. Park and H. Eom, "Electromagnetic penetration into 2-D multiple slotted rectangular cavity : TM-wave," *Antennas and Propagation, IEEE Transactions on*, vol. 48, pp. 331–333, Feb 2000.
- [3] K. Yee, "Numerical solution of initial boundary value problems involving Maxwell's equations in isotropic media," *IEEE Transactions on Antennas and Propagation*, vol. 14, pp. 302–307, 1966.
- [4] A. Taflove and S. C. Hagness, *Computational electrodynamics : the finitedifference time-domain method*. Norwood : Artech House, 2005.
- [5] A. Reineix and B. Jecko, "Improvement of the FDTD method for the study of wave penetration inside a valley," *Electromagnetic Compatibility, IEEE Transactions on*, vol. 39, no. 3, pp. 251–255, 1997.
- [6] J. Nedelec, "Mixed finite elements in R3," *Numerische Mathematik*, vol. 35, no. 3, pp. 315–341, 1980.
- [7] A. Bossavit and I. Mayergoyz, "Edge-elements for scattering problems," *Magnetics, IEEE Transactions on*, vol. 25, no. 4, pp. 2816–2821, 1989.
- [8] C. Hirsh, "Numerical Computation of Internal and External Flows," Oxford : Butterworth-Heinemann, second edition ed., 2007.
- [9] P. Bonnet, X. Ferrieres, F. Issac, F. Paladian, J. Grando, J. Alliot, and J. Fontaine, "Numerical Modeling of Scattering Problems Using a Time Domain Finite Volume Method," *Journal of Electromagnetic Waves and Applications*, vol. 11, no. 8, pp. 1165–1189, 1997.
- [10] W. Reed and T. Hill, *Triangular mesh methods for the neutron transport equation*. 1973.
- [11] D. N. Arnold, F. Brezzi, B. Cockburn, and L. D. Marini, "Unified Analysis of Discontinuous Galerkin Methods for Elliptic Problems," *SIAM J. Numer. Anal.*, vol. 39, no. 5, pp. 1749–1779, 2001.
- [12] L. Fezoui, S. Lanteri, S. Lohrengel, and S. Piperno, "Convergence and stability of a discontinuous Galerkin time-domain method for the 3D heterogeneous Maxwell equations on unstructured meshes," *ESAIM : Mathematical Modelling and Numerical Analysis*, vol. 39, pp. 1149–1176, 2005.
- [13] J. Hesthaven and T. Warburton, "Nodal High-Order Methods on Unstructured Grids : I. Time-Domain Solution of Maxwell's Equations," *Journal of Computational Physics*, vol. 181, no. 1, pp. 186–221, 2002.
- [14] S. Pernet, *Étude de méthodes d'ordre élevé pour résoudre les équations de Maxwell dans le domaine temporel. Application à la détection et à la compatibilité électromagnétique*. PhD thesis, Université Paris-Dauphine, 2004.
- [15] J. Lambrechts, *Finite element methods for coastal flows : application to the Great Barrier Reef*. PhD thesis, Université catholique de Louvain, 2011.
- [16] W. J. Carpes, L. Pichon, and A. Razek, "Efficient analysis of resonant cavities by finite element method in the time domain," *Microwaves, Antennas and Propagation, IEE Proceedings*, vol. 147, no. 1, pp. 53–57, 2000.
- [17] F. Belkacem, M. Bensetti, A.-G. Boutar, D. Moussaoui, M. Djennah, and B. Mazari, "Combined model for shielding effectiveness estimation of a metallic enclosure with apertures," *Science, Measurement Technology, IET*, vol. 5, no. 3, pp. 88–95, 2011.
- [18] S. Hoole and C. Carpenter, "Surface impedance models for corners and slots," *Magnetics, IEEE Transactions on*, vol. 21, no. 5, pp. 1841–1843, 1985.
- [19] J. Beggs, R. Luebbers, K. Yee, and K. S. Kunz, "Finite-difference time-domain implementation of surface impedance boundary conditions," *Antennas and Propagation, IEEE Transactions on*, vol. 40, no. 1, pp. 49–56, 1992.
- [20] K. Mitzner, "Effective boundary conditions for reflection and transmission by an absorbing shell of arbitrary shape," *Antennas and Propagation, IEEE Transactions on*, vol. 16, no. 6, pp. 706–712, 1968.
- [21] R. Schulz, V. Plantz, and D. Brush, "Shielding theory and practice," *Electromagnetic Compatibility, IEEE Transactions on*, vol. 30, no. 3, pp. 187–201, 1988.
- [22] F. Bocquet, L. Pichon, and A. Razek, "3D FEM analysis of electromagnetic wave scattering from a dielectric sheet in EMC problems," *Magnetics, IEEE Transactions on*, vol. 34, no. 5, pp. 2791–2794, 1998.
- [23] A. Piche, A. Bennani, R. Perraud, T. Abboud, F. Bereux, G. Peres, and V. Srithammavanh, "Electromagnetic modeling of multilayer carbon fibers composites," in *Electromagnetic Compatibility - EMC Europe, 2009 International Symposium on*, pp. 1–4, 2009.
- [24] M. Sarto, "A new model for the FDTD analysis of the shielding performances of thin composite structures," *Electromagnetic Compatibility, IEEE Transactions on*, vol. 41, no. 4, pp. 298–306, 1999.
- [25] M. Feliziani, F. Maradei, and G. Tribellini, "Field analysis of penetrable conductive shields by the finite-difference time-domain method with impedance network boundary conditions (INBCs)," *Electromagnetic Compatibility, IEEE Transactions on*, vol. 41, no. 4, pp. 307–319, 1999.
- [26] S. Van den Berghe, F. Olyslager, and D. De Zutter, "Accurate modeling of thin conducting layers in FDTD," *Microwave and Guided Wave Letters, IEEE*, vol. 8, no. 2, pp. 75–77, 1998.
- [27] E. Abenius and F. Edelvik, "Thin sheet modeling using shell elements in the finite-element time-domain method," *Antennas and Propagation, IEEE Transactions on*, vol. 54, no. 1, pp. 28–34, 2006.
- [28] D. Riley and N. Riley, "First order models for thin-material sheets and coatings in the finite-element time-domain method," in *Antennas and Propagation Society International Symposium, 2004. IEEE*, vol. 4, pp. 3489–3492 Vol.4, 2004.
- [29] L. Pebernet, "Discontinuous Galerkin method applied to electromagnetic compatibility problems : introduction of thin wire and thin resistive material models," *IET Science, Measurement & Technology*, vol. 2, pp. 395–401, 2008.
- [30] C. Geuzaine and J.-F. Remacle, "Gmsh : A 3-D finite element mesh generator with built-in pre- and post-processing facilities," *International Journal for Numerical Methods in Engineering*, vol. 79, no. 11, pp. 1309–1331, 2009.
- [31] J. C. Maxwell, "A dynamical theory of the electromagnetic field," *Philosophical Transactions of the Royal Society of London*, vol. 155, pp. 459–513, 1865.
- [32] J. A. Stratton, *Electromagnetic Theory*. McGraw-Hill Companies (New York), 1 ed., 1941. The URL and misc. info are for a re-issue published in 2007 by Wiley-IEEE Press.
- [33] A. Bossavit, *Électromagnétisme, en vue de la modélisation*. Springer, 1 ed., 1993.
- [34] H. Brezis, *Analyse fonctionnelle : théorie et applications*. Masson, 1 ed., 1983.
- [35] M. Remaki, *Méthodes numériques pour les équations de Maxwell instationnaires en milieu hétérogène*. PhD thesis, Ecole des Ponts ParisTech, 1999.
- [36] J.-P. Bérenger, "A perfectly matched layer for the absorption of electromagnetic waves," *Journal of Computational Physics*, vol. 114, no. 2, pp. 185–200, 1994.
- [37] P.-A. Mazet, S. Paintandre, and A. Rahmouni, "Interprétation dispersive du milieu PML de Bérenger," *Comptes Rendus de l'Académie des Sciences - Series I - Mathematics*, vol. 327, no. 1, pp. 59–64, 1998.
- [38] J. Hesthaven and C. Teng, "Stable Spectral Methods on Tetrahedral Elements," *SIAM Journal on Scientific Computing*, vol. 21, no. 6, pp. 2352–2380, 2000.
- [39] J. Hesthaven, "From Electrostatics to Almost Optimal Nodal Sets for Polynomial Interpolation in a Simplex," *SIAM Journal on Numerical Analysis*, vol. 35, no. 2, pp. 655–676, 1998.
- [40] J.-P. Demailly, *Analyse numérique et équations différentielles*. EDP Sciences, 2006.
- [41] A. Modave, *Absorbing Layers for Wave-Like Time-Dependent Problems Design, Discretization and Optimization*. PhD thesis, University of Liège, 2013.
- [42] A. Modave, A. Kameni, J. Lambrechts, E. Delhez, L. Pichon, and C. Geuzaine, "An optimum PML for scattering problems in the time domain," *The European Physical Journal - Applied Physics*, vol. 64, 11 2013.
- [43] B. Gustavsen and A. Semlyen, "Rational approximation of frequency domain responses by vector fitting," *Power Delivery, IEEE Transactions on*, vol. 14, no. 3, pp. 1052–1061, 1999.
- [44] K. S. Oh and J. Schutt-Aine, "An efficient implementation of surface impedance boundary conditions for the finite-difference time-domain method," *Antennas and Propagation, IEEE Transactions on*, vol. 43, no. 7, pp. 660–666, 1995.
- [45] D. Deschrijver, M. Mrozowski, T. Dhaene, and D. De Zutter, "Macromodeling of Multiport Systems Using a Fast Implementation of the Vector Fitting Method," *Microwave and Wireless Components Letters, IEEE*, vol. 18, no. 6, pp. 383–385, 2008.
- [46] B. Gustavsen, "Improving the pole relocating properties of vector fitting," *Power Delivery, IEEE Transactions on*, vol. 21, no. 3, pp. 1587–1592, 2006.
- [47] L. Bernard, R. Torrado, and L. Pichon, "Efficient Implementation of the UPML in the Generalized Finite-Difference Time-Domain Method," *Magnetics, IEEE Transactions on*, vol. 46, no. 8, pp. 3492–3495, 2010.
- [48] J. Balbastre, L. Nuno, A. Diaz-Morcillo, and A. Lozano, "Assessment of Complex Radiated EMC Problems Involving Slotted Enclosures Using a 2-D Generalized Circuital Approach," *Electromagnetic Compatibility, IEEE Transactions on*, vol. 49, no. 3, pp. 543–552, 2007.
- [49] M. Ali Khorrami, P. Dehkhoda, R. Mazandaran, and S. Hesamedin Sadeghi, "Fast Shielding Effectiveness Calculation of Metallic Enclosures With Apertures Using a Multiresolution Method of Moments Technique," *Electromagnetic Compatibility, IEEE Transactions on*, vol. 52, no. 1, pp. 230–235, 2010.
- [50] V. Préault, *Méthodes d'homogénéisation pour la modélisation électromagnétique de matériaux composites. Application au blindage de boîtiers d'équipement électronique*. PhD thesis, Université Paris-Sud, 2013.
- [51] O. Wiener, "Die Theorie des Mischkörpers für das Feld der stationären Strömung. 1. Abhandlung : Die Mittelwertsätze für Kraft, Polarisation und Energie," *Abhandlungen der Königlich Sächsischen Gesellschaft der Wissenschaften*, vol. 32, no. 6, 1912.
- [52] V. Préault, R. Corcolle, L. Daniel, and L. Pichon, "Influence of skin effect on the effective shielding effectiveness of composite materials," *Journal of Applied Physics*, vol. 115, no. 15, p. 154904, 2014.
- [53] A. Reineix and C. Guiffaut, "Fittage de fonctions complexes pour codes temporels par l'algorithme de colonies de fourmis," in *17ème Colloque International et Exposition sur la Compatibilité Electromagnétique*, (Clermont Ferrand, France), pp. session C3–1, 2014.
- [54] B. Seny, J. Lambrechts, T. Toulorge, V. Legat, and J.-F. Remacle, "An efficient parallel implementation of explicit multirate Runge–Kutta schemes for discontinuous Galerkin computations," *Journal of Computational Physics*, vol. 256, pp. 135–160, 2014.